GNU Audio 8.0.0

Generated by Doxygen 1.9.7

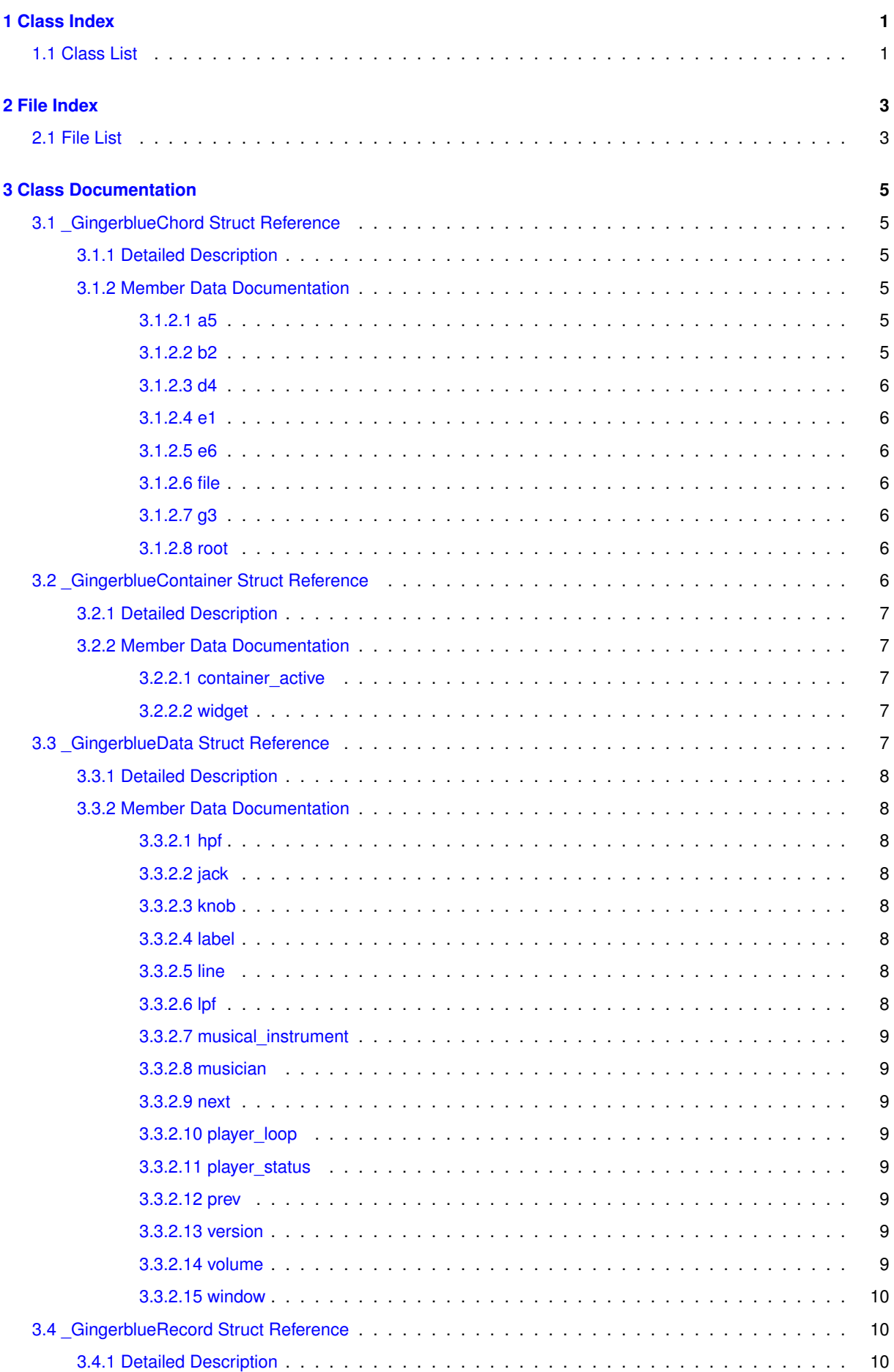

 $\mathbf i$ 

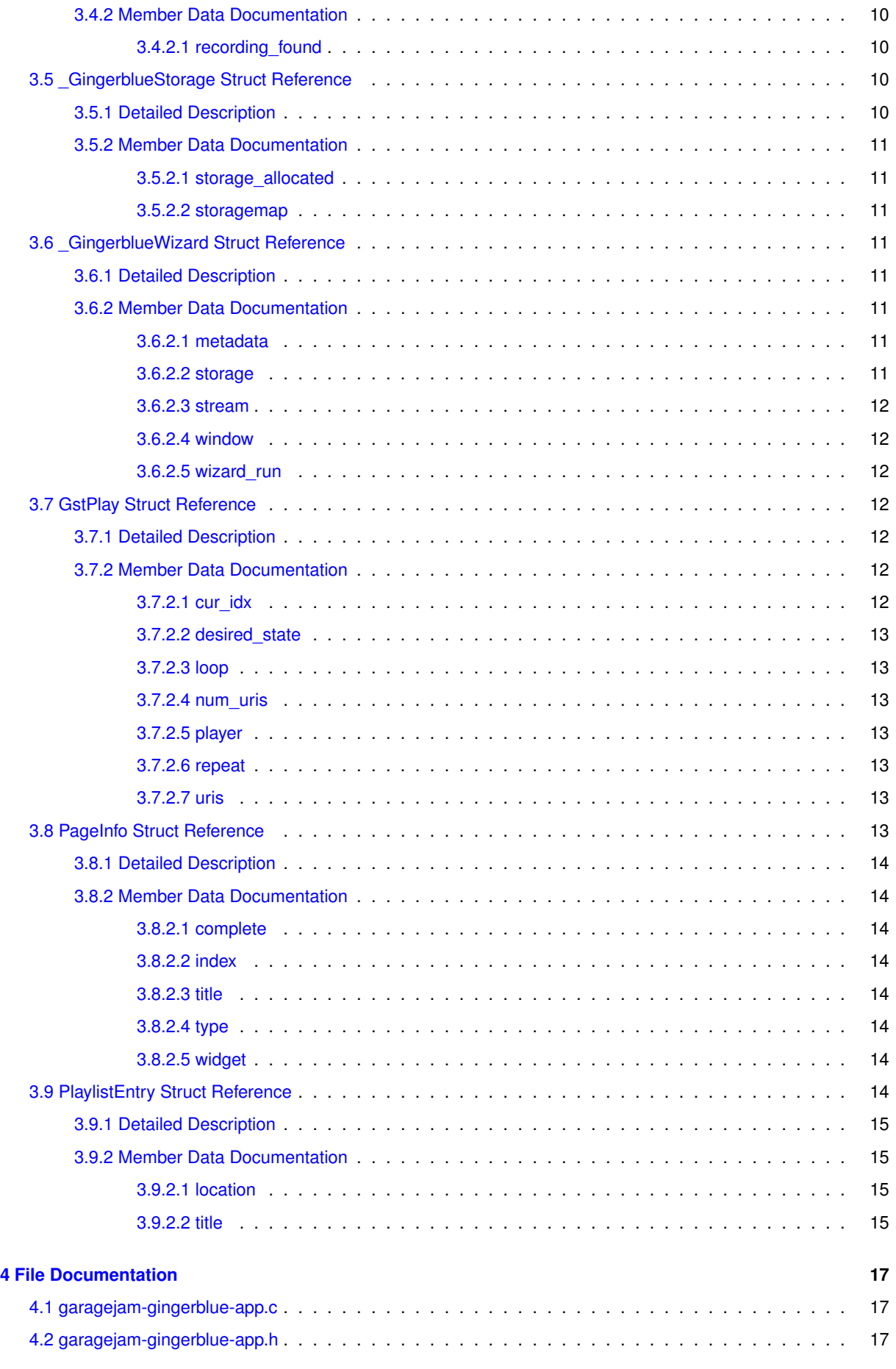

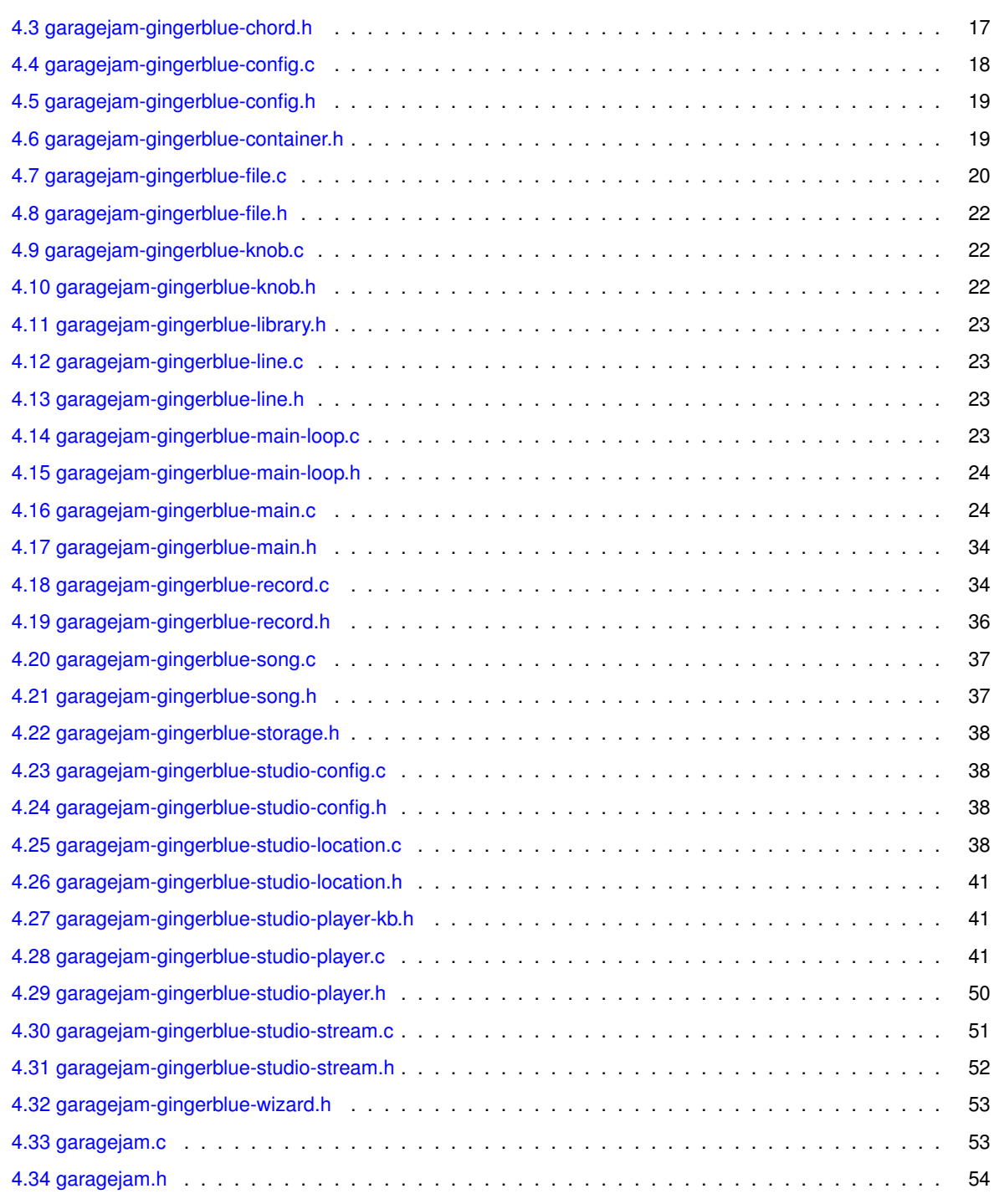

#### **[Index](#page-60-0) 55**

# <span id="page-6-0"></span>**Class Index**

# <span id="page-6-1"></span>**1.1 Class List**

Here are the classes, structs, unions and interfaces with brief descriptions:

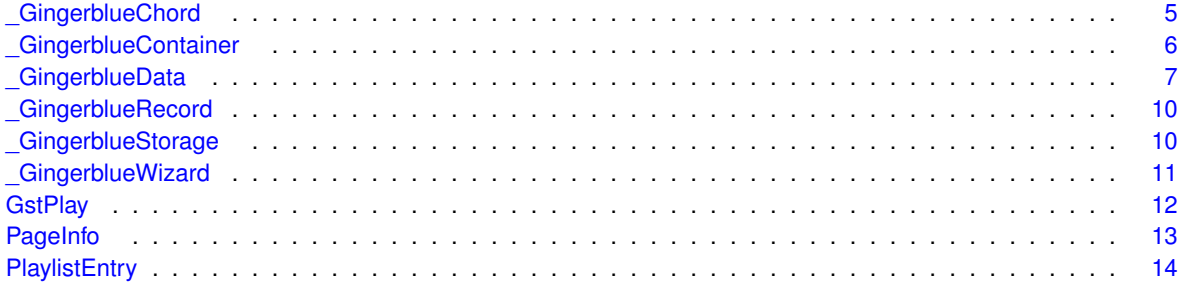

# <span id="page-8-0"></span>**File Index**

# <span id="page-8-1"></span>**2.1 File List**

Here is a list of all documented files with brief descriptions:

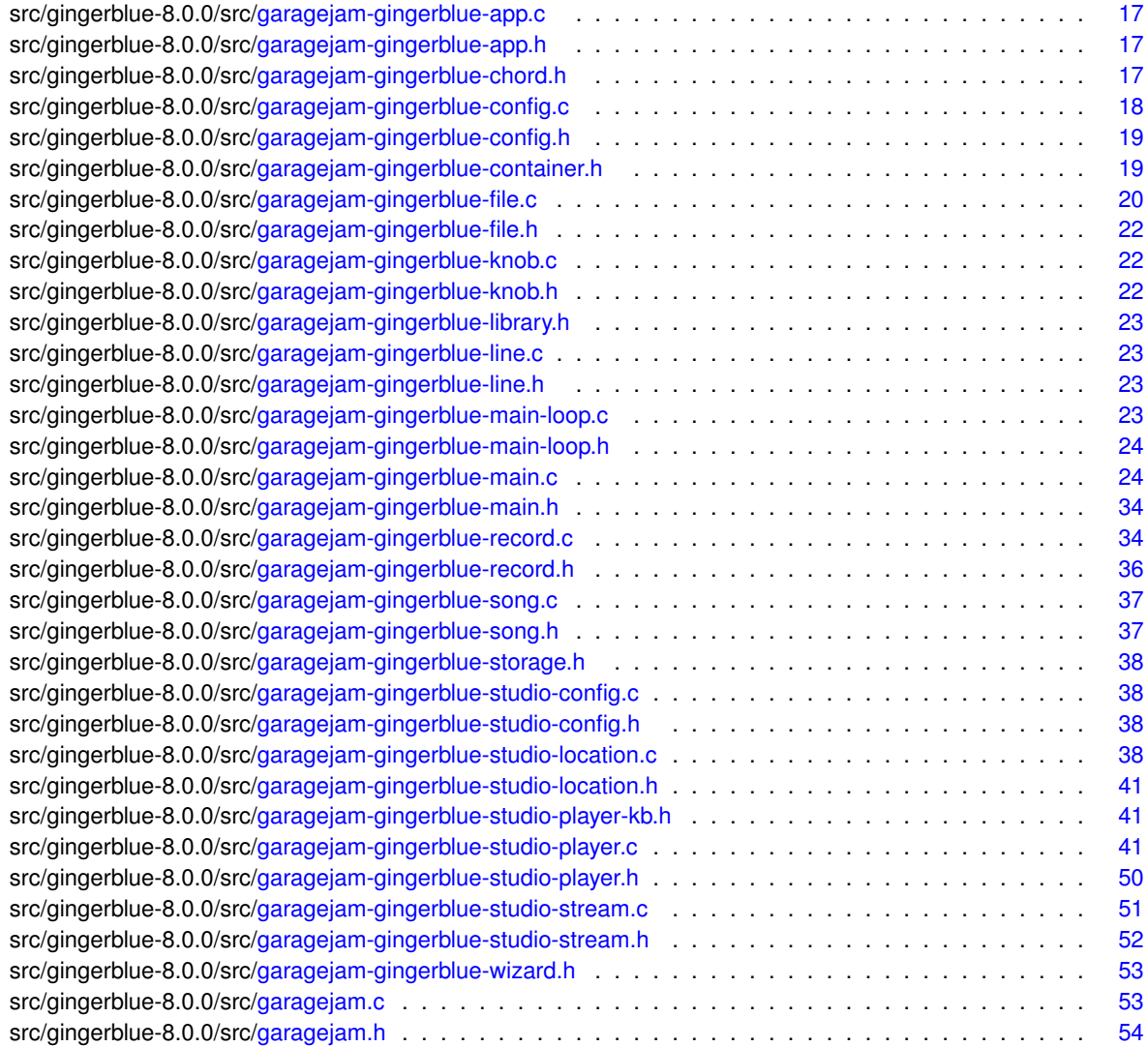

# <span id="page-10-9"></span><span id="page-10-0"></span>**Class Documentation**

# <span id="page-10-1"></span>**3.1 \_GingerblueChord Struct Reference**

#### <span id="page-10-6"></span>**Public Attributes**

- char ∗ [root](#page-11-8)
- char ∗ [file](#page-11-9)
- char [e1](#page-11-10)
- char b<sub>2</sub>
- char g<sub>3</sub>
- char [d4](#page-10-8)
- char a<sub>5</sub>
- char [e6](#page-11-12)

### <span id="page-10-2"></span>**3.1.1 Detailed Description**

Definition at line [16](#page-23-2) of file [garagejam-gingerblue-chord.h.](#page-22-6)

## <span id="page-10-3"></span>**3.1.2 Member Data Documentation**

## <span id="page-10-4"></span>**3.1.2.1 a5**

```
char _GingerblueChord::a5
```
<span id="page-10-7"></span>Definition at line [24](#page-23-3) of file [garagejam-gingerblue-chord.h.](#page-22-6)

### <span id="page-10-5"></span>**3.1.2.2 b2**

char \_GingerblueChord::b2

<span id="page-10-8"></span>Definition at line [21](#page-23-4) of file [garagejam-gingerblue-chord.h.](#page-22-6)

#### <span id="page-11-13"></span><span id="page-11-0"></span>**3.1.2.3 d4**

char \_GingerblueChord::d4

<span id="page-11-10"></span>Definition at line [23](#page-23-5) of file [garagejam-gingerblue-chord.h.](#page-22-6)

#### <span id="page-11-1"></span>**3.1.2.4 e1**

char \_GingerblueChord::e1

<span id="page-11-12"></span>Definition at line [20](#page-23-6) of file [garagejam-gingerblue-chord.h.](#page-22-6)

### <span id="page-11-2"></span>**3.1.2.5 e6**

char \_GingerblueChord::e6

<span id="page-11-9"></span>Definition at line [25](#page-23-7) of file [garagejam-gingerblue-chord.h.](#page-22-6)

### <span id="page-11-3"></span>**3.1.2.6 file**

char∗ \_GingerblueChord::file

<span id="page-11-11"></span>Definition at line [18](#page-23-8) of file [garagejam-gingerblue-chord.h.](#page-22-6)

#### <span id="page-11-4"></span>**3.1.2.7 g3**

```
char _GingerblueChord::g3
```
<span id="page-11-8"></span>Definition at line [22](#page-23-9) of file [garagejam-gingerblue-chord.h.](#page-22-6)

#### <span id="page-11-5"></span>**3.1.2.8 root**

char∗ \_GingerblueChord::root

Definition at line [17](#page-23-10) of file [garagejam-gingerblue-chord.h.](#page-22-6)

The documentation for this struct was generated from the following file:

• src/gingerblue-8.0.0/src/garagejam-gingerblue-chord.h

# <span id="page-11-6"></span>**3.2 \_GingerblueContainer Struct Reference**

#### <span id="page-11-7"></span>**Public Member Functions**

- void ∗ **load\_container** ()
- void ∗ **save\_container** ()
- void ∗ **show\_container** ()
- void ∗ **hide\_container** ()

#### <span id="page-12-7"></span>**Public Attributes**

- gboolean [container\\_active](#page-12-2)
- GtkWidget ∗ [widget](#page-12-6)

#### <span id="page-12-0"></span>**3.2.1 Detailed Description**

Definition at line [3](#page-24-4) of file [garagejam-gingerblue-container.h.](#page-24-3)

#### <span id="page-12-2"></span><span id="page-12-1"></span>**3.2.2 Member Data Documentation**

#### **3.2.2.1 container\_active**

gboolean \_GingerblueContainer::container\_active

<span id="page-12-6"></span>Definition at line [4](#page-24-5) of file [garagejam-gingerblue-container.h.](#page-24-3)

#### <span id="page-12-3"></span>**3.2.2.2 widget**

GtkWidget∗ \_GingerblueContainer::widget

Definition at line [9](#page-24-6) of file [garagejam-gingerblue-container.h.](#page-24-3)

The documentation for this struct was generated from the following file:

• src/gingerblue-8.0.0/src/garagejam-gingerblue-container.h

# <span id="page-12-4"></span>**3.3 \_GingerblueData Struct Reference**

#### <span id="page-12-5"></span>**Public Attributes**

- GtkWidget ∗ [knob](#page-13-8)
- gint [player\\_status](#page-14-8)
- gchar ∗ [line](#page-13-9)
- gint [jack](#page-13-10)
- gchar ∗ [label](#page-13-11)
- gboolean [lpf](#page-13-12)
- gboolean [hpf](#page-13-2)
- gchar ∗ [musician](#page-14-9)
- gchar ∗ [musical\\_instrument](#page-13-13)
- gchar ∗ [version](#page-14-10)
- gchar ∗ [volume](#page-14-11)
- [GingerblueData](#page-12-5) ∗ [next](#page-14-12)
- [GingerblueData](#page-12-5) ∗ [prev](#page-14-13)
- GtkWidget ∗ [window](#page-14-14)
- GMainLoop \* [player\\_loop](#page-14-15)

## <span id="page-13-14"></span><span id="page-13-0"></span>**3.3.1 Detailed Description**

Definition at line [21](#page-59-2) of file [garagejam.h.](#page-59-1)

## <span id="page-13-1"></span>**3.3.2 Member Data Documentation**

### <span id="page-13-2"></span>**3.3.2.1 hpf**

gboolean \_GingerblueData::hpf

<span id="page-13-10"></span>Definition at line [28](#page-59-3) of file [garagejam.h.](#page-59-1)

### <span id="page-13-3"></span>**3.3.2.2 jack**

gint \_GingerblueData::jack

<span id="page-13-8"></span>Definition at line [25](#page-59-4) of file [garagejam.h.](#page-59-1)

#### <span id="page-13-4"></span>**3.3.2.3 knob**

GtkWidget∗ \_GingerblueData::knob

<span id="page-13-11"></span>Definition at line [22](#page-59-5) of file [garagejam.h.](#page-59-1)

#### <span id="page-13-5"></span>**3.3.2.4 label**

gchar∗ \_GingerblueData::label

<span id="page-13-9"></span>Definition at line [26](#page-59-6) of file [garagejam.h.](#page-59-1)

#### <span id="page-13-6"></span>**3.3.2.5 line**

gchar∗ \_GingerblueData::line

<span id="page-13-12"></span>Definition at line [24](#page-59-7) of file [garagejam.h.](#page-59-1)

## <span id="page-13-7"></span>**3.3.2.6 lpf**

gboolean \_GingerblueData::lpf

<span id="page-13-13"></span>Definition at line [27](#page-59-8) of file [garagejam.h.](#page-59-1)

#### <span id="page-14-16"></span><span id="page-14-0"></span>**3.3.2.7 musical\_instrument**

gchar∗ \_GingerblueData::musical\_instrument

<span id="page-14-9"></span>Definition at line [30](#page-59-9) of file [garagejam.h.](#page-59-1)

#### <span id="page-14-1"></span>**3.3.2.8 musician**

gchar∗ \_GingerblueData::musician

<span id="page-14-12"></span>Definition at line [29](#page-59-10) of file [garagejam.h.](#page-59-1)

#### <span id="page-14-2"></span>**3.3.2.9 next**

[GingerblueData](#page-12-5)∗ \_GingerblueData::next

<span id="page-14-15"></span>Definition at line [33](#page-59-11) of file [garagejam.h.](#page-59-1)

#### <span id="page-14-3"></span>**3.3.2.10 player\_loop**

GMainLoop∗ \_GingerblueData::player\_loop

<span id="page-14-8"></span>Definition at line [36](#page-59-12) of file [garagejam.h.](#page-59-1)

#### <span id="page-14-4"></span>**3.3.2.11 player\_status**

gint \_GingerblueData::player\_status

<span id="page-14-13"></span>Definition at line [23](#page-59-13) of file [garagejam.h.](#page-59-1)

#### <span id="page-14-5"></span>**3.3.2.12 prev**

[GingerblueData](#page-12-5)∗ \_GingerblueData::prev

<span id="page-14-10"></span>Definition at line [34](#page-59-14) of file [garagejam.h.](#page-59-1)

#### <span id="page-14-6"></span>**3.3.2.13 version**

gchar∗ \_GingerblueData::version

<span id="page-14-11"></span>Definition at line [31](#page-59-15) of file [garagejam.h.](#page-59-1)

#### <span id="page-14-7"></span>**3.3.2.14 volume**

gchar∗ \_GingerblueData::volume

<span id="page-14-14"></span>Definition at line [32](#page-59-16) of file [garagejam.h.](#page-59-1)

#### <span id="page-15-9"></span><span id="page-15-0"></span>**3.3.2.15 window**

GtkWidget∗ \_GingerblueData::window

Definition at line [35](#page-59-17) of file [garagejam.h.](#page-59-1)

The documentation for this struct was generated from the following file:

• src/gingerblue-8.0.0/src/garagejam.h

# <span id="page-15-1"></span>**3.4 \_GingerblueRecord Struct Reference**

#### <span id="page-15-7"></span>**Public Attributes**

• gboolean recording found

#### <span id="page-15-2"></span>**3.4.1 Detailed Description**

Definition at line [29](#page-42-4) of file [garagejam-gingerblue-record.h.](#page-41-1)

#### <span id="page-15-4"></span><span id="page-15-3"></span>**3.4.2 Member Data Documentation**

#### **3.4.2.1 recording\_found**

gboolean \_GingerblueRecord::recording\_found

Definition at line [30](#page-42-5) of file [garagejam-gingerblue-record.h.](#page-41-1)

The documentation for this struct was generated from the following file:

• src/gingerblue-8.0.0/src/garagejam-gingerblue-record.h

## <span id="page-15-5"></span>**3.5 \_GingerblueStorage Struct Reference**

#### <span id="page-15-8"></span>**Public Attributes**

- gboolean [storage\\_allocated](#page-16-1)
- gboolean [storagemap](#page-16-9)

## <span id="page-15-6"></span>**3.5.1 Detailed Description**

Definition at line [3](#page-43-8) of file [garagejam-gingerblue-storage.h.](#page-43-4)

#### <span id="page-16-12"></span><span id="page-16-1"></span><span id="page-16-0"></span>**3.5.2 Member Data Documentation**

#### **3.5.2.1 storage\_allocated**

gboolean \_GingerblueStorage::storage\_allocated

<span id="page-16-9"></span>Definition at line [4](#page-43-9) of file [garagejam-gingerblue-storage.h.](#page-43-4)

#### <span id="page-16-2"></span>**3.5.2.2 storagemap**

gboolean \_GingerblueStorage::storagemap

Definition at line [5](#page-43-10) of file [garagejam-gingerblue-storage.h.](#page-43-4)

The documentation for this struct was generated from the following file:

• src/gingerblue-8.0.0/src/garagejam-gingerblue-storage.h

## <span id="page-16-3"></span>**3.6 \_GingerblueWizard Struct Reference**

#### <span id="page-16-8"></span>**Public Attributes**

- gboolean [wizard\\_run](#page-17-8)
- GtkWindow ∗ [window](#page-17-9)
- [GingerblueStorage](#page-15-8) ∗ [storage](#page-16-10)
- GtkFile ∗ [metadata](#page-16-6)
- char ∗ [stream](#page-16-11)

#### <span id="page-16-4"></span>**3.6.1 Detailed Description**

Definition at line [7](#page-58-4) of file [garagejam-gingerblue-wizard.h.](#page-58-2)

### <span id="page-16-5"></span>**3.6.2 Member Data Documentation**

#### <span id="page-16-6"></span>**3.6.2.1 metadata**

GtkFile∗ \_GingerblueWizard::metadata

<span id="page-16-10"></span>Definition at line [11](#page-58-5) of file [garagejam-gingerblue-wizard.h.](#page-58-2)

#### <span id="page-16-7"></span>**3.6.2.2 storage**

[GingerblueStorage](#page-15-8)∗ \_GingerblueWizard::storage

<span id="page-16-11"></span>Definition at line [10](#page-58-6) of file [garagejam-gingerblue-wizard.h.](#page-58-2)

#### <span id="page-17-11"></span><span id="page-17-0"></span>**3.6.2.3 stream**

char∗ \_GingerblueWizard::stream

<span id="page-17-9"></span>Definition at line [12](#page-58-7) of file [garagejam-gingerblue-wizard.h.](#page-58-2)

### <span id="page-17-1"></span>**3.6.2.4 window**

GtkWindow∗ \_GingerblueWizard::window

<span id="page-17-8"></span>Definition at line [9](#page-58-8) of file [garagejam-gingerblue-wizard.h.](#page-58-2)

#### <span id="page-17-2"></span>**3.6.2.5 wizard\_run**

gboolean \_GingerblueWizard::wizard\_run

Definition at line [8](#page-58-9) of file [garagejam-gingerblue-wizard.h.](#page-58-2)

The documentation for this struct was generated from the following file:

• src/gingerblue-8.0.0/src/garagejam-gingerblue-wizard.h

# <span id="page-17-3"></span>**3.7 GstPlay Struct Reference**

#### <span id="page-17-7"></span>**Public Attributes**

- gchar ∗∗ [uris](#page-18-8)
- guint [num\\_uris](#page-18-9)
- gint [cur\\_idx](#page-17-6)
- GstPlayer ∗ [player](#page-18-10)
- GstState [desired\\_state](#page-17-10)
- gboolean [repeat](#page-18-11)
- GMainLoop ∗ [loop](#page-18-12)

#### <span id="page-17-4"></span>**3.7.1 Detailed Description**

Definition at line [41](#page-56-2) of file [garagejam-gingerblue-studio-player.h.](#page-55-1)

#### <span id="page-17-6"></span><span id="page-17-5"></span>**3.7.2 Member Data Documentation**

#### **3.7.2.1 cur\_idx**

gint GstPlay::cur\_idx

<span id="page-17-10"></span>Definition at line [45](#page-56-3) of file [garagejam-gingerblue-studio-player.h.](#page-55-1)

#### <span id="page-18-13"></span><span id="page-18-0"></span>**3.7.2.2 desired\_state**

GstState GstPlay::desired\_state

<span id="page-18-12"></span>Definition at line [48](#page-56-4) of file [garagejam-gingerblue-studio-player.h.](#page-55-1)

#### <span id="page-18-1"></span>**3.7.2.3 loop**

GMainLoop∗ GstPlay::loop

<span id="page-18-9"></span>Definition at line [52](#page-56-5) of file [garagejam-gingerblue-studio-player.h.](#page-55-1)

#### <span id="page-18-2"></span>**3.7.2.4 num\_uris**

guint GstPlay::num\_uris

<span id="page-18-10"></span>Definition at line [44](#page-56-6) of file [garagejam-gingerblue-studio-player.h.](#page-55-1)

#### <span id="page-18-3"></span>**3.7.2.5 player**

GstPlayer∗ GstPlay::player

<span id="page-18-11"></span>Definition at line [47](#page-56-7) of file [garagejam-gingerblue-studio-player.h.](#page-55-1)

#### <span id="page-18-4"></span>**3.7.2.6 repeat**

gboolean GstPlay::repeat

<span id="page-18-8"></span>Definition at line [50](#page-56-8) of file [garagejam-gingerblue-studio-player.h.](#page-55-1)

#### <span id="page-18-5"></span>**3.7.2.7 uris**

gchar∗∗ GstPlay::uris

Definition at line [43](#page-56-9) of file [garagejam-gingerblue-studio-player.h.](#page-55-1)

The documentation for this struct was generated from the following file:

• src/gingerblue-8.0.0/src/garagejam-gingerblue-studio-player.h

## <span id="page-18-6"></span>**3.8 PageInfo Struct Reference**

#### <span id="page-18-7"></span>**Public Attributes**

- GtkWidget ∗ [widget](#page-19-9)
- gint [index](#page-19-10)
- const gchar ∗ [title](#page-19-11)
- GtkAssistantPageType [type](#page-19-12)
- gboolean [complete](#page-19-2)

#### <span id="page-19-13"></span><span id="page-19-0"></span>**3.8.1 Detailed Description**

Definition at line [50](#page-29-4) of file [garagejam-gingerblue-main.c.](#page-29-3)

### <span id="page-19-1"></span>**3.8.2 Member Data Documentation**

#### <span id="page-19-2"></span>**3.8.2.1 complete**

gboolean PageInfo::complete

<span id="page-19-10"></span>Definition at line [55](#page-29-5) of file [garagejam-gingerblue-main.c.](#page-29-3)

#### <span id="page-19-3"></span>**3.8.2.2 index**

gint PageInfo::index

<span id="page-19-11"></span>Definition at line [52](#page-29-6) of file [garagejam-gingerblue-main.c.](#page-29-3)

#### <span id="page-19-4"></span>**3.8.2.3 title**

const gchar∗ PageInfo::title

<span id="page-19-12"></span>Definition at line [53](#page-29-7) of file [garagejam-gingerblue-main.c.](#page-29-3)

#### <span id="page-19-5"></span>**3.8.2.4 type**

```
GtkAssistantPageType PageInfo::type
```
<span id="page-19-9"></span>Definition at line [54](#page-29-8) of file [garagejam-gingerblue-main.c.](#page-29-3)

#### <span id="page-19-6"></span>**3.8.2.5 widget**

GtkWidget∗ PageInfo::widget

Definition at line [51](#page-29-9) of file [garagejam-gingerblue-main.c.](#page-29-3)

The documentation for this struct was generated from the following file:

• src/gingerblue-8.0.0/src/garagejam-gingerblue-main.c

# <span id="page-19-7"></span>**3.9 PlaylistEntry Struct Reference**

#### <span id="page-19-8"></span>**Public Attributes**

- gchar ∗ [title](#page-20-4)
- gchar ∗ [location](#page-20-2)

## <span id="page-20-5"></span><span id="page-20-0"></span>**3.9.1 Detailed Description**

Definition at line [58](#page-30-0) of file [garagejam-gingerblue-main.c.](#page-29-3)

## <span id="page-20-1"></span>**3.9.2 Member Data Documentation**

#### <span id="page-20-2"></span>**3.9.2.1 location**

gchar∗ PlaylistEntry::location

<span id="page-20-4"></span>Definition at line [60](#page-30-1) of file [garagejam-gingerblue-main.c.](#page-29-3)

## <span id="page-20-3"></span>**3.9.2.2 title**

gchar∗ PlaylistEntry::title

Definition at line [59](#page-30-2) of file [garagejam-gingerblue-main.c.](#page-29-3)

The documentation for this struct was generated from the following file:

• src/gingerblue-8.0.0/src/garagejam-gingerblue-main.c

# <span id="page-22-7"></span><span id="page-22-0"></span>**File Documentation**

# <span id="page-22-1"></span>**4.1 garagejam-gingerblue-app.c**

```
00001 /* $Id$
00002<br>00003
00003 Copyright (C) 2023 Aamot Broadcast<br>00004 Author(s): Ole Aamot <ole@gnome.org
00004 Author(s): Ole Aamot <ole@gnome.org><br>00005 License: GNU GPL version 3
00005 License: GNU GPL version 3
00006 Version: 0.0.1 (2023-04-30)
00007 Website: http://www.gingerblue.org/
00008
00009 */
00010
00011 #include <glib/gi18n.h>
00012 #include <gtk/gtk.h>
00013 #include <gst/gst.h>
00014 #include "garagejam.h"
00015 #include "garagejam-gingerblue-config.h"
00016 #include "garagejam-gingerblue-main.h"
00017 #include "garagejam-gingerblue-main-loop.h"
00018 #include "garagejam-gingerblue-studio-config.h"
00019
00020 int main_app(gint argc, gchar **argv)
00021 {<br>00022
GingerblueData *garagejam_config;<br>00023 GtkWindow *garagejam window:
00023 GtkWindow *garagejam_window;<br>00024 otk init (sarge sargy);
              gtk_init(&argc, &argv);
00025 garagejam_config =<br>00026 main config (ga
00026 main_config(garagejam_window, "studios.gingerblue.org");
00027 garagejam_window = garagejam_main_loop(garagejam_config);
00028 gtk_widget_show_all(garagejam_window);<br>00028 gtk_widget_show_all(garagejam_window);
               gst_init(&argc, &argc);
00030 gtk_main();
00031 return (0);
00032 }
```
## <span id="page-22-2"></span>**4.2 garagejam-gingerblue-app.h**

```
00001 #ifndef GINGERBLUE_APP_H
00002 #define GINGERBLUE_APP_H 1
00003
00004
00005 #endif /* GINGERBLUE_APP_H */
```
# <span id="page-22-3"></span>**4.3 garagejam-gingerblue-chord.h**

```
00001 /* $Id$
00002
00003 Copyright (C) 2020-2022 Aamot Software
00004 Author(s): Ole Aamot <ole@gnome.org>
00005 License: GNU GPL version 3
00006 Version: 6.2.0 (2022-07-09)
```
**Generated by Doxygen**

```
00007 Website: http://www.garagejam.org/
00008
00009 */
00010
00011 #ifndef _GINGERBLUE_CHORD_H_
00012 #define GINGERBLUE CHORD H
00013
_GingerblueChordGingerblueChord;
00015
00016_GingerblueChord {<br>00017 char *root:
00017 char *root;
00018 char *file;
00019 /* struct Display *gui; */<br>00020 char el:
00020 char e1;<br>00021 char b2:
                char b2;00022 char g3;
00023 char d4;
00024 char a5;<br>00025 char e6:
                char e6;
00026 };
00027
00028 struct _GingerblueChord gbc[] = {
00029 {"C", "Gingerblue_Guitar_C.wav", /*&console, */ '0', '1', '0', '2', '3', '0'},<br>00030 {"C#", "Gingerblue_Guitar_C#.wav", /*&console, */ '1', '2', '1', '3', '4', '0'},<br>00031 {"Db", "Gingerblue_Guitar_Db.wav", /*&consol
00032 ("D", "Gingerblue_Guitar_D.wav", /* aconsole, */ '1', '2', '1', '0', '0', '0',<br>00033 ("D#", "Gingerblue_Guitar_D#.wav", /* &console, */ '3', '4', '2', '1', '0', '0'},
00033 {"D#", "Gingerblue_Guitar_D#.wav", /* &console, */ '3', '4', '2', '1', '0', '0'},<br>00034 {"Eb", "Gingerblue_Guitar_Eb.wav", /* &console, */ '3', '4', '2', '1', '0', '0'},<br>00035 {"E", "Gingerblue_Guitar_E.wav", /* &co
00039 {"G", "Gingerblue_Guitar_G.wav", /*&console, */ '3', '0', '0', '0', '2', '3'},<br>00040 {"G#", "Gingerblue_Guitar_G#.wav", /*&console, */ '0', '1', '1', '1', '3', '4'},<br>00041 {"Ab", "Gingerblue_Guitar_Ab.wav", /*&consol
00042 {"A", "Gingerblue_Guitar_A.wav", /*&console, */ '0', '2', '2', '2', '0', '0'},<br>00043 {"A#", "Gingerblue_Guitar_A#.wav", /*&console, */ '1', '3', '3', '3', '1', '0'},<br>00044 {"B", "Gingerblue_Guitar_Bb.wav", /*&consol
00047 {NULL,NULL}
00048 };
0004900050 #endif /* _GINGERBLUE_CHORD_H_ */
```
## <span id="page-23-0"></span>**4.4 garagejam-gingerblue-config.c**

<span id="page-23-1"></span>00001 /\* \$Id\$

```
00002<br>00003
00003 Copyright (C) 2020-2022 Aamot Software<br>00004 Author(s): Ole Aamot Kole@gnome.org>
00004 Author(s): Ole Aamot <ole@gnome.org><br>00005 License: GNU GPL version 3
00005 License: GNU GPL version 3<br>00006 Version: 6.2.0 (2022-07-09
          Version: 6.2.0 (2022-07-09)
00007 Website: http://www.garagejam.org/
00008
00009 */
00010
00011 #include <config.h>
00012 #include <glib/gi18n.h>
00013 #include <gtk/gtk.h>
00014 #include <gtk/gtkbox.h>
00015 #include <gtk/gtkbutton.h>
00016 #include <gtk/gtkcontainer.h>
00017 #include <gtk/gtkwindow.h>
00018
00019 #include <gst/gst.h>
00020 #include "garagejam.h"
00021 #include "garagejam-gingerblue-main-loop.h"
00022 #include "garagejam-gingerblue-studio-config.h"
00023 #include "garagejam-gingerblue-studio-stream.h"
00024 #include "garagejam-gingerblue-studio-location.h"
00025
00026 extern GtkWidget *computer_entry;
00027 extern GtkWidget *studio_entry;
00028 extern GtkWidget *recording_entry;
00029 extern GtkWidget *album_entry;
00030
00031 void studio_location_selected(GtkWidget *widget, gpointer *data)
00032 {
00033 g_print("Selected studios\n");
00034 }
00035
00036 GtkWidget *main_config(GtkWidget *widget, gpointer *location_data)
```
<span id="page-24-7"></span>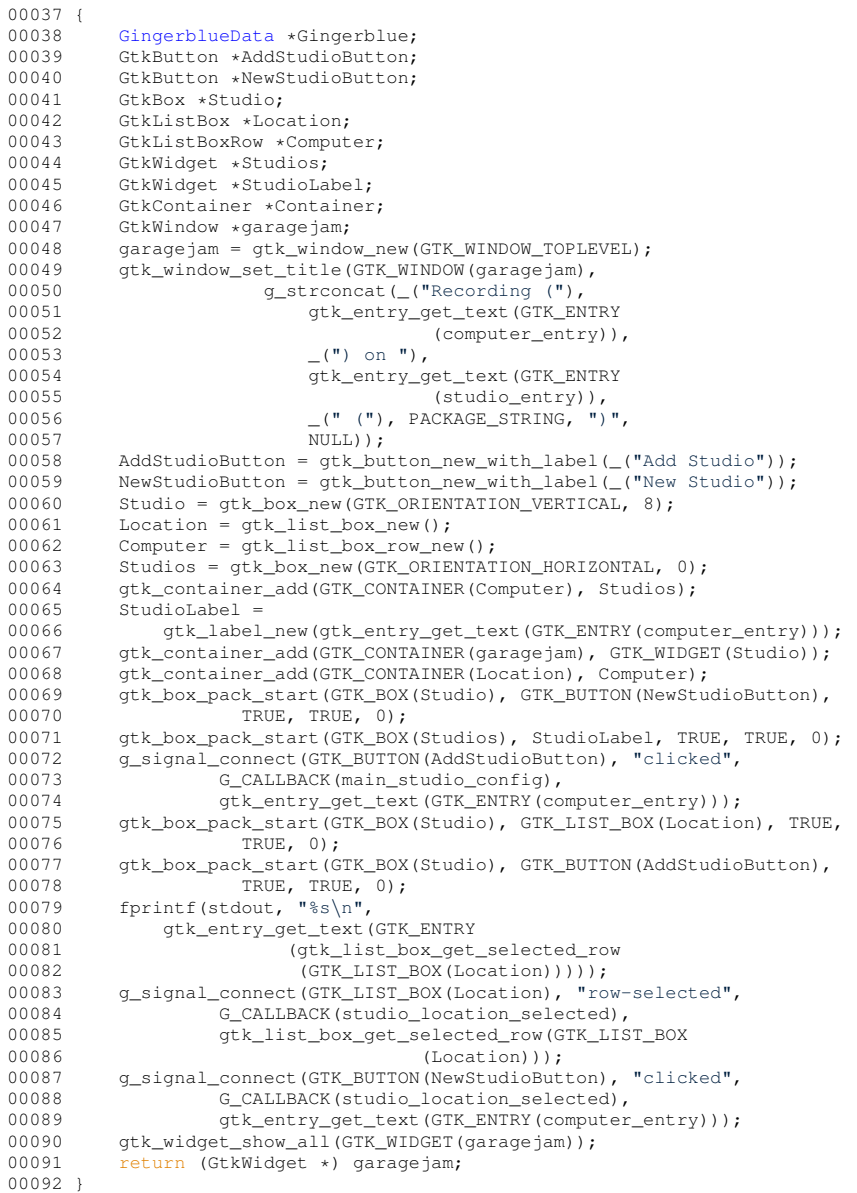

# <span id="page-24-0"></span>**4.5 garagejam-gingerblue-config.h**

```
00001 #ifndef GINGERBLUE_CONFIG_H
00002 #define GINGERBLUE_CONFIG_H 1
00003
00004 GtkWidget *main_config (GtkWidget *widget, gpointer *location_data);
00005
00006 #endif /* GINGERBLUE_CONFIG_H */
```
# <span id="page-24-1"></span>**4.6 garagejam-gingerblue-container.h**

```
00001 #define GINGERBLUE_CONTAINER 4000
0000200003 typedef struct _GingerblueContainer {
00004 gboolean container_active;
00005 (void *) load_container();
00006 (void *) save_container();
00007 (void *) show_container();
00008 (void *) hide_container();
GingerblueContainer;
```
## <span id="page-25-2"></span><span id="page-25-0"></span>**4.7 garagejam-gingerblue-file.c**

```
00001 /* $Id$
00002
00003 Copyright (C) 2023 Aamot Broadcast
00004 Author(s): Ole Aamot <ole@gnome.org><br>00005 License: GNU GPL version 3
00005 License: GNU GPL version 3<br>00006 Version: 0.0.1 (2023-04-3)
           Version: 0.0.1 (2023-04-30)
00007 Website: http://www.gingerblue.org/
0000800009 * /00010
00011 #include <gst/gst.h>
00012 #include <gtk/gtk.h>
00013 #include <glib/gstdio.h>
00014 #include <glib/gi18n.h>
00015 #include <libxml/xmlmemory.h>
00016 #include <libxml/parser.h>
00017 #include "garagejam.h"
00018
GingerblueData(GingerblueData *data, xmlDocPtr doc, 00020<br>00020 xmlNodePtr cur)
                                  xmlNodePtr cur)
00021 {<br>00022
GingerblueData(GingerblueData *) data;<br>00023 xmlNodePtr sub;
00023 xmlNodePtr sub;<br>00024 gbdata->version
00024 gbdata->version =<br>00025 (gchar *) xml
00025 (gchar *) xmlGetProp(cur, (const xmlChar *) "version");<br>00026 gbdata->volume =
            00026 gbdata->volume =
00027 (gchar *) xmlGetProp(cur, (const xmlChar *) "volume");<br>00028 sub = cur->xmlChildrenNode:
00028 sub = cur->xmlChildrenNode;<br>00029 while (sub != NULL)00029 while (sub != NULL) {<br>00030 if ((!xmlStrcmp(s)
00030 if ((!\text{xmlStrong}(\text{sub->name, (const xmlChar }*) "line"))) {<br>00031 dbdata->line =
00031 gbdata->line =<br>00032 (gchar *)
00032 (gchar *) xmlNodeListGetString(doc,<br>00033 sub->
                                               sub-00034 xmlChildrenNode,<br>
00034 xmlChildrenNode,<br>
1);
000350003600037 if ((!\text{xmlStrong}(\text{sub-&}\text{-}\text{-}\text{name}, (\text{const} \text{xmlChar} *) \text{ "musician"))})00038 gbdata->musician =<br>00039 (gchar *) xmlN
                            (gchar *) xmlNodeListGetString(doc, x<sup>10</sup>
00040<br>00041xmlChildrenNode,<br>1);
00042
00043if ((!xmlStrcmp
00045 (sub->name,
00046 (const xmlChar *) "musical_instrument"))) {<br>00047 dbdata->musical instrument =
00047 gbdata->musical_instrument =<br>00047 gbdata->musical_instrument =<br>00048 (gchar *) xmlNodeListGet
00048 (gchar *) xmlNodeListGetString(doc,<br>00049 sub->
00049 sub-><br>00050 smlCh
00050 xmlChildrenNode, 00050 xmlChildrenNode, 00051
00051 1);
00052
00053 if ((!\text{xmlStrong}(\text{sub->name}, \text{const} \text{xmlChar} *) "volume"))) {<br>00054 dbdata->volume =
00054 gbdata->volume =<br>00055 (gchar *) xn
00055 (gchar *) xmlNodeListGetString(doc,<br>00056 sub->
00056 sub-><br>00057 smlCh
00057 xmlChildrenNode,<br>00058 1);
00058 1);
00059 }<br>00060 s
                 sub = sub->next;
00061<br>00062
             (GingerblueData *) gbdata;
00063 }
00064
00065 GingerblueData *gb_file_config_load(GingerblueData *head, gchar *filename)
00066 {
00067 xmlDocPtr doc = NULL;<br>00068 xmlNodePtr cur = NULL
00068 xmlNodePtr cur = NULL;<br>00069 GingerblueData *curr =
GingerblueData *curr = NULL;<br>00070 \sigmachar *version;
00070 gchar *version;<br>00071 g print ("%s\n".
00071 g_print("%s\n", filename);
00072 g_return_val_if_fail(filename != NULL, NULL);
00073 doc = xmlReadFile(filename, NULL, 0);
00074 if (doc == NULL) {<br>00075 perror ("xmlPar
00075 perror("xmlParseFile");<br>00076 xmlFreeDoc(doc);
                  xmlFreeDoc(doc);
00077 return NULL;
00078 }<br>00079 c
00079 cur = xmlDocGetRootElement(doc);<br>00080 if (cur == NULL) {
00080 if (cur == NULL) {<br>00081 forintf(stderr.
00081 fprintf(stderr, (\text{Empty document}\n)^{n});<br>00082 \text{cm}FreeDoc(doc);
                  xmlFreeDoc(doc);
00083 return NULL;
00084<br>00085
            if (xmlStrcmp(cur->name, (const xmlChar *) "garagejam")) {
```

```
00086 fprintf(stderr,
00087<br>00088
00088 ("Document of wrong type, root node != garagejam\n"));<br>00089 xmlFreeDoc(doc):
00089 xmlFreeDoc(doc);<br>00090 return NULL:
                  return NULL;
00091 }<br>00092 v
00092 version = (gchar *) xmlGetProp(cur, (const xmlChar *) "version");<br>00093 or print ( "Valid GNOME Gingerblue *s XML document *s\n"), version
00093 g_print(_("Valid GNOME Gingerblue %s XML document %s\n"), version,<br>00094 filename):
                 filename);
00095 cur = cur->xmlChildrenNode;<br>00096 while (cur != NULL) {
00096 while (cur != NULL) {<br>00097 a print ( "Parsin
00097 g_print (_("Parsing GNOME Gingerblue %s XML document %s\n"),<br>00098 version. filename):
00098 version, filename);<br>00099 if ((!\text{sm1str-cm})00099 if ((!\text{xmlStrong}(cur-)name, (\text{const } xmlChar \ast) "line")) {<br>00100 \sigma print ("Found Line\n"));
                      g_print(_("Found Line\n"));
(GingerblueData, 1);<br>00102 curr->line =
00103 (gchar *) xmlNodeListGetString(doc, 00104 cur->
00104 cur-><br>00105 xmlCh
00105 xmlChildrenNode, 00106 xmlChildrenNode, 00106 xmlChildrenNode, 00106 xmlChildrenNode, 00106 xmlChildrenNode, 00106 xmlChildrenNode, 00106 xmlChildrenNode, 00106 xmlChildrenNode, 00106 xmlChildrenNode, 00106 xmlChildr
00106 1);
00107 g_print("%s\n", curr->line);
00108 // curr = gb_file_parse_volume (curr, doc, cur);<br>00109 curr->next = head;
00110 head = curr;<br>00111 /* mem volume
00111 /* \text{mem\_volume} = \text{head} */<br>00112 /* \text{ volumes} = \text{a} list app
00112 /* volumes = g_list_append (garagejam_volumes, (GingerblueData *)mem_volume); */<br>00113 on print ("Done with parsing Line\n");
                      g_print("Done with parsing Line\n");
00114 }<br>00115 i
00115 if ((!xmlStrcmp(cur->name, (const xmlChar *) "musician"))) {
00116 g_print(_("Found Musician\n"));<br>00117 curr = \sigma new((Gingerblue)ata, 1
(GingerblueData, 1);<br>00117 curr = g_new0(GingerblueData, 1);
                       curr->musician =
00119 (gchar *) xmlNodeListGetString(doc, 00120
00120 cur->
00121 xmlChildrenNode.
00122 1);<br>00123 a print ("*\sin", curr->
00123 g_print("%s\n", curr->musician);<br>00124 // curr = qb file parse volume (
00124 // curr = gb_file_parse_volume (curr, doc, cur);
00125 curr->next = head;<br>00126 head = curr:
                       head = curr;00127 \left(\frac{1}{2}\right)^{\frac{1}{2}} /* mem_volume = head */<br>00128 /* volumes = q list app
00128 /* volumes = g_list_append (garagejam_volumes, (GingerblueData *)mem_volume); */<br>00129 or print ("Done with parsing Musician\n"));
                      g print (_("Done with parsing Musician\n"));
00130<br>0013100131 if ((!xmlStrcmp<br>00132 (cur->name)
00132 (cur->name,<br>00133 (const xm)
00133 (const xmlChar *) "musical_instrument"))) {
00134 g_{\text{print}}( ("Found Musical Instrument\n"));<br>00135 g_{\text{curr}} = g_{\text{new}}( (Gingerblue Data, 1);
(GingerblueData, 1);<br>00136 curr->musical_instrument =
00136 curr->musical_instrument =<br>00137 (gchar *) xmlNodeListG
00137 (gchar *) xmlNodeListGetString(doc, 00138 cur->
00138 cur->
00139 xmlChildrenNode,
00140 1);
00141 g_print("\frac{1}{8}\pi, curr->musical_instrument);<br>00142 // curr = gb file parse volume (curr, doc.
00142 // curr = gb_file_parse_volume (curr, doc, cur);<br>00143 curr->next = head;
00143 curr->next = head;<br>00144 head = curr:
                       head = curr;00145 /* \text{mem\_volume} = \text{head} */<br>00146 /* \text{volume} = \text{q} list app
00146 \frac{1}{x} volumes = g_list_append (garagejam_volumes, (GingerblueData *)mem_volume); */<br>00147 on print (
00147 g_print(_<br>00148 ("Don
                            ("Done with parsing Musical Instrument\n"));
00149<br>00150
00150 if ((!\text{xmlStrong}(cur->name, (const \text{xmlChar } *) "volume"))) {<br>00151 construct ("Found Volume\n")).
                       g_print(_("Found Volume\n"));
00152 curr = (GingerblueData, 1);<br>00153 curr->volume =
00153 curr->volume =<br>00154 (achar *)
00154 (gchar *) xmlNodeListGetString(doc,<br>00155 (11r->
00155 cur-
                                                xmlChildrenNode,
00157 1);
00158 g_print("\frac{8}{3}\n", curr->volume);<br>00159 // curr = qb file parse volume
                       \frac{1}{\sqrt{2}} curr = gb_file_parse_volume (curr, doc, cur);
00160 curr->next = head;<br>00161 head = curr:
00161 head = curr;<br>00162 /* mem_volum
00162 /* \text{mem\_volume} = \text{head} */<br>00163 /* \text{volume} = \text{g} \text{list} \text{ann}00163 \frac{1}{x} volumes = g_list_append (garagejam_volumes, (GingerblueData *)mem_volume); */<br>00164 \frac{1}{x} a print ("Done with parsing Volume\n"));
                       g_print(_("Done with parsing Volume\n"));
00165 }<br>00166 c
                 cur = cur->next;
00167 }
00168 g_print(_("Finished parsing XML document\langle n'' \rangle);<br>00169 xmlFreeDoc(doc):
00169 xmFreeDoc(doc);
             return curr;
00171 }
00172
```

```
00173 /* int main (int argc, char **argv) */
00174 /* { */
00175 /* GingerblueData *data = NULL; */
00176 /* data = gb\_file\_config\_load (data, "garagejam.xml"); */
00177 /* free (data); */
00178 /* return (0); */
00179 /* } */
```
# <span id="page-27-0"></span>**4.8 garagejam-gingerblue-file.h**

```
00001 /* $Id$
00002<br>00003
00003 Copyright (C) 2020-2022 Aamot Software<br>00004 Author(s): Ole Aamot <ole@gnome.org>
00004 Author(s): Ole Aamot <br/>cole@gnome.org><br>00005 License: GNU GPL version 3
00005 License: GNU GPL version 3
         Version: 6.2.0 (2022-07-09)
00007 Website: http://www.garagejam.org/
00008
00009 *00010
00011 #include <libxml/xmlmemory.h>
00012 #include <libxml/parser.h>
00013
GingerblueData(GingerblueData *head, gchar *filename);
00015
(GingerblueData *data, xmlDocPtr doc, xmlNodePtr cur);
00017
```
## <span id="page-27-1"></span>**4.9 garagejam-gingerblue-knob.c**

```
00001 /* $Id$
00002<br>00003
00003 Copyright (C) 2020-2022 Aamot Software<br>00004 Author(s): Ole Aamot <ole@gnome.org>
00004 Author(s): Ole Aamot <ole@gnome.org><br>00005 License: GNU GPL version 3
00005 License: GNU GPL version 3<br>00006 Version: 6.2.0 (2022-07-09
00006 Version: 6.2.0 (2022-07-09)
00007 Website: http://www.garagejam.org/
00008
00009 */
00010
00011 #include <glib/gstdio.h>
00012 #include <glib/gi18n.h>
00013 #include <gst/gst.h>
00014 #include <gtk/gtk.h>
00015 #include "garagejam.h"
00016
(GingerblueData *data, GtkWidget *line, gint jack, 00018
                  qchar *label, qboolean label, gboolean lpf, qboolean hpf)
00019 {
00020 GtkWidget *knob;<br>00021 knob = atk volume
00021 knob = gtk_v0lume_button_new();<br>00022 return (knob);
             return (knob);
00023 }
```
## <span id="page-27-2"></span>**4.10 garagejam-gingerblue-knob.h**

```
00001 /* $Id$
00002<br>00003
00003 Copyright (C) 2020-2022 Aamot Software<br>00004 Author(s): Ole Aamot <ole@gnome.org>
00004 Author(s): Ole Aamot <ole@gnome.org><br>00005 License: GNU GPL version 3
            License: GNU GPL version 3
00006 Version: 6.2.0 (2022-07-09)
00007 Website: http://www.garagejam.org/
00008
00009 */
00010
00011 GtkWidget *knob (GingerblueData *data, GtkWidget *line, gint jack, gchar *label, gboolean lpf,
        gboolean hpf);
```
## <span id="page-28-8"></span><span id="page-28-0"></span>**4.11 garagejam-gingerblue-library.h**

```
00001 #define GINGERBLUE_LIBRARY 50000
00002
00003 void garagejam_library_add ();
00004 void garagejam_library_delete ();<br>00005 void garagejam_library_idx ();
```
## <span id="page-28-1"></span>**4.12 garagejam-gingerblue-line.c**

```
00001 /* $Id$
00002
00003 Copyright (C) 2020-2022 Aamot Software
00004 Author(s): Ole Aamot <ole@gnome.org><br>00005 License: GNU GPL version 3
00005 License: GNU GPL version 3<br>00006 Version: 6.2.0 (2022-07-09
00006 Version: 6.2.0 (2022-07-09)
           Website: http://www.garagejam.org/
00008
00009 + 700010
00011 #include <gst/gst.h>
00012 #include <gtk/gtk.h>
00013 #include <glib/gstdio.h>
00014 #include <glib/gi18n.h>
00015
00016 GtkWidget *line(gint jack, gchar *label)
00017 {
00018 GtkWidget *window;<br>00019 window = qtk_windo
00019 window = gtk_window_new(GTK_WINDOW_TOPLEVEL);<br>00020 otk window set title(GTK_WINDOW(window).labe
00020 gtk_window_set_title(GTK_WINDOW(window), label);<br>00021 return (window):
             return (window);
00022 }
```
## <span id="page-28-2"></span>**4.13 garagejam-gingerblue-line.h**

```
00001 /* $Id$
00002
00003 Copyright (C) 2020-2022 Aamot Software
00004 Author(s): Ole Aamot <ole@gnome.org>
00005 License: GNU GPL version 3<br>00006 Version: 6.2.0 (2022-07-09
           Version: 6.2.0 (2022-07-09)
00007 Website: http://www.garagejam.org/
00008
00009 *00010
00011 GtkWidget *line (gint jack, gchar *label);
```
## <span id="page-28-3"></span>**4.14 garagejam-gingerblue-main-loop.c**

```
00001 /* $Id$
00002<br>00003
           Copyright (C) 2023 Aamot Broadcast
00004 Author(s): Ole Aamot <ole@gnome.org><br>00005 License: GNU GPL version 3
00005 License: GNU GPL version 3
00006 Version: 0.0.1 (2023-04-30)<br>00007 Website: http://www.gingerk
          00007 Website: http://www.gingerblue.org/
00008
00009 */
00010
00011 #include <gtk/gtk.h>
00012 #include <gst/gst.h>
00013 #include "garagejam.h"
00014 #include "garagejam-gingerblue-studio-config.h"
00015
00016 extern GtkWidget *computer_entry;
00017 extern GtkWidget *studio_entry;
00018
00019 GtkWidget *garagejam_main_loop(GingerblueData *garagejam)
00020 {
GingerblueData *Gingerblue = garagejam;<br>00022 Gingerblue->window =
             Gingerblue \rightarrow window =00023 main_studio_config(gtk_entry_get_text(GTK_ENTRY(studio_entry)),<br>00024 otk entry get text(GTK_ENTRY
00024 – The Structure of the Structure of the Structure of the Structure of the Structure of the Structure of<br>
(COMPULER (GTK_ENTRY)))
(0.0025<br>(0.0026 atk window set title (Gingerblue->window.
             gtk_window_set_title(Gingerblue->window,
```
<span id="page-29-10"></span>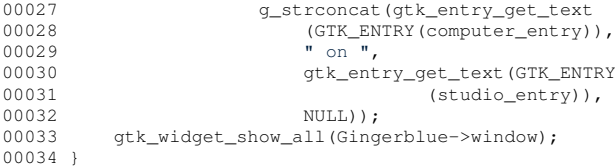

# <span id="page-29-0"></span>**4.15 garagejam-gingerblue-main-loop.h**

```
00001 #ifndef GINGERBLUE_MAIN_LOOP_H
00002 #define GINGERBLUE MAIN LOOP H 1
00003
00004 GtkWidget *garagejam_main_loop (GingerblueData *garagejam);
00005
00006 \#endif /* GINGERBLUE MAIN LOOP H */
00007
00008
```
# <span id="page-29-1"></span>**4.16 garagejam-gingerblue-main.c**

```
00001 /* $Id$
00002<br>00003
          Copyright (C) 2020-2022 Aamot Software
00004 Author(s): Ole Aamot <ole@gnome.org><br>00005 License: GNU GPL version 3
00005 License: GNU GPL version 3<br>00006 Version: 6.2.0 (2022-07-09
00006 Version: 6.2.0 (2022-07-09))<br>00007 Website: http://www.garagai
         00007 Website: http://www.garagejam.org/
00008
00009 */
00010
00011 #include <config.h>
00012 #include <stdlib.h>
00013 #include <glib/gi18n.h>
00014 #include <gst/gst.h>
00015 #include <gst/player/player.h>
00016 #include <gtk/gtk.h>
00017 #include <glib/gstdio.h>
00018 #include <glib/gi18n.h>
00019 #include <champlain/champlain.h>
00020 #include <champlain-gtk/champlain-gtk.h>
00021 #include <string.h>
00022 #include <glib.h>
00023 #include <sys/socket.h>
00024 #include <netdb.h>
00025 #include <arpa/inet.h>
00026 #include <libxml/parser.h>
00027 #include <libxml/tree.h>
00028 #include <dirent.h>
00029 #include <vorbis/vorbisfile.h>
00030 #include "garagejam.h"
00031 #include "garagejam-gingerblue-chord.h"
00032 #include "garagejam-gingerblue-config.h"
00033 #include "garagejam-gingerblue-main.h"
00034 #include "garagejam-gingerblue-main-loop.h"
00035 #include "garagejam-gingerblue-record.h"
00036 #include "garagejam-gingerblue-studio-config.h"
00037 #include "garagejam-gingerblue-studio-location.h"
00038 #include "garagejam-gingerblue-studio-stream.h"
00039
00040 GingerblueData *Gingerblue;
00041
00042 static void gb_assistant_entry_changed(GtkEditable *, GtkAssistant *, 00043
                                  GstElement *;
00044 static void gb_assistant_button_toggled(GtkCheckButton *, GtkAssistant *);
00045 static void gb_assistant_button_clicked(GtkButton *, GtkAssistant *);
00046 static void gb_assistant_cancel(GtkAssistant *, gpointer);
00047 static void gb_assistant_close(GtkAssistant *, gpointer);
00048 static void gb_assistant_apply(GtkAssistant *, gpointer);
00049
00050 typedef struct {
00051 GtkWidget *widget;
00052 gint index;<br>00053 const gchar
00053 const gchar *title;<br>00054 GtkAssistantPageTyp
00054 GtkAssistantPageType type;<br>00055 gboolean complete;
           gboolean complete;
PageInfo;
00057
```

```
00058 typedef struct<br>00059 \sigma00059 gchar *title;<br>00060 gchar *locati
             gchar *location;
00061 } PlaylistEntry;
00062
00063 GtkWidget *musician entry, *musician label;
00064 GtkWidget *song_entry, *song_label;
00065 GtkWidget *instrument_entry, *instrument_label;
00066 GtkWidget *label_entry, *label_label;
00067 GtkWidget *line_entry, *line_label;
00068 GtkWidget *computer_entry, *computer_label;
00069 GtkWidget *recording_entry, *recording_label;
00070 GtkWidget *studio_entry, *studio_label;
00071 GtkWidget *stream_entry, *stream_label;
00072 GtkWidget *album_entry, *album_label;
00073 GtkWidget *summary_entry, *summary_label;
00074
00075 GMainLoop *main_loops;
00076
00077 GstPlayer *player;
00078
00079 GstTagList *tag_list;
00080
00081 gchar xspfbuffer[8192];
00082
00083 GError *error = NULL;
00084
00085 #define MAX_PATH_LENGTH 1024
00086<br>00087 void write xspf header(FILE *file) {
00087 void write_xspf_header(FILE *file) {<br>00088   fprintf(file, "<?xml version=\"1.0\" encoding=\"UTF-8\"?>\n");<br>00089   fprintf(file, "<?xml version=\"1\" xmlns=\"http://xspf.org/ns/0/\">\n");<br>00090   fprintf(file, " <ti
00090 fprintf(file, " \langletitle>GNOME Playlist\langletitle>\ranglen");<br>00090 fprintf(file, " \langletitle>GNOME Playlist\langletitle>\ranglen");
00092100093
00094 void write_xspf_track(FILE *file, const char *title, const char *artist, const char *album, const char
       *location) {
00095 fprintf(file, " \langletrack>\ranglen");<br>00096 fprintf(file, " \langletitle>%s<
00096 fprintf(file, " <title>%s</title>\n", title);<br>00097 fprintf(file, " <creator>%s</creator>\n", art
             fprintf(file, " <creator>%s</creator>\n", artist);<br>fprintf(file, " <album>%s</album>\n", album);
00098 fprintf(file, " <album>%s</album>\n", album);<br>00099 fprintf(file, " <location>%s</location>\n", location);
00099 fprintf(file, " <location>%<br>00100 fprintf(file, " </track>\n");
00101 }
00102
00103 void write_xspf_footer(FILE *file) {<br>00104 fprintf(file, " </trackList>\n");<br>00105 fprintf(file, "</playlist>\n");
00106 }
00107
00108 void process_ogg_file(const char *filename, FILE *xspf_file) {<br>00109 0ggVorbis File yf:
00109 OggVorbis_File vf;
00110 if (ov_fopen(filename, &vf) != 0) {
00110 11 (ov_ropen\ritendme) avi, : 0, {<br>00111 fprintf(stderr, "Error opening file: %s\n", filename);
00112 return;<br>00113 }
00113 }
00114
             vorbis_info *info = ov\_info(&vf, -1);
00116
00117 char title[MAX_PATH_LENGTH];<br>00118 char artist[MAX_PATH_LENGTH]
00118 char artist[MAX_PATH_LENGTH];<br>00119 char album[MAX_PATH_LENGTH];
             char album[MAX_PATH_LENGTH];
00120 strncpy(title, filename, sizeof(title));<br>00121 strncpy(artist otkentry get text(GTK E
00121 strncpy(artist, gtk_entry_get_text(GTK_ENTRY(musician_entry)), sizeof(artist));<br>00122 strncpy(album ofk_entry_get_text(GTK_ENTRY(album_entry)) sizeof(album));
             strncpy(album, gtk_entry_get_text(GTK_ENTRY(album_entry)), sizeof(album));
00123<br>00124
00124 vorbis_comment *vc = ov_comment(\&\text{vf, -1});<br>00125 for (int i = 0: i < vc->comments: i++) {
00125 for (int i = 0; i < vc->comments; i++) {<br>00126 if (strstr(vc->user_comments[i], "TITLE=") == vc->user_comments[i]) {
00127 strncpy(title, vc->user_comments[i] + 6, sizeof(title));
00128 }
00129 if (strstr(vc->user_comments[i], "ARTIST=") == vc->user_comments[i]) {<br>00130 strncov(artist, vc->user comments[i] + 7, sizeof(artist));
                         strncpy(artist, vc->user_comments[i] + 7, sizeof(artist));
00131<br>00132
00132 if (strstr(vc->user_comments[i], "ALBUM=") == vc->user_comments[i]) {<br>00133 strncpy(album, vc->user_comments[i] + 6, sizeof(album));
                   strncpy(album, vc-\text{user\_comments}[i] + 6, sizeof(album));
00134 }
00135 }
00136
             write_xspf_track(xspf_file, title, artist, album, filename);
00138
00139 ovclear(&vf):
00140 }
00141
00142 // Signal handler for playlist entry selection
00143 void on playlist entry selected(GtkListBox *listbox, GtkListBoxRow *row,
```

```
00144 gpointer user_data)
00145 {
00146 GstPlayer *player;<br>00147 PlaylistEntry *ent
PlaylistEntry(PlaylistEntry *) g_object_get_data(G_OBJECT(row),
00149 "playlist_entry");<br>00150 if (entry) { playlist_entry");
00150 if (entry) {<br>00151 blaver =
00151 player = 00152 player
                     gst_player_new(NULL,
00153 gst_player_g_main_context_signal_dispatcher_new
00154 (NULL));
00155 gst_player_set_uri(GST_PLAYER(player),<br>00156 gstrconcat("file://",
00156 \frac{1}{9}<br>00156 g_strconcat("file://",<br>00157 g_strconcat("file://",
00157 g_get_user_special_dir<br>00158 (G USER DIRECTORY MUSI
00158 (G_USER_DIRECTORY_MUSIC),
00159 "/", entry->title, NULL));
00160 gst_player_play(GST_PLAYER(player));
00161 g_print("Playing: %s\n",<br>00162 g_strconcat("file://",
00163 <br>g_get_user_special_dir<br>(G USER DIRECTORY MUSI
00164 \overline{G\_USER\_DIRECTOR\_MUSIC}, "/",<br>00165 entry->title. NULLi):
                                entry->title, NULL));
00166 // Add your playback logic here<br>00167 }
00167
00168 }
00169
00170 gboolean parse_xspf_file(const gchar *filepath, GList **playlist_entries)
00171 {
00172 xmlDocPtr doc;<br>00173 xmlNodePtr cur
            00173 xmlNodePtr cur;
00174<br>00175
00175 \frac{\text{doc}}{\text{if}} (doc == NULL) {<br>00176 if (doc == NULL) {
            if (doc == NULL)00177 g_print("Failed to parse %s\n", filepath);
00178 return FALSE;<br>00179 }
00179 }
00180<br>00181
00181 cur = xmlDocGetRootElement(doc);<br>00182 if (cur == NULL) {
00182 if (cur == NULL) {<br>00183 a print ("Empty")
00183 g_{\text{print}}("Empty document\n');<br>00184 xm|FreeDoc(doc):xmlFreeDoc(doc);
00185 return FALSE;<br>00186 }
00186 }
00187
00188 cur = cur->xmlChildrenNode;<br>00189 while (cur != NIII.) {
00189 while (cur != NULL) {<br>00190 if (xmlStrcmp(cur
                00190 if (xmlStrcmp(cur->name, (const xmlChar *) "trackList") ==
00191<br>00192
00192 xmlNodePtr track = cur->xmlChildrenNode;<br>00193 while (track != NULL) {
00193 while (track != NULL) {<br>00194 if (xmlStrcmp)
00194 if (mlst)<br>00195 \frac{1}{2} (mlst)
                                \text{trace}-\text{name},00196 (const xmlChar *) "track") == 0) {
00197 xmlNodePtr locationNode =<br>00198 track->xmlChildrenNod
                                     00198 track->xmlChildrenNode;
00199 gchar *location = NULL;<br>00200 while (locationNode != )
00200 while (locationNode != NULL) {<br>00201 if (xmlStrcmp)
00201 if (xmlStrcmp)<br>00202 if (xmlStrcmp)
                                           .<br>(locationNode->name,
00203 (const xmlChar *)<br>00204 \text{''location''} = 000204 "location" == 0) {<br>00205 location =00205 location = 00206 (gchar
00206 \qquad \qquad {\rm (gchar ~\star)} \\ 00207 \qquad \qquad {\rm $\rm{cm} \space \rm{N} \space \rm{N} \space \rm{00207<br>
xmlNodeGetContent<br>
00208<br>
(locationNode)
00208 (locationNode);<br>00209 (locationNode);
                                           break;
00210<br>00211
00211 locationNode = 00212 locationNode = 00212
                                 locationNode->next;
0021300214
00215 if (location) {
PlaylistEntry *entry =<br>00217 a new OfflavlistEnt
                                           (PlaylistEntry,00218<br>00219 entry->tit
00219 entry->title =<br>00220 entry->title =
do 220<br>g_filename_display_basename<br>(location);
                                           \frac{1}{(location)}00222 entry->location =
00223 g_strdup(location);<br>00224 \qquad \qquad \text{subunits} =00224 *playlist_entries =
00225 g_list_prepend<br>00226 (*playlist_ent
00226 (*playlist_entries, 00227\text{entry};
00228 }
00229<br>00230
                            track = track->next;
```

```
00231 }<br>00232 }
00232<br>00233
                     cur = cur->next;00234 }
00235<br>00236
00236 xmlFreeDoc(doc);<br>00237 return TRUE;
              return TRUE;
00238 }
00239
00240 static void gb_assistant_entry_changed(GtkEditable *editable, 00241
00241 GtkAssistant *assistant,<br>00242 GstElement *pipeline)
                                           GstElement *pipeline)
00243 {<br>00244
              return;
00245 }
00246
00247 static void gb_assistant_button_toggled(GtkCheckButton *checkbutton,<br>00248 GtkAssistant *assistant)
                                      GtkAssistant *assistant)
00249 {
              return;
00251 }
00252
00253 static void gb_assistant_button_clicked(GtkButton *button,<br>00254 6tkAssistant *assistant)
                                      GtkAssistant *assistant)
00255 {<br>00256
00256 GstElement *src, *conv, *enc, *muxer, *sink, *recorder;<br>00257 gchar *filename = NULL;
00258 GDateTime *datestamp = g_date_time_new_now_utc();<br>00259 GstElementFactory *factory:
00259 GstElementFactory *factory;<br>00260 GTimeVal *timeval:
00260 GTimeVal *timeval;<br>00261 ast element send ex
00261 gst_element_send_event(recorder, gst_event_new_eos());<br>00262 recorder = gst pipeline new("record pipe");
               \frac{1}{2} \cdot \frac{1}{2} \cdot \frac{1}{00263 /*
                  FIXME: Line #59 from
        https://github.com/GStreamer/gst-plugins-base/blob/master/tools/gst-device-monitor.c
00265 element = gst_device_create_element (device, NULL);<br>00266 if (!element)
00266 if (!element)<br>00267 return NULL:
00267 return NULL;<br>00268 factory = \sigma s00268 factory = gst\_element\_get\_factory (element);<br>00269 if (!factory) {
00269 if (!factory) {<br>00270 ast object unre
                   gst_object_unref (element);
00271 return NULL;
00272<br>00273\overline{c} = gst_element_factory_create(factory, NULL);
00274 + /00275 src = gst\_element\_factory\_make("autoaudiosrc", "auto\_source");<br>00276 conv = ast element factor v\_make("audioconvert", "convert", "convert");00276 conv = gst_element_factory_make("audioconvert", "convert");<br>00277 enc = gst_element_factory_make("vorbisenc", "vorbis_enc");<br>00278 muxer = gst_element_factory_make("Gggmux", "Gggmux");<br>00279 sink = gst_element_factor
00280 filename<br>00281 a st
                     00281 g_strconcat(g_get_user_special_dir(G_USER_DIRECTORY_MUSIC),
00282 "/", gtk_entry_get_text(GTK_ENTRY(musician_entry)),
00283 "_-_", gtk_entry_get_text(GTK_ENTRY(song_entry)),
00284 "_[", g_date_time_format_iso8601(datestamp), "]",
00285 ".ogg", NULL);<br>00286 g_object_set(G_OBJECT(sink), "location",
00287 g_strconcat(g_get_user_special_dir<br>00288 (C_USER_DIRECTORY_MUSIC) "/"
                                  00288 (G_USER_DIRECTORY_MUSIC), "/",
00289 gtk_entry_get_text(GTK_ENTRY
00290 (musician_entry)),
00291 "_-_",
                                  --,<br>gtk_entry_get_text(GTK_ENTRY(song_entry)),
00293 ".ogg", NULL), NULL);
00294 g_object_set(G_OBJECT(enc), "quality", 1.0);
00295 gst_bin_add_many(GST_BIN(recorder), src, conv, enc, muxer, sink,
00296 NULL);<br>00297 ast element lin
00297 gst_element_link_many(src, conv, enc, muxer, sink, NULL);<br>00298 gst element set state(recorder, GST STATE PLAYING);
00298 gst_element_set_state(recorder, GST_STATE_PLAYING);<br>00299 datestamp = q date time new now utc();
00299 datestamp = g_date_time_new_now_utc();<br>00300 ast tag setter add tags (GST TAG SETTER
               00300 gst_tag_setter_add_tags(GST_TAG_SETTER(enc),
00301 GST_TAG_MERGE_APPEND,
00302 GST_TAG_TITLE, g_get_real_name(),<br>00303 GST_TAG_ARTIST, q qet_real_name()
00303 GST_TAG_ARTIST, g_get_real_name(),<br>00304 GST_TAG_ALBUM, "Voicegram",
00305 GST_TAG_COMMENT, "GNOME 45"<br>00306 GST_TAG_DATE, "GNOME 45"
00306 GST_TAG_DATE, 00306 GST_TAG_Tg_date_time_format_iso8601(datestamp),
00308 NULL):
00309 g_date_time_unref(datestamp);<br>00310 main_loops = g_main_loop_new(NULL, TRUE);
00311 g_main_loop_run(main_loops);
00312 gst_element_set_state(recorder, GST_STATE_NULL);<br>00313 g main loop unref(main loops):
00313 g_main_loop_unref(main_loops);<br>00314 ast_object_unref(GST_OBJECT(re
               00314 gst_object_unref(GST_OBJECT(recorder));
00315 g_date_time_unref(datestamp);
00316 }
```

```
00317
00318 static void gb_assistant_cancel(GtkAssistant *assistant, gpointer data)
00319 {
00320 if (!main_loops) {<br>00321 g_error("Quit more loops than there are.");
00322 } else {<br>00323     GMair
00323 GMainLoop *loop = main_loops;<br>00324 g main_loop guit(loop);
00324 g_main_loop_quit(loop);<br>00325 atk main quit();
                     gtk_main_quit();
00326 }
00327 }
00328
00329 static void gb_assistant_close(GtkAssistant *assistant, gpointer data)
00330 {<br>00331
00331 FILE *fp = NULL;<br>00332 FILE *file = NULL;FII.E *file = NUI.L;00333
00334 long file_size;<br>00335 GDateTime *date
00335 GDateTime *datestamp = g_date_time_new_now_utc();<br>00336 ochar *filename =
00336 gchar *filename<br>00337 a streoncat
00337 g_strconcat(g_get_user_special_dir(G_USER_DIRECTORY_MUSIC),<br>00338 m/m
                            \sqrt{\pi}00339 gtk_entry_get_text(GTK_ENTRY(computer_entry)),
00340 \frac{m}{2} \frac{m}{2} \frac{m}{2}00341 \sigma = \frac{1}{2}<br>
gtk_entry_get_text(GTK_ENTRY(song_entry)), "_[",<br>
00342 \sigma date time format iso8601(datestamp), "|",
\begin{array}{ccc}\n & \text{Sone} & \text{Sone} & \text{Sone} & \text{Sone} & \text{Sone} & \text{Sone} & \text{Sone} & \text{Sone} & \text{Sone} \\
 & & \text{Sone} & \text{cone} & \text{time} & \text{Sone} & \text{Sone} & \text{Sone} & \text{Sone} \\
 & & \text{Sone} & \text{dote} & \text{time} & \text{Sone} & \text{Sone} & \text{Sone} & \text{Sone} \\
\end{array}\overline{\mathsf{m}}, \overline{\mathsf{m}}, \overline{\mathsf{m}}, \overline{\mathsf{m}}, \overline{\mathsf{m}});<br>
0.0344 fo = foren(filename. "
                fp = fopen(filename, "w");
00345 fprintf(fp, "<?xml version='1.0' encoding='UTF-8'?>\n");<br>00346 fprintf(fp, "<gingerblue version='%s'>\n", VERSION);
00347 fprintf(fp, " sussician>%s</musician>\n",<br>00347 fprintf(fp, " \leq \leq \leq \leq \leq \leq \leq \leq text(GTK ENTRY (musician)
00348 gtk_entry_get_text(GTK_ENTRY(musician_entry)));<br>00348 forintf(fo. " <song>$s</song>\n".
00349 fprintf(fp, song>%s</song>\n",<br>00350 dtk entry get text(GTK ENTRY(s)
                gtk_entry_get_text(GTK_ENTRY(song_entry)));<br>fprintf(fp, " <instrument>%s</instrument>\n",
00351 fprintf(fp, " <instrument>%s</instrument>\n"<br>00352 otk entry get text(GTK ENTRY(instrument en
                     gtk_entry_get_text(GTK_ENTRY(instrument_entry)));
00353 fprintf(fp, \frac{1}{2} <line>%s</line>\n",<br>00354 ofk entry get text(GTK ENTRY(1)
00354 \frac{t \cdot t}{t} gtk_entry_get_text(GTK_ENTRY(line_entry)));<br>00355 fprintf(fp, " <label>%s</label>\n",
00355 fprintf(fp, \frac{1}{2} <label>%s</label>\n",
00356 gtk_entry_get_text(GTK_ENTRY(label_entry)));<br>00357 fprintf(fp, " <station>%s</station>\n",
                                      \frac{1}{\sqrt{2}} <station>%s</station>\n",
00358 gtk_entry_get_text(GTK_ENTRY(computer_entry)));<br>00359 fprintf(fp, " <filename>%s</filename>\n",
00360    qtk_entry_get_text(GTK_ENTRY(recording_entry)));
00361 fprintf(fp, \overline{ } <album>%s</album>\n",<br>00362 ofk entry get text(GTK ENTRY(alb
00362 gtk_entry_get_text(GTK_ENTRY(album_entry)));<br>00363 forintf(fp, " <studio>%s</studio>\n",
00363 fprintf(fp, \overline{ } <studio>%s</studio>\n"<br>00364 ofkentry of text(GTK ENTRY(stud
00364 gtk_entry_get_text(GTK_ENTRY(studio_entry)));<br>00365 fprintf(fp, "</gingerblue>\n");
00366 fclose(fp);<br>00367 q_date_time
00367 g_date_time_unref(datestamp);<br>00368 /* main studio stream(filenam
00368 /* main_studio_stream(filename, */<br>00369 /* \frac{1}{\pi} otk entry get text (GTK)
00369 /* gtk_entry_get_text(GTK_ENTRY(studio_entry))); */<br>00370 gst element send event (data gst event new eos());
                gst_element_send_event(data, gst_event_new_eos());
00371 }
00372
00373 static void gb_assistant_apply(GtkAssistant *assistant, gpointer data)
00374 {
GingerblueData *garagejam_config;<br>00376 GtkWindow *garagejam_window:
00376 GtkWindow *garagejam_window;<br>00377 FILE *file:
00377 FILE *file;
00378 /* gtk_init (&argc, &argv); */
00379 garagejam_config =
00380 main_config(GTK_WIDGET(garagejam_window),<br>00381 of the entry get text(GTK_ENTRY(studio e
00381 qtk_entry_get_text(GTK_ENTRY(studio_entry)));<br>00382 garageiam window = garageiam main loop(garageiam conf
                g\text{aragejam\_window} = g\text{aragejam\_main\_loop}(g\text{aragejam\_config});
00383 gtk_widget_show_all(garagejam_window);<br>00384 /* gst_init(&argc, &argc); */
00384 \bar{x} /* gst_init(&argc, &argc); */<br>00385 /* qtk main(); */
00385 /* gtk_main(); */<br>00386 gst_element_send_
00386 gst_element_send_event(data, gst_event_new_eos());<br>00387 return:
                return;
00388 }
00389
00390 GtkAssistantPageFunc gb_assistant_cb(GtkAssistant *assistant,
                                           GDateTime *datestamp)
00392 {
                /* gtk_assistant_next_page(assistant); */
00394 }
00395
00396 void free_playlist_entry(gpointer data)
00397 {<br>00398
PlaylistEntry(PlaylistEntry *) data;<br>00399 if (entry) {
00399 if (entry) {<br>00400 \sigma free (e
00400 g_free(entry->title);<br>00401 g free(entry->location
                      g_free(entry->location);
00402 g_free(entry);
00403 }
```
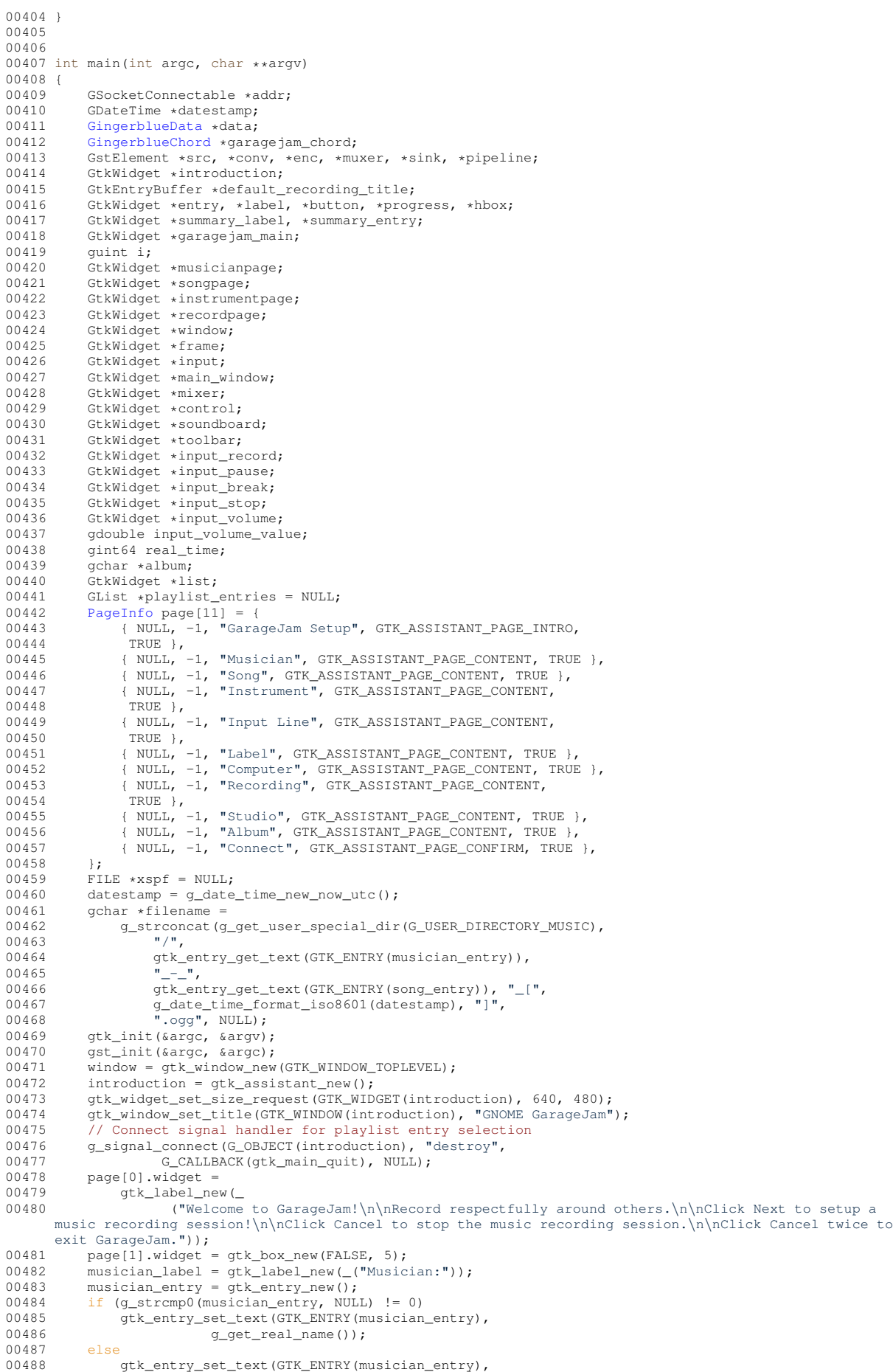

```
00489 gtk_entry_get_text(GTK_ENTRY<br>00480 (musician entry))
(00490 (musician_entry)));<br>00491 otk hox pack start (GTK BOX (page [1] widget)
              gtk_box_pack_start(GTK_BOX(page[1].widget),
00492 GTK_WIDGET(musician_label), FALSE, FALSE, 5);
00493 gtk_box_pack_start(GTK_BOX(page[1].widget),<br>00494 GTK WIDGET(musician entry) FALS
00494 GTK\_WIDGET(musician\_entry), FALSE, FALSE, 5);<br>00495 page[2].widget = qtk box new(FALSE, 5);
              page[2] .wide = <math>gtk_{box\_new}(\overline{FALSE, 5});
00496 song_label = gtk_label_new(_("Song:"));<br>00497 song_entry = gtk_entry_new();
              song\_entry = gtk\_entry\_new();
00498 if (g_strcmp0(song_entry, NULL) != 0)<br>00499     gtk_entry_set_text(GTK_ENTRY(song_entry),
00500 \frac{1}{\sqrt{9}} g_strconcat(gtk_entry_get_text<br>00501 (song entry).
00501 (song_entry),
00502 g_date_time_format_iso8601<br>00503 (datestamp), NULL));
                                               \frac{1}{(datestamp)}, NULL));
00504 else
00505 gtk_entry_set_text(GTK_ENTRY(song_entry),<br>00506 otk entry get text(GTK_ENTRY
00506 gtk_entry_get_text(GTK_ENTRY<br>00507 (song entry))):
00507 (song_entry)));<br>00508 otk box pack start (GTK BOX (page [2].widget
00508 gtk_box_pack_start(GTK_BOX(page[2].widget), GTK_WIDGET(song_label), 00509
00509 FALSE, FALSE, 5);<br>00510 otk box pack start (GTK BOX (p
              gtk_box_pack_start(GTK_BOX(page[2].widget), GTK_WIDGET(song_entry),
00511 FALSE, FALSE, 5);<br>00512 page[3].widget = gtk box new
00512 page[3].widget = gtk_box_new(FALSE, 5);<br>00513 instrument_label = gtk_label_new(_("Instrument:"));<br>00514 instrument_entry = gtk_entry_new();
00515 gtk_entry_set_text(GTK_ENTRY(instrument_entry), _("Guitar"));<br>00516 gtk_box_pack_start(GTK_BOX(page[3]_widget).
00516 gtk_box_pack_start(GTK_BOX(page[3].widget),<br>00517 GTK_WIDGET(instrument_label), FALSE, FALSE, 5);
00518 gtk_box_pack_start(GTK_BOX(page[3].widget),
00519 GTK\_WIDGET(instrument\_entry), FALSE, FALSE, 5);<br>00520 page[4], widget = qtk box new (FALSE, 5);
00520 page[4].widget = gtk_box_new(FALSE, 5);<br>00521 line label = gtk label new((TLine Inpu
              line_label = gtk_label_new(_("Line Input:"));
00522 line_entry = gtk_entry_new();
00523 gtk_entry_set_text(GTK_ENTRY(line_entry), _("Mic"));<br>00524 gtk_box_pack_start(GTK_BOX(page[4]_widget), GTK_WTDG
              gtk_box_pack_start(GTK_BOX(page[4].widget), GTK_WIDGET(line_label),
00525 FALSE, FALSE, 5);<br>00526 of k box pack start (GTK BOX (p
00526 gtk_box_pack_start(GTK_BOX(page[4].widget), GTK_WIDGET(line_entry),<br>00527 FALSE, FALSE, 5):
00527 FALSE, FALSE, 5);<br>00528 Page [5] widow = qtk box new
00528 page[5].widget = gtk_box_new(FALSE, 5);<br>00529 label label = gtk_label new(("Label:")
              label_l=gt; qtk_label_new( "Label:"));
00530 label_entry = gtk_entry_new();<br>00531 gtk_entry_set_text(GTK_ENTRY(label_entry), _("GNOME"));
00532 gtk_box_pack_start(GTK_BOX(page[5].widget),
00533 GTK_WIDGET(label_label), FALSE, FALSE, 5);<br>00534 gtk box pack start (GTK_ROX (page [5] widget)
00534 gtk_box_pack_start(GTK_BOX(page[5].widget),<br>00535 GTK WIDGET(label entry) FALSE
00535 GTK_WIDGET(label_entry), FALSE, FALSE, 5);<br>00536 page(6) widget = gtk box new(FALSE, 5);
00536 page[6].widget = gtk_box_new(FALSE, 5);<br>00537 computer label = gtk label new(("Computer")
00537 computer_label = gtk_label_new(_("Computer:"));<br>00537 computer_label = gtk_label_new(_("Computer:"));<br>00538 computer entry = qtk entry new();
00538 computer_entry = \frac{1}{2} computer_entry = \frac{1}{2} computer = \frac{1}{2} computer = \frac{1}{2} computer = \frac{1}{2} computer = \frac{1}{2} computer = \frac{1}{2} computer = \frac{1}{2} computer = \frac{1}{2} computer = \frac00539 gtk_entry_set_text(GTK_ENTRY(computer_entry),<br>00540 (a det host_name())):
                             (g_{\text{get\_host\_name}}());
00541 addr = g_network_address_new(_(g_get_host_name()), 12348);
00542 gtk_entry_set_text(GTK_ENTRY(computer_entry),
                             g_network_address_get_hostname(addr));
00544 gtk_box_pack_start(GTK_BOX(page[6].widget),<br>00545 GTK WIDGET(computer label). FALS
00545 GTK_WIDGET(computer_label), FALSE, FALSE, 5);<br>00546 qtk box pack start(GTK_BOX(page[6].widget),
00546 gtk_box_pack_start(GTK_BOX(page[6].widget),<br>00547 GTK_WIDGET(computer entry) FALS
                             GTK_WIDGET(computer_entry), FALSE, FALSE, 5);
00548 recording_label = gtk_button_new_with_label("Recording");
00549 recording_entry = gtk_entry_new();<br>00550 gtk_entry_set_text(GTK_ENTRY(recording_entry),
00551 g_strconcat(g_get_user_special_dir
00552 (G_USER_DIRECTORY_MUSIC), "/",<br>00553 (at k entry get text (GTK_ENTRY)
00553 gtk_entry_get_text(GTK_ENTRY<br>00554 (musician entry))
00554 (musician_entry)),<br>
00555 - "_-_",
\text{gtk}\_\text{entry\_get}\_\text{text} (GTK_ENTRY)<br>00557 (song entry)).
00557 (song_entry)),<br>00558 (song_entry)),
00558 ".ogg", NULL));<br>00559 α signal connect (G OBJECT (recording)
              g_signal_connect(G_OBJECT(recording_label), "clicked",
00560 G_CALLBACK(gb_record_cb),
00561 g_strconcat(g_get_user_special_dir<br>00562 (G USER DIRECTORY MUSIC),
                                      00562 (G_USER_DIRECTORY_MUSIC), "/",
00563 gtk_entry_get_text(GTK_ENTRY
00564 (musician_entry)),
0056500566 gtk_entry_get_text(GTK_ENTRY<br>00567 (song entry))
00567 (song_entry)),
00568 ".ogg", NULL));
00569 page[7].widget = gtk_entry_new();
00570 gtk_entry_set_text(GTK_ENTRY(page[7].widget),
00571 g_strconcat(g_get_user_special_dir<br>00572 (G USER DIRECTORY MUSIC).
00572 (G_USER_DIRECTORY_MUSIC), "/",<br>00573 of the entry get text (GTK ENTRY)
00573 gtk_entry_get_text(GTK_ENTRY<br>00574 (musician entry)).
                                         \mathfrak{m} = \mathfrak{m} (musician_entry)),
00575 "_-_",
```

```
00576 gtk_entry_get_text(GTK_ENTRY<br>00577 (song entry))
00577 (song_entry)),<br>
00578 (song_entry)),
                                        ".ogg", NULL();
00579 gtk_box_pack_start(GTK_BOX(page[7].widget),
00580 GTK_WIDGET(recording_label), FALSE, FALSE, 5);
00581 gtk_box_pack_start(GTK_BOX(page[7].widget),<br>00582 GTK WIDGET(recording entry), FAI
00582 <sup>C</sup> GTK_WIDGET(recording_entry), FALSE, FALSE, 5);<br>00583 studio label = qtk button new with label("Broadcasting");
00583 studio_label = gtk_button_new_with_label("Broadcasting");<br>00584 studio entry = gtk entry new();
              studio_entry = \overline{g}tk_entry_new();
00585 gtk_entry_set_text(GTK_ENTRY(studio_entry),<br>00586 gstrconcat("https://www.gingerb
00586 g_strconcat("https://www.gingerblue.org/api/",<br>00587 g_strconcat("https://www.gingerblue.org/api/",<br>00587
00587 gtk_entry_get_text(GTK_ENTRY<br>00588 (label_entry)).
                                        (label_{entry}), \frac{1}{100}00589 0059000590 gtk_entry_get_text(GTK_ENTRY
00591 (computer_entry)),<br>
00592 (DEL));
00592<br>00593 g_signal_connect(G_OBJECT(studio_label), "clicked",<br>00594      G_CALLBACK(gb_assistant_apply),
00595 gtk_entry_get_text(GTK_ENTRY(studio_entry)));<br>00596 gsignal connect(G_OBJECT(studio_entry), "clicked",
00596 g_signal_connect(G_OBJECT(studio_entry), "clicked",<br>00597 G CALLBACK(gb assistant apply).
                         G_CALLBACK(gb_assistant_apply),
00598 gtk_entry_get_text(GTK_ENTRY(studio_entry)));<br>00599 page[8]_widget = gtk entry new():
00599 page[8].widget = gtk\_entry\_new();<br>00600 qtk entry set text (GTK ENTRY (page
00600 gtk_entry_set_text(GTK_ENTRY(page[8].widget),<br>00601 dtk entry get text(GTK_ENTRY(studi
00601 gtk_entry_get_text(GTK_ENTRY(studio_entry)));<br>00602 gtk_box_pack_start(GTK_BOX(page[8]_widget).
00602 gtk_box_pack_start(GTK_BOX(page[8].widget),<br>00603 GTK WIDGET(studio label), FALSE.
                            GTK_WIDGET(studio_label), FALSE, FALSE, 5);
00604 gtk_box_pack_start(GTK_BOX(page[8].widget),<br>00605 GTK WIDGET(studio entry), FALSE.
                            GTK_WIDGET(studio_entry), FALSE, FALSE, 5);
00606 album_label = gtk_label_new("Album");<br>00607 album_entry = gtk_entry_new();
00607 album_entry = gtk_entry_new();<br>00608 g_signal_connect(G_OBJECT(albu
             g_signal_connect(G_OBJECT(album_label), "clicked",
00609 G_CALLBACK(gb_assistant_apply),
00610 gtk_entry_get_text(GTK_ENTRY(album_entry)));
00611 album =
00612 g_strconcat(g_get_user_special_dir(G_USER_DIRECTORY_MUSIC),
00613 "/", gtk_entry_get_text(GTK_ENTRY(label_entry)),
00614 NULL);<br>00615 atk entry set
00615 gtk_entry_set_text(GTK_ENTRY(album_entry), (gchar *) album);<br>00616 page[9].widget = gtk entry new();
             page[9] .wide = <math>gtk_entry_new();
00617 gtk_entry_set_text(GTK_ENTRY(page[9].widget), album);
00618 g_signal_connect(GTK_BUTTON(album_entry), "clicked",
00619 G_CALLBACK(gb_assistant_apply),
00620 GTK_ENTRY(album_entry));<br>00621 g signal connect (GTK BOX(page[9].
00621 g_signal_connect(GTK_BOX(page[9].widget), "clicked",<br>00622     G CALLBACK(gb assistant apply).
                         G_CALLBACK(gb_assistant_apply),
00623 GTK_ENTRY(album_entry));<br>00624 g signal connect (G OBJECT (album 1
             g_signal_connect(G_OBJECT(album_label), "clicked",
00625 G_CALLBACK(gb_assistant_apply), album_entry);<br>00626 otk box pack start(GTK BOX(page[9].widget),
00626 gtk_box_pack_start(GTK_BOX(page[9].widget),<br>00627 (TK_WIDGET(album_label).FALSE.
                            GTK_WIDGET(album_label), FALSE, FALSE, 5);
00628 gtk_box_pack_start(GTK_BOX(page[9].widget),
00629 GTK_WIDGET(album_entry), FALSE, FALSE, 5);
00630 stream_label = gtk_button_new_with_label("Protocol");
00631 stream_entry = gtk_entry_new();<br>00632 gtk_entry_set_text(GTK_ENTRY(stream_entry), "Torrent");
00633 g_signal_connect(G_OBJECT(stream_entry), "clicked",<br>00634 G_CALLBACK(gb_assistant_apply).
                         G_CALLBACK(gb_assistant_apply),
00635 gtk_entry_get_text(GTK_ENTRY(stream_entry)));
00636 gchar *record_attachment = 0.0637 g streament (gtk entry
00637 g_strconcat(gtk_entry_get_text(GTK_ENTRY(recording_entry)),<br>00638 NULL);
                       NULL);
00639 gchar *subject = 00640
00640 g_strconcat(gtk_entry_get_text(GTK_ENTRY(label_entry)), "/",<br>00641 other was text(GTK_ENTRY(computer entry))
                        gtk_entry_get_text(GTK_ENTRY(computer_entry)),
00642 NULL);<br>00643 page[10].widge
00643 page[10].widget =<br>00644 gtk link butt
00644 gtk_link_button_new_with_label(g_strconcat<br>00645 ("https://www.gingerblue.or
00645 ("https://www.gingerblue.org/api/",<br>00646 subject, NULL),
                                         subject, NULL),
00647 "Connect GarageJam to Gingerblue Recording Studio API");
oos.<br>00648 gtk_entry_set_text(GTK_ENTRY(page[10].widget), "Click Apply");<br>00649 g signal connect(GTK BUTTON(stream entry), "clicked",
             g_signal_connect(GTK_BUTTON(stream_entry), "clicked",
00650 G_CALLBACK(gb_assistant_apply),
00651 gtk_entry_get_text(GTK_ENTRY(studio_entry)));
00652 g_signal_connect(G_OBJECT(stream_label), "clicked",
                         G_CALLBACK(gb_assistant_apply),
00654 gtk_entry_get_text(GTK_ENTRY(stream_entry)));
00655 gtk_box_pack_start(GTK_BOX(page[10].widget),
00656 GTK_WIDGET(stream_label), FALSE, FALSE, 5);
00657 gtk_box_pack_start(GTK_BOX(page[10].widget),
00658 GTK_WIDGET(stream_entry), FALSE, FALSE, 5);<br>00659 for (i = 0; i < 11; i++)00659 for (i = 0; i < 11; i++) {<br>00660 name[i] index =
                   page[i].index =
00661 circassistant_append_page(GTK_ASSISTANT(introduction),<br>00662 GTK WIDGET(page[i].widget));
                                            GTK WIDGET(page[i].widget));
```
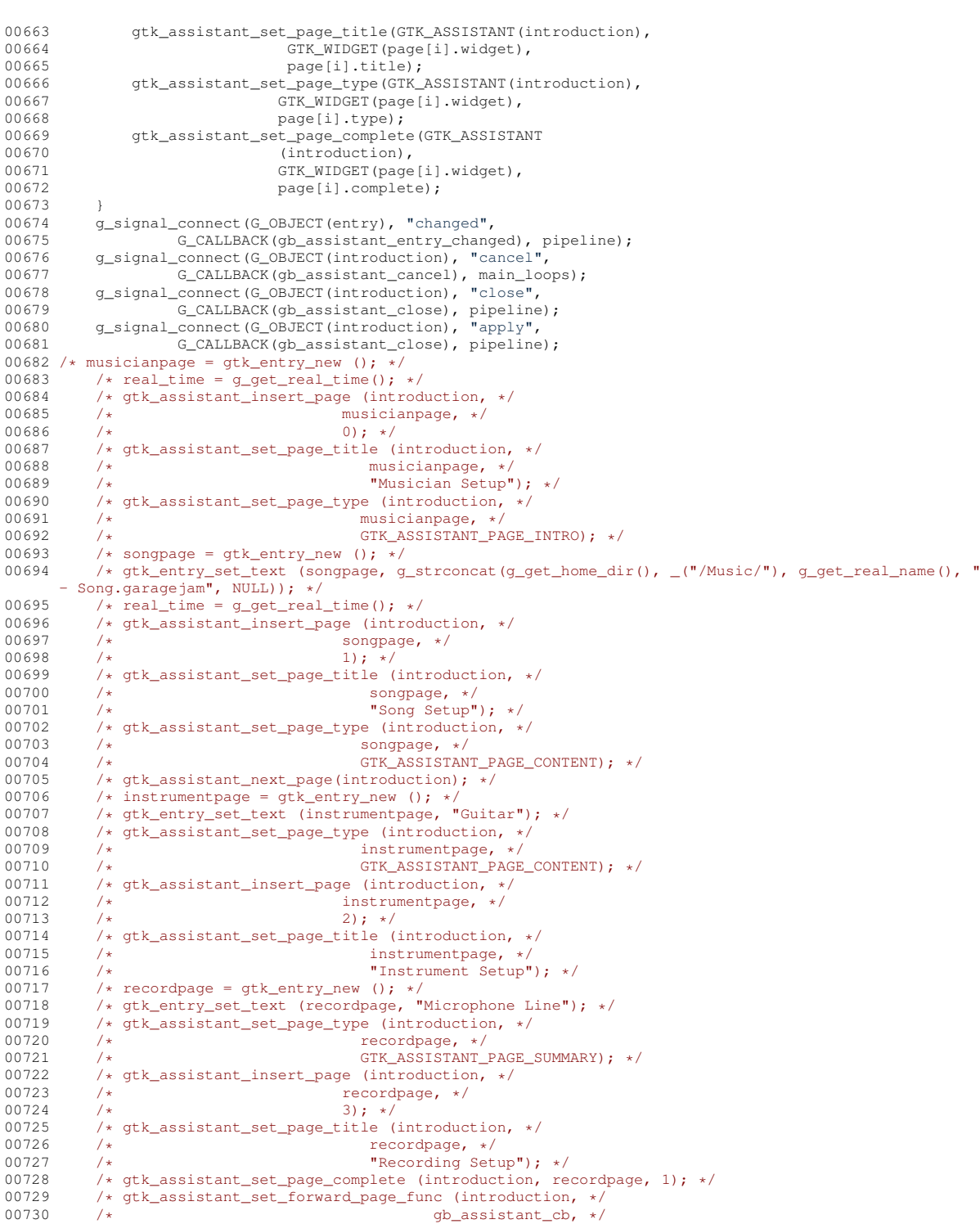

00730 /\* yck\_assistant\_set\_forward\_page\_runc (increased)<br>00731 /\* 90\_assistant\_set\_forward\_page\_runc dp\_assis<br>00731 /\* NULL, \*/<br>NULL); \* 00732 /\* NULL); \*/<br>00733 /\*  $g$ tk\_assistant\_commit (introduction); \*/ 00733  $/*$  gtk\_assistant\_commit (introduction); \*/<br>00734 otk widget show all GTK WIDGET (introduction) 00734 gtk\_widget\_show\_all(GTK\_WIDGET(introduction));<br>00735 gst\_init(&argc, &argv);<br>00736 gst\_init(NULL, NULL);<br>00737 pipeline = gst\_pipeline\_new("record\_pipe");

00739 src = gst\_element\_factory\_make("autoaudiosrc", "auto\_source");<br>00740 conv = gst\_element\_factory\_make("audioconvert", "convert");<br>00741 enc = gst\_element\_factory\_make("vorbisenc", "vorbis\_enc");<br>00742 muxer = gst\_elem

00745 g\_strconcat(g\_get\_user\_special\_dir(G\_USER\_DIRECTORY\_MUSIC),<br>00746 "/", atk entry get text(GTK\_ENTRY(musician entry)), "/", gtk\_entry\_get\_text(GTK\_ENTRY(musician\_entry)), 00747 "\_-\_", gtk\_entry\_get\_text(GTK\_ENTRY(song\_entry)), 00748 "\_[", g\_date\_time\_format\_iso8601(datestamp), "]",

00738<br>00739

filename =<br> $00745$  a strc

```
00749 \cdot .ogg", NULL);<br>00750 \cdot S object set (G OBJECT (
00750 g_object_set(G_OBJECT(sink), "location",<br>00751 g_stroncat(g_oet_user_special)
                          g_strconcat(g_get_user_special_dir
00752 (G_USER_DIRECTORY_MUSIC), "/",
00753 gtk_entry_get_text(GTK_ENTRY
00754 (musician entry)),
0075500756 gtk_entry_get_text(GTK_ENTRY(song_entry)),<br>00757 " QGT" NULL) NULL);
                                ".ogg", NULL), NULL);
00758 gst_bin_add_many(GST_BIN(pipeline), src, conv, enc, muxer, sink, 00759
00759 NULL);<br>00760 qst element lin
              gst element link many(src, conv, enc, muxer, sink, NULL);
00761<br>00762
              gst_element_set_state(pipeline, GST_STATE_PLAYING);
00763
00764 gtk_widget_set_size_request(GTK_WIDGET(window), 800, 600);<br>00765 atk_window_set_title(GTK_WINDOW(window)
00765 gtk_window_set_title(GTK_WINDOW(window),<br>00766 gstrconcat(q get user spec
00766 g_strconcat(g_get_user_special_dir
00767 (G_USER_DIRECTORY_MUSIC), "/",
00768 (12.0 mm = 100768 (12.0 mm = 100769 (12.0 mm = 100769 (12.0 mm = 100769 (12.0 mm = 100769 (12.0 mm = 10<br>(12.0 mm = 100769 (12.0 mm = 100769 (12.0 mm = 100769 (12.0 mm = 100769 (12.0 mm = 100769 (12.0 mm = 10076) (1
(0.0769) (label_entry)),<br>(0.0770) \frac{1}{2} \frac{1}{2} (label_entry)),
                                     ".xspf", NULL));
00771 // Create the list<br>00772 list = qtk list boy
00772 list = gtk_list box_new();<br>00773 otk container add (GTK CONT
             qtk_container_add(GTK_CONTAINER(window), list);
00774
00775 const char *ogg_dir = g_strdup_printf("%s",<br>00776 const char *ogg_dir = g_strdup_printf("%s",
00776 g_get_user_special_dir
00777 (G_USER_DIRECTORY_MUSIC));
00778<br>00779
00779 if (og\_dir == NULL) {<br>00780 fprintf(stderr, "Err
00780 fprintf(stderr, "Error getting G_USER_DIRECTORY_MUSIC variable.\n");<br>00781 feturn 1;
                      return 1;
00782 }
00783<br>00784
00784 char xspf_path[MAX_PATH_LENGTH];<br>00785 snprintf(xspf path, sizeof(xspf
             snprintf(xspf_path, sizeof(xspf_path), "%s/GNOME.xspf", ogg_dir);
00786<br>00787
00787 FILE *xspf_file = fopen(xspf_path, "w");<br>00788 if (yenf file == NUII) f
00788 if (xspf_f^{-1}le == NULL)<br>00789 forintf(stderr, "Err
                   fprintf(stderr, "Error opening XSPF file for writing.\n\cdotn");
00790 return 1;<br>00791 1
00791 }
00792
00793 write_xspf_header(xspf_file);
00794
00795 \overline{DIR} \stardir;<br>00796 \overline{S} struct di
00796 struct dirent *ent;<br>00797 if ((dir = opendir)
00797 if (dir = \text{opendir}(\text{og\_dir})) != NULL) {<br>00798 while ((ent = readdir(dir)) != NULL
00798 while ((ent = readdir(dir)) != NULL) {<br>00799 if (ent->d_type == DT_REG && strst
00799 if (ent->d_type == DT_REG && strstr(ent->d_name, ".ogg") != NULL) {<br>00800 char file path[MAX PATH LENGTH]:
                              char file_path[MAX_PATH_LENGTH];
00801 snprintf(file_path, sizeof(file_path), "%s/%s", ogg_dir, ent->d_name);<br>00802 process_ogg_file(file_path, xspf_file);
00803 }
00804 }<br>00805 c
00805 closedir(dir);<br>00806 } else {
00806 } else<br>00807 fpr
                   fprintf(stderr, "Error opening directory.\n");
00808 return 1;
00809 }
00810
             write_xspf_footer(xspf_file);
00812
              fclose(xspf_file);
00814
00815 // Get the user's music directory<br>00816 <br>orchar *music dir =
00816 gchar *music_dir =<br>00817 q strdup printf(
00817 g_strdup_printf("%s",<br>00818 g_get_user_sp
00818 \frac{g}{g} g_get_user_special_dir
                            00819 (G_USER_DIRECTORY_MUSIC));
00820 gchar *playlist_file = 0.0821 gchar *playlist_file =
                g_build_filename(music_dir, "GNOME.xspf", NULL);
00822
00823 // Parse the playlist file<br>00824 parse_xspf_file(playlist_file, &playlist_entries);
00825
              // Add playlist entries to the list
00827 // Add playlist entries to the list
00828 GList *iter;<br>00829 for (iter = 1)
00829 for (iter = playlist_entries; iter != NULL;<br>00830 iter = q list next (iter)) {
               iter = g_list\_next(iter) {
PlaylistEntry(PlaylistEntry *) iter->data;<br>00832 GtkWidget *label = gtk label new(entry->title);
00832 GtkWidget *label = gtk_label_new(entry->title);<br>00833 // Create a list box row
                    // Create a list box row
00834 GtkListBoxRow *row =<br>00835 GTK LIST BOX ROW
                         GTK LIST BOX ROW(qtk list box row new());
```

```
00836 // Set user data for the row<br>00837 \sigma object set data (C OBJECT (r
00837 g_object_set_data(G_OBJECT(row), "playlist_entry", entry);<br>00838 atk container add(GTK CONTAINER(row) label);
                 gtk_container_add(GTK_CONTAINER(row), label);
00839 gtk_list_box_insert(GTK_LIST_BOX(list), GTK_WIDGET(row),
-1);<br>00841 q signal connect
00841 g_signal_connect(GTK_LIST_BOX(list), "row-selected",<br>00842 G CALLBACK(on playlist entry selected),
00842 G_CALLBACK(on_playlist_entry_selected),<br>00843 NULL):
                             NULL);
00844 }
00845 gtk_widget_show_all(GTK_WIDGET(window));<br>00846 main loops = \sigma main loop new(NULL, TRUE)
00846 main_loops = g_{\text{main}\_\text{loop}\_\text{new}}(NULL, TRUE);<br>00847 = g_{\text{main}\_\text{loop}\_\text{run}}(main loops):
            g_main_loop_run(main_loops);
00848
00849 gst_element_set_state(pipeline, GST_STATE_NULL);<br>00850 a main loop unref(main loops);
            g_main_loop_unref(main_loops);
00851 gst_object_unref(GST_OBJECT(pipeline));
00852<br>00853
00853  /* player = play_new ("http://stream.radionorwegian.com/56.ogg", garagejam_data->volume); */<br>00854  /* input_volume_value = gb_window_set_volume(GTK_VOLUME_BUTTON (input_volume), 0.00); *\/ */
00855 /* g_signal_connect (GTK_BUTTON (input_record), "clicked", G_CALLBACK (gb_window_new_record),
       garagejam_data->volume); */
00856 /* g_signal_connect (GTK_BUTTON (input_pause), "clicked", G_CALLBACK (gb_window_pause_record),
       garagejam_data->volume); */
00857 \overline{\prime} /* g_signal_connect (GTK_BUTTON (input_break), "clicked", G_CALLBACK (gb_window_break_record),
       garagejam data->volume); */
00858 /* g_signal_connect (GTK_VOLUME_BUTTON (input_volume), "value-changed", G_CALLBACK
       (gb_window_pause_record), garagejam_data->volume); */
00859 /* g_signal_connect (GTK_VOLUME_BUTTON (input_volume), "value-changed", G_CALLBACK
       (gb_window_store_volume), garagejam_data->volume); */
00860 g_signal_connect(GTK_WINDOW(introduction), "destroy",
00861 G_CALLBACK(gtk_main_quit), NULL);
00862 g_signal_connect(GTK_WINDOW(introduction), "destroy",<br>00863 G CALLBACK(otk main quit), NULL):
                       G_CALLBACK(gtk_main_quit), NULL);
00864
00865 /* g_free (garagejam_data); */
00866
00867 g_date_time_unref(datestamp);<br>00868 atk main():
00868 gtk_main();<br>00869 glist free
00869 g_list_free_full(playlist_entries,<br>00870 (ChestroyNotify) free pla
00870 (GDestroyNotify) free_playlist_entry);<br>00871 g free (playlist file):
            g_free(playlist_file);
00872 g_free(music_dir);<br>00873 return (0);
            return (0);00874 }
```
## <span id="page-39-0"></span>**4.17 garagejam-gingerblue-main.h**

```
00001 /* $Id$
00002<br>00003
00003 Copyright (C) 2020-2022 Aamot Software<br>00004 Author(s): Ole Aamot Kole@gnome.org>
00004 Author(s): Ole Aamot <ole@gnome.org><br>00005 License: GNU GPL version 3
00005 License: GNU GPL version 3<br>00006 Version: 6.2.0 (2022-07-09
            Version: 6.2.0 (2022-07-09)
00007 Website: http://www.garagejam.org/
00008
00009 * /00010
00011 GtkAssistantPageFunc gb_assistant_cb (GtkAssistant *assistant, GDateTime *datestamp);
```
# <span id="page-39-1"></span>**4.18 garagejam-gingerblue-record.c**

```
00001 /* $Id$
0000200003 Copyright (C) 2020-2022 Aamot Software<br>00004 Author(s): Ole Aamot Kole@gnome.org>
00004 Author(s): Ole Aamot <ole@gnome.org><br>00005 License: GNU GPL version 3
00005 License: GNU GPL version 3<br>00006 Version: 6.2.0 (2022-07-09
           Version: 6.2.0 (2022-07-09)
00007 Website: http://www.garagejam.org/
00008
00009 */
00010
00011 #include <string.h>
00012 #include <gst/gst.h>
00013 #include <signal.h>
00014 #include <unistd.h>
00015 #include <stdlib.h>
00016 #include <stdio.h>
00017 #include <string.h>
00018
```

```
00019 // v412src ! tee name=t t. ! x264enc ! mp4mux ! filesink location=/home/rish/Desktop/okay.264 t. !
         videoconvert ! autovideosink
00020
00021 static GMainLoop *loop;
00022 static GstElement *pipeline, *audio_source, *sink, *src, *tee, *encoder,
ond a series of the series of the sound of the state, where the series of the series of the series of the series of the series of the series of the series of the series of the series of the series of the series of the seri
             *queue_display;
00025 static GstBus *bus;
00026 static GstPad *teepad;
00027 static gboolean recording = FALSE;
00028 static gint counter = 0;
00029 static char *file path;
00030
00031 static gboolean
00032 message_cb(GstBus *bus, GstMessage *message, gpointer user_data)
00033 {
              switch (GST_MESSAGE_TYPE(message)) {
00035 case GST_MESSAGE_ERROR:{
00036 GError *err = NULL;
00037 gchar *name, *debug = NULL;
00038
                         name = gst_object_get_path_string(message->src);
00040 gst_message_parse_error(message, &err, &debug);
00041
00042 g_printerr("ERROR: from element s: \s \n\rightharpoonup n, name,<br>00043 err->message);
\overline{00043} err->message);<br>00044 if (debug != NUI.I.)
00044 if (debug != NULL)<br>00045 a printerr("Ac
00045 g\_printer("Additional debug info:\n@b uq\n...<br/>\ndeb uq\n...<br/>\ndeb uq\n...<br/>\ndeb uqdebug);
00047
00048 g_error_free(err);<br>00049 g free(debug);
00049 g_free(debug);<br>00050 g_free(name);
                         g_free(name);
00051
00052 g_main_loop_quit(loop);<br>00053 break:
                         break:
00054 }<br>00055 case
00055 case GST_MESSAGE_WARNING:{<br>00056    GError *err = NULL
00056 GError \times err = NULL;<br>00057 \alpha char \times name. \times definegchar *name, *debug = NULL;
00058
00059 name = gst_object_get_path_string(message->src);<br>00060 00060 gst message parse warning(message, &err, &debug)
                         gst_message_parse_warning(message, &err, &debug):
00061
00062 g_printerr("ERROR: from element s: \s \n\rightharpoonup n name,<br>00063 err->message):
00063 err->message);<br>00064 if (debug != NULL)
00064 if (debug != NULL)<br>00065 a printerr("Ac
00065 g\_prinerr("Additional debug info:\ng\_prinerr("Additional debug info:\n)debug);
00067<br>00068
00068 g_error_free(err);<br>00069 g_free(debug);
                         g_free(debug);
00070 g_free(name);
00071 break;
00072 }
00073 case GST_MESSAGE_EOS:{<br>00074 q print("Got E
00074 g_pprint("Got EOS\n");<br>00075 g main loop quit(loop
00075 g_main_loop_quit(loop);<br>00076 gst element set state(r
                         00076 gst_element_set_state(pipeline, GST_STATE_NULL);
00077 g_main_loop_unref(loop);
00078 gst_object_unref(pipeline);<br>00079 exit(0);
00079 exit(0);<br>00080 break;
                         break;
00081 }<br>00082 defau
00082 default:<br>00083 brea
             dit:<br>}<br>}
00084 }
00085
              return TRUE:
00087 }
00088
00089 static GstPadProbeReturn unlink_cb(GstPad *pad, GstPadProbeInfo *info, 00090
                                   qpointer user_data)
00091 {
00092 g_{\text{print}}("Unlinking...");<br>00093 GstPad *sinkpad:
00093 G_t \overline{G_t} \overline{G_t} 
00094 sinkpad = gst_element_get_static_pad(queue_record, "sink");<br>00095 set_pad_uplink(teepad_sinkpad);
00095 gst_pad_unlink(teepad, sinkpad);<br>00096 gst_object_unref(sinkpad);
              qst_object_unref(sinkpad);
00097<br>00098
              ast element send event(encoder, ast event new eos());
00099
00100 sleep(1);<br>00101 ast bin r
00101 gst_bin_remove(GST_BIN(pipeline), queue_record);<br>00102 gst_bin_remove(GST_BIN(pipeline)_encoder);
00102 gst_bin_remove(GST_BIN(pipeline), encoder);<br>00103 gst_bin_remove(GST_BIN(pipeline), muxer);
00104 gst_bin_remove(GST_BIN(pipeline), filesink);
```

```
00105
00106 gst_element_set_state(queue_record, GST_STATE_NULL);<br>00107 gst_element_set_state(encoder, GST_STATE_NULL);
               gst_element_set_state(encoder, GST_STATE_NULL);
00108 gst_element_set_state(muxer, GST_STATE_NULL);<br>00109 gst_element_set_state(filesink, GST_STATE_NUI
               ost_element_set_state(filesink, GST_STATE_NULL);
00110
00111 gst_object_unref(queue_record);<br>00112 gst_object_unref(encoder):
00112 gst_object_unref(encoder);<br>00113 gst_object_unref(muyer);
               gst_object_unref(muxer);
00114 gst_object_unref(filesink);
00115<br>00116
00116 gst_element_release_request_pad(tee, teepad);<br>00117 gst_ebiect_unref(teepad);
               \frac{1}{\sqrt{1-\frac{1}{\sqrt{1-\frac{100118
               g_print("Unlinked\n");
00120
               return GST_PAD_PROBE_REMOVE;
00122 }
00123
00124 void stopRecording()
00125 {
               g_print("stopRecording\n");
00127 gst_pad_add_probe(teepad, GST_PAD_PROBE_TYPE_IDLE, unlink_cb, NULL,<br>00128 (GDestroyNotify) g_free);
00129 recording = FALSE;
00130 }
00131
00132 void startRecording()
00133 {<br>00134
00134 g_print("startRecording\n");<br>00135 GstPad *sinkpad:
00135 GstPad *sinkpad;<br>00136 GstPadTemplate *
               GstPadTemplate *templ;
00137
00138 templ =
00139 gst_element_class_get_pad_template(GST_ELEMENT_GET_CLASS(tee),<br>00140 msrc $u"):
                                                    \sqrt{\frac{9}{15}}src_\sqrt[8]{u''});
00141 teepad = gst_element_request_pad(tee, templ, NULL, NULL);<br>00142 queue_record = gst_element_factory_make("queue", "queue_record");
00143 encoder = gst_element_factory_make("x264enc", NULL);<br>00144 muver = gst_element_factory_make("mo/muv"_NULL);
00144 muxer = gst_element_factory_make("mp4mux", NULL);<br>00145 filesink = gst_element_factory_make("filesink", N
               filesink = gst_element_factory_make("filesink", NULL);
00146 char *file_name = (char *) malloc(255 * sizeof(char));<br>00147 sprintf(file_name, "%s%d.mp4", file_path, counter++);<br>00148 g_print("Recording to file %s", file_name);
00149 g_object_set(filesink, "location", file_name, NULL);
00150 g_object_set(encoder, "tune", 4, NULL);
00151 free(file_name);
00152<br>00153
00153 gst_bin_add_many(GST_BIN(pipeline), gst_object_ref(queue_record),<br>00154 ast object ref(encoder), gst object ref(muxer),
00154 gst_object_ref(encoder), gst_object_ref(muxer),<br>00155 gst_object_ref(filesink), NULL);
00156 gst_element_link_many(queue_record, encoder, muxer, filesink,
00157 NULL);
00158
               gst_element_sync_state_with_parent(queue_record);
00160 gst_element_sync_state_with_parent(encoder);<br>00161 gst_element_sync_state_with_parent(muxer);
00162 gst_element_sync_state_with_parent(filesink);
00163
00164 sinkpad = gst_element_get_static_pad(queue_record, "sink");
00165 gst_pad_link(teepad, sinkpad);<br>00166 gst_object_unref(sinkpad);
00167
00168 recording = TRUE;
00169 }
00170
00171 int sigintHandler(int unused)
00172 {<br>00173
00173 g_print("You ctrl-c!\ln");<br>00174 if (recording)
00174 if (recording)<br>00175 stopRecord
                     stopRecording();
00176 else
00177 startRecording();<br>00178 return 0;
               return 0:
00179 }
00180
00181 int gb_record_cb(char *path, gpointer data)
00182 {
00183 return 0;
00184 }
```
# <span id="page-41-0"></span>**4.19 garagejam-gingerblue-record.h**

<span id="page-41-1"></span>00001 /\* \$Id\$

```
00002<br>00003
00003 Copyright (C) 2020-2022 Aamot Software<br>00004 Author(s): Ole Aamot Sole@gnome.org>
           Author(s): Ole Aamot <ole@gnome.org>
00005 License: GNU GPL version 3<br>00006 Version: 6.2.0 (2022-07-09
00006 Version: 6.2.0 (2022-07-09)<br>00007 Website: http://www.garagej
           Website: http://www.garagejam.org/
00008
00009 */
00010
00011 #include <string.h>
00012 #include <gst/gst.h>
00013 #include <signal.h>
00014 #include <unistd.h>
00015 #include <stdlib.h>
00016 #include <stdio.h>
00017 #include <string.h>
00018
00019 static gboolean message_cb (GstBus * bus, GstMessage * message, gpointer user_data);
00020 static GstPadProbeReturn unlink_cb(GstPad *pad, GstPadProbeInfo *info, gpointer user_data);
00021 void stopRecording();
00022 void startRecording();
00023 int sigintHandler(int unused);
00024 int gb_record_cb (gchar *path);
00025
00026 int garagejam record begin();
00027 int garagejam_record_end();
00028
00029 typedef struct _GingerblueRecord {
          gboolean recording_found;
GingerblueRecord;
```
## <span id="page-42-5"></span><span id="page-42-4"></span><span id="page-42-0"></span>**4.20 garagejam-gingerblue-song.c**

```
00001 /* $Id$
00002Copyright (C) 2020-2022 Aamot Software
00004 Author(s): Ole Aamot <ole@gnome.org><br>00005 License: GNU GPL version 3
00005 License: GNU GPL version 3
00006 Version: 6.2.0 (2022-07-09)<br>00007 Website: http://www.garage<sup>-1</sup>
            Website: http://www.garagejam.org/
00008
00009 */
00010
00011 #include <gst/gst.h>
00012 #include <gtk/gtk.h>
00013 #include <glib/gstdio.h>
00014 #include <glib/gi18n.h>
00015
00016 GtkWidget *gb_song_new(gchar *title)
00017 {<br>00018
00018 GtkWidget *window;<br>00019 window = qtk windo
00019 window = gtk_window_new(GTK_WINDOW_TOPLEVEL);<br>00020 gtk window set title(GTK WINDOW(window), titl
00020 gtk\_window\_set\_title(GTK\_WINDOW(window), title);<br>00021 reflurn(window):return (window);
00022 }
00023
00024 GtkWidget *gb_song_quit(gchar *title)
00025 {
00026 GtkWidget *window;<br>00027 window = atk windo
00027 window = gtk_window_new(GTK_WINDOW_TOPLEVEL);<br>00028 atk window set title(GTK WINDOW(window), titl
              gtk_window_set_title(GTK_WINDOW(window), title);
00029 return (window);
00030 }
```
# <span id="page-42-1"></span>**4.21 garagejam-gingerblue-song.h**

```
00001 /* $Id$
00002<br>00003
          00003 Copyright (C) 2020-2022 Aamot Software
00004 Author(s): Ole Aamot <ole@gnome.org>
00005 License: GNU GPL version 3
00006 Version: 6.2.0 (2022-07-09)
00007 Website: http://www.garagejam.org/
00008
00009 */
00010
00011 #include <libxml/xmlmemory.h>
00012 #include <libxml/parser.h>
00013
00014 GtkWidget *gb_song_new (gchar *title);
00015 GtkWidget *gb_song_quit (gchar *title);
```
## <span id="page-43-11"></span><span id="page-43-0"></span>**4.22 garagejam-gingerblue-storage.h**

```
00001 #define GINGERBLUE_STORAGE 2000
00002
00003 typedef struct GingerblueStorage {
00004 gboolean storage_allocated;<br>00005 gboolean storageman:
       qboolean storagemap;
GingerblueStorage;
00007
(GingerblueStorage *storage, int storage allocated, int storagemap);
```
# <span id="page-43-1"></span>**4.23 garagejam-gingerblue-studio-config.c**

```
00001 /* $Id$
00002<br>00003
00003 Copyright (C) 2020-2022 Aamot Software<br>00004 Author(s): Ole Aamot <ole@gnome.org>
00004 Author(s): Ole Aamot <ole@gnome.org><br>00005 License: GNU GPL version 3
00005 License: GNU GPL version 3<br>00006 Version: 6.2.0 (2022-07-09
             Version: 6.2.0 (2022-07-09)
00007 Website: http://www.garagejam.org/
00008
00009 */
00010
00011 #include <gtk/gtk.h>
00012 #include <gst/gst.h>
00013 #include "garagejam.h"
00014
00015 GtkWidget *main_studio_config(gchar *location_data, gchar *studio_city)
00016 {
GingerblueData *Gingerblue;<br>00018 GtkVBox *Locations:
00018 GtkVBox *Locations;<br>00019 GtkListBox *Locatio
00019 GtkListBox *Location;<br>00020 GtkContainer *Contain
00020 GtkContainer *Container;<br>00021 GtkWidget *Computer:
00021 GtkWidget *Computer;
00022 GtkWidget *StudioLabel;
00023 Computer = gtk\_list_box\_row_new();<br>00024 StudioLabel = gtk\_label_new(local)00024 StudioLabel = gtk_label_new(location_data);<br>00025 Locations = gtk box new(ATK STATE VERTICAL)
              Locations = gtk_box_new(ATK_STATE_VERTICAL, 1);00026 Location = gtk_list_box_new();
00027 gtk_container_add(GTK_CONTAINER(Computer), Locations);<br>00028 gtk_box_pack_start(GTK_BOX(Location), StudioLabel, TRU
00028 gtk_box_pack_start(GTK_BOX(Location), StudioLabel, TRUE, TRUE, 0);<br>00029 gtk_container_add(GTK_CONTAINER(Location), GTK_LIST_BOX(Computer));
00030 gtk_container_add(GTK_CONTAINER(Container), GTK_BOX(Locations));<br>00031 gtk_container_add(GTK_CONTAINER(Container).
              gtk_container_add(GTK_CONTAINER(Container),
00032 GTK_LIST_BOX(Location));
00033 gtk_widget_show_all(GTK_WIDGET(Container));<br>00034 return (GtkWidget *) Gingerblue:
              return (GtkWidget *) Gingerblue:
00035 }
```
## <span id="page-43-2"></span>**4.24 garagejam-gingerblue-studio-config.h**

```
00001 #ifndef GINGERBLUE_STUDIO_CONFIG_H
00002 #define GINGERBLUE_STUDIO_CONFIG_H 1
00003
00004 GtkWidget *main_studio_config (gchar *location_data, gchar *studio_city);
00005
00006 #endif /* GINGERBLUE_STUDIO_CONFIG_H */
```
# <span id="page-43-3"></span>**4.25 garagejam-gingerblue-studio-location.c**

```
00001 /* $Id$
00002<br>00003
          00003 Copyright (C) 2020-2022 Aamot Software
00004 Author(s): Ole Aamot <ole@gnome.org>
00005 License: GNU GPL version 3
00006 Version: 6.2.0 (2022-07-09)
00007 Website: http://www.garagejam.org/
00008
00009 */
00010
00011 #include <config.h>
00012 #include <stdio.h>
00013 #include <stdlib.h>
00014 #include <string.h>
00015 #include <sys/file.h>
```

```
00016 #include <gtk/gtk.h>
00017 #include <gst/gst.h>
00018 #include <gobject/glib-types.h>
00019 #include <gobject/gparam.h>
00020 #include <champlain/champlain.h>
00021 #include <champlain-gtk/champlain-gtk.h>
00022 #include <geoclue.h>
00023 #include <glib/gstdio.h>
00024 #include <glib/gi18n.h>
00025 #include <string.h>
00026 #include "garagejam.h"
00027
00028 extern GtkWidget *recording_entry;
00029 extern GtkWidget *studio_entry;
00030 extern GtkWidget *musician_entry;
00031 extern GtkWidget *song_entry;
00032 extern GtkWidget *label entry;
00033
00034 /* Commandline options */
00035 static gint timeout = 30; /* seconds */
00036 static GClueAccuracyLevel accuracy_level = GCLUE_ACCURACY_LEVEL_EXACT;
00037 static gint time_threshold;
00038
00039 static GOptionEntry entries[] = {<br>00040 { "timeout",
00040 { "timeout",<br>00041 't',
00042 0,<br>00043 G
            G_OPTION_ARG_INT,
00044 &timeout,<br>00045 N ("Exit
             N_{\text{m}}("Exit after T seconds. Default: 30"), N_{\text{m}}(n+1)00046<br>00047{^{\dagger}time-threshold",
0004800049 0,
00050 G_OPTION_ARG_INT,
00051 &time_threshold,<br>00052 N ("Only report
00052 N_{-}("Only report location update after T seconds."<br>00053 "Default: 0 (report new location without any de
00053 "Default: 0 (report new location without any delay)"),<br>00054 "T" },
00053<br>00054 "T" },<br>00055 { "accu
00055 \{ "accuracy-level",<br>00056 \{a'\}.
             a_{a},
00057 0,<br>00058 G
00058 G_OPTION_ARG_INT,<br>00059 &accuracylevel.
             rac{1}{2} accuracy_level,
00060 N_{\text{}} ("Request accuracy level A. "<br>00061 "Country = 1. "
00061 "Country = 1, "
00062 "City = 4, " "Neighborhood = 5, " "Street = 6, " "Exact = 8."),
00062 "A"},<br>00063 "A"},<br>00064 { NULL
            \{ NULL \}00065 };
00066
00067 GClueSimple *simple = NULL;
00068 GClueClient *client = NULL;
00069 GMainLoop *main_loop;
00070
00071 static gchar *print_location(GClueSimple *simple, ChamplainView *view)
00072 {<br>00073
00073 GClueLocation *location;<br>00074 Gdouble altitude speed
            gdouble altitude, speed, heading;
00075 GVariant *timestamp;<br>00076 GTimeVal ty = { 0 }:
00076 GTimeVal tv = \{ 0 \};<br>00077 const char *desc:
00077 const char *desc;<br>00078 achar *deostring;
00078 gchar *geostring;<br>00079 location = gclue
00079 location = gclue_simple_get_location(simple);<br>00080 g print("\pNew location(\p");
00080 g_print("\nNew location:\n");<br>00081 g_print("Latitude: *f°\nLQ
00081 g_print("Latitude: f^{\circ} \nLongitude: f^{\circ} \n",<br>00082 gclue_location_get_latitude(location),
00083 gclue location get longitude(location));
00084
00085 champlain_view_center_on(CHAMPLAIN_VIEW(view),
                            gclue_location_get_latitude(location),
00087 gclue_location_get_longitude(location));
00088
            altitude = gclue_location_get_altitude(location);
00090 if (altitude != -G_MAXDOUBLE)<br>00091 g_print("Altitude: %f meters\n", altitude);
00092 speed = gclue_location_get_speed(location);<br>00093 if (speed >= 0)
            if (speed >= 0)<br>g_print ("Speed:
00094 g_print("Speed: %f meters/second\n", speed);
00095 heading = gclue_location_get_heading(location);<br>00096 if (heading >= 0)
00097 g_print("Heading: %f°\n", heading);
00098
00099 desc = gclue\_location\_get\_description(location);<br>00100 if (string (desc) > 0)00100 if (strlen(desc) > 0)
00101 g_print("Description: %s\n", desc);
00102
```

```
00103 timestamp = gclue_location_get_timestamp(location);<br>00104 if (timestamp) {
00104 if (timestamp) {<br>00105 GDateTime *c
00105 GDateTime *date_time;<br>00106 ochar *str:
                gchar *str;
00107<br>00108
                q variant qet(timestamp, "(tt)", &tv.tv sec, &tv.tv usec);
00109<br>00110
00110 date_time = g_date_time_new_from_timeval_local(&tv);<br>00111 str = g date_time_format
00111 str = g_date_time_format<br>00112 (date_time, "%c (%s seconds since the Epoch)");
00113 g_date_time_unref(date_time);
00114<br>00115
00115 g_print("Timestamp: \frac{1}{8}s\n", str);<br>00116 g free(str);
                g_free(str);
00117 }
00118 geostring =
00119 g_strconcat(" <glat>", gclue_location_get_latitude(location),<br>00120 "</glat>", " <glon>",
00121 gclue_location_get_longitude(location), "</glon>",
00122 " <galt>", gclue_location_get_altitude(location),
00123 "</galt>", NULL);
00124 return geostring;
00125 }
00126
00127 static gboolean on location timeout (gpointer user data)
00128 {
00129 g_clear_object(&client);<br>00130 g_clear_object(&simple);
            g_clear_object(&simple);
00131 g_main_loop_quit(main_loop);
00132
00133 return FALSE;
00134 }
00135
00136 static void
00137 on_client_active_notify(GClueClient *client,
                     GParamSpec *pspec, gpointer user data)
00139 {
00140 if (gclue_client_get_active(client))<br>00141 return:
                return;
00142<br>00143
           g_print("Geolocation disabled. Quitting..\n");
00144 on_location_timeout(NULL);
00145 }
00146
00147 static void
00148 on_simple_ready(GObject *source_object,<br>00149 GasyncResult tres, goointer use
                GAsyncResult *res, gpointer user_data)
00150 {<br>00151
           GError *error = NULL;
00152
00153 simple = gclue_simple_new_finish(res, &error);<br>00154 if (error != NULL) {
           if (error != NULL)00155 g_critical ("Failed to connect to GeoClue2 service: %s",
00156 error->message);
00157
00158 exit(-1):
00159 }<br>00160 c
00160 client = gclue_simple_get_client(simple);<br>00161 if (client) {
           if (client) {
00162 g_object_ref(client);
00163 g_print("Client object: %s\n",
00164 (CHE) <br>00164 g_dbus_proxy_get_object_path(G_DBUS_PROXY<br>(client)));
                                          (client));
00166
00167 g_signal_connect(client,<br>00168 motify::active
                           "notify::active",
00169 G_CALLBACK(on_client_active_notify),<br>00170 NULL);
                           \overline{NUL}.
00171<br>00172
           \sum_{\text{print\_location}(\text{simple, user\_data})}00173
00174 g_signal_connect(simple,
00175 "notify::location",
                      G_CALLBACK(print_location), user_data);
00177 }
00178
00179
00180 gchar *studio_location_navigate(ChamplainView *view, gpointer *data)
00181 {
00182 GClueLocation *location;<br>00183 GClueSimple *simple;
00183 GClueSimple *simple;<br>00184 adouble altitude, spe
           gdouble altitude, speed, heading;
00185 GVariant *timestamp;<br>00186 GTimeVal tv = { 0 }:
00186 GTimeVal tv = \{ 0 \};<br>00187 GClue simple new ("ga
00187 gclue_simple_new("garagejam",
00188 accuracy_level,<br>00189 blue that ime threshold,
                      time_threshold,
```

```
00190 on_simple_ready, CHAMPLAIN_VIEW(view));<br>00191 otkentry set text(CTK_ENTPY(data) print locati
00191 gtk_entry_set_text(GTK_ENTRY(data), print_location(simple, NULL));<br>00192 return print location(simple NULL);
               return print_location(simple, NULL);
00193 }
```
## <span id="page-46-0"></span>**4.26 garagejam-gingerblue-studio-location.h**

```
00001 #ifndef GINGERBLUE_STUDIO_LOCATION_H
00002 #define GINGERBLUE_STUDIO_LOCATION_H 1
00003
00004 #include <geoclue.h>
00005 #include <champlain/champlain.h>
00006
00007 static gchar *print_location (GClueSimple *simple, ChamplainView *view);
00008 static gboolean on_location_timeout (gpointer user_data);
00009 static void on_client_active_notify (GClueClient *client, GParamSpec *pspec, gpointer user_data);
00010 static void on_simple_ready (GObject *source_object, GAsyncResult *res, gpointer user_data);<br>00011 int studio_location_navigate (ChamplainView *view, gpointer *data);
00012
00013 #endif /* GINGERBLUE_STUDIO_LOCATION_H */
```
## <span id="page-46-1"></span>**4.27 garagejam-gingerblue-studio-player-kb.h**

```
00001 /* GStreamer command line playback testing utility - keyboard handling helpers
00002<br>0000300003 * Copyright (C) 2013 Tim-Philipp Müller <tim centricular net><br>00004 * Copyright (C) 2013 Centricular Ltd
         * Copyright (C) 2013 Centricular Ltd
00005 *
00006 * This library is free software; you can redistribute it and/or 00007 * modify it under the terms of the GNU Library General Public
00008 * License as published by the Free Software Foundation; either 00009 * version 2 of the License, or (at vour option) any later vers
       * version 2 of the License, or (at your option) any later version.
00010 \rightarrow00011 * This library is distributed in the hope that it will be useful,
00012 * but WITHOUT ANY WARRANTY; without even the implied warranty of
00013 * MERCHANTABILITY or FITNESS FOR A PARTICULAR PURPOSE. See the GNU
00014 * Library General Public License for more details.
00015 +00016 * You should have received a copy of the GNU Library General Public
00017 * License along with this library; if not, write to the
00018 * Free Software Foundation, Inc., 51 Franklin St, Fifth Floor,
00019 * Boston, MA 02110-1301, USA.
00020 \star/
00021 #ifndef __GST_PLAY_KB_INCLUDED__
00022 #define __GST_PLAY_KB_INCLUDED__
00023
00024 #include <glib.h>
00025
00026 #define GST_PLAY_KB_ARROW_UP "\033[A"
00027 #define GST_PLAY_KB_ARROW_DOWN "\033[B"
00028 #define GST_PLAY_KB_ARROW_RIGHT "\033[C"
00029 #define GST_PLAY_KB_ARROW_LEFT "\033[D"
00030
00031 typedef void (*GstPlayKbFunc) (const gchar * kb_input, gpointer user_data);
00032
00033 gboolean gst_play_kb_set_key_handler (GstPlayKbFunc kb_func, gpointer user_data);
0003400035 #endif /* __GST_PLAY_KB_INCLUDED__ */
```
## <span id="page-46-2"></span>**4.28 garagejam-gingerblue-studio-player.c**

```
00001 /* $Id$
00002Copyright (C) 2020-2022 Aamot Software
00004 Author(s): Ole Aamot <ole@gnome.org>
00005 License: GNU GPL version 3
00006 Version: 6.2.0 (2022-07-09)
00007 Website: http://www.garagejam.org/
00008
00009 */
00010
00011 /* GStreamer command line playback testing utility
00012 +00013 * Copyright (C) 2013-2014 Tim-Philipp Müller <tim centricular net>
00014 * Copyright (C) 2013 Collabora Ltd.
```
00015 \* Copyright (C) 2014 Sebastian Dröge <sebastian@centricular.com><br>00016 \* Copyright (C) 2015 Brijesh Singh <br/>shrijesh ksingh@cmail.com> 00016 \* Copyright (C) 2015 Brijesh Singh <brijesh.ksingh@gmail.com> 00017 \* 00018  $\star$  This library is free software; you can redistribute it and/or 00019  $\star$  modify it under the terms of the GNU Library General Public 00020  $\star$  License as published by the Free Software Foundation; either 00021  $\star$  version 2 of the License, or (at your option) any later vers \* version 2 of the License, or (at your option) any later version. 00022 \* 00023 \* This library is distributed in the hope that it will be useful, 00024 \* but WITHOUT ANY WARRANTY; without even the implied warranty of 00025 \* MERCHANTABILITY or FITNESS FOR A PARTICULAR PURPOSE. See the GNU 00026 \* Library General Public License for more details. 00027 00028 \* You should have received a copy of the GNU Library General Public 00029 \* License along with this library; if not, write to the 00030 \* Free Software Foundation, Inc., 51 Franklin St, Fifth Floor, 00031 \* Boston, MA 02110-1301, USA. 00032 \*/ 00033 00034 #include <locale.h> 00035 00036 #include <gst/gst.h> 00037 #include <stdlib.h> 00038 #include <stdio.h> 00039 #include <string.h> 00040 #include <math.h> 00041 00042 #include <gst/player/player.h> 00043 #include "garagejam.h" 00044 #include "garagejam-gingerblue-studio-player.h" 00045 #include "garagejam-gingerblue-studio-player-kb.h" 00046 00047 #define VOLUME\_STEPS 20 00048 00049 GST\_DEBUG\_CATEGORY(play\_debug); 00050 #define GST\_CAT\_DEFAULT play\_debug 00051 00052 extern [GingerblueData](#page-12-5) \*Gingerblue; 00053 extern GtkWidget \*recording\_entry; 00054 extern [GstPlay](#page-17-7) \*player; 00055 #if 0 00056 static gboolean play\_next[\(GstPlay](#page-17-7) \* play); 00057 static gboolean play\_prev[\(GstPlay](#page-17-7) \* play); 00058 static void play\_reset[\(GstPlay](#page-17-7) \* play); 00059 static void play\_set\_relative\_volume[\(GstPlay](#page-17-7) \* play, gdouble volume\_step); 00060 #endif 00061 00062 void garagejam studio player main(gchar \*streamuri, gchar \*name) 00063 { 00064  $gchar *uri = g_strdup(streamuri);$ 00066 00067  $/* if (arge > 1) { *}/$ <br>00068  $/* if (a string)$ if (g\_strrstr (argv[1], "rtsp://") || g\_strrstr (argv[1], "http://") || g\_strrstr  $(\text{argv}[1], \text{"file://"") \rightarrow/$ <br>  $\frac{1}{x}$  uri = a strd 00069 /\* uri = g\_strdup (argv[1]); \*/<br>00070 /\* else \*/ 00070  $/*$  else  $*/$ <br>00071  $/*$  uri = 00071 /\* uri = g\_strdup\_printf ("file://%s", argv[1]); \*/  $00072$   $/*$  } \*/<br>00073  $/*$  else 00073  $/*$  else {  $*/$ <br>00074  $/*$   $\alpha$  messa 00074 /\* g\_message ("Specify the media file name..<garagejam\_studio-playerplayer filename>"); \*/<br>00075 /\* return 0; \*/ 00076  $/*$  } \*/ 00077<br>00078 00078 Gingerblue->player\_loop =  $g_{\text{main\_loop\_new}}(NULL, FALSE)$ ;<br>00079  $g_{\text{main\_loop\_run}}(G_{\text{inner\_blue}})$ g\_main\_loop\_run(Gingerblue->player\_loop); 00080 gst\_deinit();<br>00081 Gingerblue->p 00081 Gingerblue->player\_status = GINGERBLUE\_STUDIO\_PLAYER\_TRUE;<br>00082 exit(0);  $ext(0):$ 00083 } 00084 00085 #if 0 00086 static void end of stream cb([GstPlay](#page-17-7)er \*player, GstPlay \*play) 00087 { 00088 g\_print("\n");<br>00089 /\* and switch 00089  $\overline{)}$  and switch to next item in list  $\overline{*}$  00090 if (lplay next (play)) { 00090 if  $(\text{play\_next}(play))$  {<br>00091  $\sigma$  print("Peached en  $g$ -print("Reached end of play list.\n"); 00092 g\_main\_loop\_quit(play->loop); 00093 } 00094 } 00095 #endif 00096 #if 0 00097 static void error\_cb(GstPlayer \*player, GError \*err, [GstPlay](#page-17-7) \*play) 00098 { 00099 g\_printerr("ERROR %s for %s\n", err->message,<br>00100 play->uris[play->cur idx]); play->uris[play->cur\_idx]);

```
00101 /* if looping is enabled, then disable it else will keep looping forever */
00102 play \rightarrow repeat = FALSE;<br>00103 /* try next item in 1
00103 /* try next item in list then */<br>00104 if (lplay next (play)) {
00104 if (!play_next(play)) {<br>00105 g_print("Reached end of play list.\n");
00106 g_{\text{main\_loop\_quit}}(play \rightarrow loop);00107 }
00108 }
00109 #endif
00110 static void
00111 position_updated_cb(GstPlayer *player, GstClockTime pos, GstPlay *play)
00112 {<br>00113
00113 GstClockTime dur = -1;<br>00114 Gchar status [64] = { 0
00114 gchar status[64] = { 0, };<br>00115 gchiect get (play->player,
00115 g_object_get(play->player, "duration", &dur, NULL);<br>00116 memset(status, ' ', sizeof(status) - 1);<br>00117 if (pos != -1 && dur > 0 && dur != -1) {
00118 gchar dstr[32], pstr[32];<br>00119 /* FIXME: pretty print in nicer format */<br>00120 g_snprintf(pstr, 32, "%" GST_TIME_FORMAT,
00121 GST_TIME_ARGS(pos));<br>00122 pstr[9] = '\0';
                   pstr[9] = \sqrt{0'i}00123 g_snprintf(dstr, 32, "%" GST_TIME_FORMAT,<br>00124 GST_TIME_ARGS(dur));
00125 dstr[9] = '\0';<br>00126 a print ("%s / %
                   g_print("%s / %s %s\r", pstr, dstr, status);
00127 }
00128 }
00129
00130 static void
GstPlayer *player, GstPlayerState state, GstPlay *play)
00132 {<br>00133
              g_print("State changed: %s\n", gst_player_state_get_name(state));
00134 }
00135
GstPlayer *player, gint percent, GstPlay *play)
00137 {<br>00138
             g_print("Buffering: %d\n", percent);
00139 }
00140
00141 static void
00142 print_one_tag(const GstTagList *list, const gchar *tag, gpointer user_data)
00143 {<br>00144
              qint i, num;
00145 num = gst\_tag\_list\_get\_tag\_size(list, tag);<br>00146 for (i = 0; i < num; ++i) {
00147 const GValue *val;<br>00148 val = qst tag list
00148 val = gst\_tag\_list\_get\_value\_index(list, tag, i);<br>00149 if (G VALUE HOLDS STRING(val)) {
00149 if (G_VALUE\_HOLDS\_STRING(va1)) {<br>00150 g_print(" \frac{1}{3}s : \frac{1}{3}s \n", ta
00150 g\_print(" %s : %s \n^", tag, 00151 g\_print(" %s : %s \n^", tag, 0015100151 g_value_get_string(val));
00152 } else if (G_VALUE_HOLDS_UINT(val)) {
00153 g_{\text{print}}(T) = \frac{1}{8s} : \frac{1}{8u} \ln r, tag,
00154 g_value_get_uint(val));
00155 } else if (G_VALUE_HOLDS_DOUBLE(val)) {<br>00156 g_print(" %s : %g \n", tag,<br>00157 g_value_get_double(val));<br>00158 } else if (G_VALUE_HOLDS_BOOLEAN(val)) {<br>00159 g_print(" %s : %s \n", tag,
00160 g_value_get_boolean(val) ? "true" :
00161 "false");
00162 } else if (GST_VALUE_HOLDS_DATE_TIME(val)) {
00163 GstDateTime \stardt = g_value_get_boxed(val);<br>00164 \sigmachar \stardt str =
00164 gchar \stardt_str =<br>00165 ast date ti
00165 \text{gst\_date\_time\_to\_iso8601\_string(dt)};<br>00166 \text{q print(" %s : %s \in \mathbb{N}, \text{tag, dt str)};\frac{2}{3}s : \frac{2}{3}s \n", tag, dt_str);
00167 g_f free (dt_str);<br>00168 h else {
00168 } else {<br>00169 <br>g_print("
00169 g\_print(" \ 8s : tag of type 's' \n", tag,<br>00170 G\_VALUE\_TYPE\_NAME(val));G_VALUE_TYPE_NAME(val));
00171 }
00172 }
00173 }
00174
00175 static void print_video_info(GstPlayerVideoInfo *info)
00176 {<br>00177
00177 gint fps_n, fps_d;<br>00178 guint par p par d
             guint par_n, par_d;
00179 if (info == NULL)
00180 return;<br>00181 q_print(")
00181 g_print(" width : %d\n", gst_player_video_info_get_width(info));<br>00182 g_print(" height : %d\n", gst_player_video_info_get_height(info)
             g_print(" height : d\n", gst_player_video_info_get_height(info));
00183 g_print(" max_bitrate : %d\n",<br>00183 g_print(" max_bitrate : %d\n",<br>00184 gst player video info get m
00184 gst_player_video_info_get_max_bitrate(info));<br>00185 g print(" bitrate : %d\p"
              g_print(" bitrate : %d\n",
00186 gst_player_video_info_get_bitrate(info));<br>00187 gst_player_video_info_get_framerate(info, &fp
             ast player video info get framerate(info, &fps n, &fps d);
```

```
00188 g_print(" framerate : %.2f\n", (gdouble) fps_n / fps_d);
00189 gst_player_video_info_get_pixel_aspect_ratio(info, &par_n, &par_d);
00190 g_print(" pixel-aspect-ratio %u:%u\n", par_n, par_d);
00191 }
00192
00193 static void print audio info(GstPlayerAudioInfo *info)
00194 {<br>00195
00195 if (info == NULL)<br>00196 return:return;
00197 g_print(" sample rate: %d\n",
00198 gst_player_audio_info_get_sample_rate(info));<br>00199 g_print("channels: \frac{2}{3}\sqrt{n}",
00199 g_print(" channels : d\pi, 00200 gst player audio info ge
00200 gst_player_audio_info_get_channels(info));<br>00200 gst_player_audio_info_get_channels(info));
\begin{array}{cc}\n00201 & g\text{-print} & \text{max}\text{-bircular} & \text{mod}\text{m}, \\
00202 & \text{ast player audio info} & \text{of } \text{n}\n\end{array}gst_player_audio_info_get_max_bitrate(info));
00203 g_print(" bitrate : \frac{2}{3}) 00204 gst player audio info 0
              gst_player_audio_info_get_bitrate(info));<br>g_print(" language : %s\n",
00205 g_print(" language : \frac{8}{3}\n\pi, 00206 ast player audio info ge
                    gst_player_audio_info_get_language(info));
00207 }
00208
00209 static void print_subtitle_info(GstPlayerSubtitleInfo *info)
00210 {
00211 if (info == NULL)<br>00212 return:
00212 return;<br>00213 a print(")
00213 g_print(" language : \frac{1}{8}s\n",<br>00214 ast player subtitle info
                    gst_player_subtitle_info_get_language(info));
00215 }
00216
00217 static void print_all_stream_info(GstPlayerMediaInfo *media_info)
00218 {
00219 guint count = 0;<br>00220 GList *list. *l:
00220 \overline{GList} *list, *l;<br>00221 \alpha print ("URI : %)
00221 g_print("URI : %s\n", gst_player_media_info_get_uri(media_info));<br>00222 g_print("Duration: %" GST_TIME_FORMAT "\n",
00223 GST_TIME_ARGS(gst_player_media_info_get_duration
00224 (media_info)));<br>00225 g print("Global taglist:\n");
00225 g_print("Global taglist:\binom{n}{n};<br>00226 if (gst player media info get
00226 if (gst_player_media_info_get_tags(media_info))<br>00227 cst_tag_list_foreach(gst_player_media_info
00227 gst_tag_list_foreach(gst_player_media_info_get_tags<br>00228 (media_info).print_one_tag. NULL):
                                        (media_info), print_one_tag, NULL);
00229 else<br>00230
00230 g_print(" (nil) \langle n^m \rangle;<br>00231 list = ast player media in
              list = gst\_player\_median\_info\_get\_stream\_list (media\_info);00232 if (!list)<br>00233 return
00233 return;<br>00234 c print ("A)
00234 g_print("All Stream information\n");<br>00235 for (l = list; l != NULL; l = l->next) {
00236 GstTagList *tags = NULL;<br>00237 GstPlayerStreamInfo *stre
00237 GstPlayerStreamInfo *stream =<br>00238 (GstPlayerStreamInfo *) 1
00238 (GstPlayerStreamInfo *) l->data;<br>00239 \sigma print ("Stream # \frac{2}{3}u \n", count++);
00239 g_print(" Stream # %u \n", count++);<br>00240 g_print(" type : %s_%u\n",
00241 gst_player_stream_info_get_stream_type(stream),<br>00242 gst_player_stream_info_get_index(stream));
                          gst_player_stream_info_get_index(stream));
00243 tags = gst_player_stream_info_get_tags(stream);<br>00244 g_print(" taglist : \n");
00245 if (tags) {<br>00246 \frac{1}{2} \frac{1}{2} (tags) {
                          gst_tag_list_foreach(tags, print_one_tag, NULL);
00247 }
00248 if (GST_IS_PLAYER_VIDEO_INFO(stream))<br>00249 print video info((GstPlayerVideo)
00249 print_video_info((GstPlayerVideoInfo *) stream);<br>00250 else if (GST IS PLAYER AUDIO INFO(stream))
                    else if (GST_IS_PLAYER_AUDIO_INFO(stream))
00251 print_audio_info((GstPlayerAudioInfo *) stream);<br>00252 else
0025200253 print_subtitle_info((GstPlayerSubtitleInfo *)<br>00254 stream):
                                            stream):
00255 }
00256 }
00257
00258 static void print_all_video_stream(GstPlayerMediaInfo *media_info)
00259 {
00260 GList *list, *l;<br>00261 list = qst playe
              list = gst_player_get_video_streams(media_info);
00262 if (!list)<br>00263 return
00263 return;<br>00264 g_print("Al
00264 g_print("All video streams\n");<br>00265 for (1 = 1)ist: 1 =NIIII: 1 = 100265 for (l = list; l != NULL; l = l->next) {<br>00266 GstPlayerVideoInfo *info = (GstPlayerVideoInfo *) l->data;
00267 GstPlayerStreamInfo *sinfo = (GstPlayerStreamInfo *) info;<br>00268 contint(" *s *d #\n".
00268 contract the set of the set of the set of the set of the set of the set of the set of the set of the set<br>00269 ost player stream
                          gst_player_stream_info_get_stream_type(sinfo),
00270 gst_player_stream_info_get_index(sinfo));<br>00271 print video_info(info);
              print_video_info(info);
00272 }
00273 }
00274
```

```
00275 static void print_all_subtitle_stream(GstPlayerMediaInfo *media_info)
00276 {
00277 GList *list, *l;<br>00278 list = qst playe
00278 list = gst\_player\_get\_subtitle\_streams (media_info);<br>00279 if (list)
00279 if (!list)<br>00280 return
00280 return;<br>00281 q print ("Al
00281 g_print("All subtitle streams:\binom{n}{1};<br>00282 for (1 = list: 1 != NULL: 1 = l->ne
00282 for (1 = 1 \text{ist}; 1!) = \text{NULL}; 1 = 1 \text{--next}) {<br>00283 Gst Player Subtitle Info tinfo =
00283 GstPlayerSubtitleInfo *info =<br>00284 (GstPlayerSubtitleInfo *)
00284 (GstPlayerSubtitleInfo *) l->data;
00285 GstPlayerStreamInfo *sinfo = (GstPlayerStreamInfo *) info;<br>00286 g print(" %s %d #\n".
00286 g_print(" \frac{1}{85-8d} #\n",<br>00287 ast player stream
00287 gst_player_stream_info_get_stream_type(sinfo),<br>00288 gst player stream info get index(sinfo));
00288 gst_player_stream_info_get_index(sinfo));<br>00289 print_subtitle_info(info);
                   print_subtitle_info(info);
00290 }
00291 }
00292
00293 static void print_all_audio_stream(GstPlayerMediaInfo *media_info)
00294 {
00295 GList *list, *l;<br>00296 list = qst playe
             list = gst_player_get_audio_streams(media_info);
00297 if (!list)<br>00298 return
00298 return;<br>00299 q print ("Al
00299 g_print("All audio streams: \n\begin{cases} \n\frac{n}{s} \\
00300\n\end{cases} for (1 = 1 \text{ is } t : 1! = \text{NULL}; 1 = 1-2)00300 for (1 = list; 1 != NULL; 1 = 1->next)<br>00301 GstPlayerAudioInfo *info = (GstPlayerAudioInfo *) 1->data;
00302 GstPlayerStreamInfo *sinfo = (GstPlayerStreamInfo *) info;<br>00303 g_print(" %s_%d #\n",
00304 gst_player_stream_info_get_stream_type(sinfo),
00305 gst_player_stream_info_get_index(sinfo));<br>00306 print audio info(info);
             print_audio_info(info);
00307 }
00308 }
00309
(GstPlay *play)
00311 {<br>00312
00312 GstPlayerAudioInfo *audio = NULL;<br>00313 GstPlayerVideoInfo *video = NULL;
00313 GstPlayerVideoInfo *video = NULL;<br>00314 GetPlayerSubtitleInfo *subtitle =
00314 GstPlayerSubtitleInfo *subtitle = NULL;<br>00315 g print ("Current video track: \n"):
             g_print("Current video track: \n");
00316 video = gst_player_get_current_video_track(play->player);<br>00317 print_video_info(video);
00318 g_print("Current audio track: \n");
00319 audio = gt\_player\_get\_current\_audio\_track(play->player);<br>00320 print audio_info(audio);
00320 print_audio_info(audio);<br>00321 q print("Current subtitl
00321 g_print("Current subtitle track: \langle n''\rangle;<br>00322 subtitle = qst player get current subt
00322 subtitle = gst\_player\_get\_current\_subtitle\_track(play->player);<br>00323 print subtitle info(subtitle);
             print_subtitle_info(subtitle);
\begin{array}{cc}\n 00324 & \text{if (audio)} \\
 00325 & \text{q\_obj} \\
 \end{array}00325 g\_\text{object\_unref(audio)};<br>00326 if (video)
             if (video)
00327 g_object_unref(video);
00328 if (subtitle)<br>00329 a object
                   g_object_unref(subtitle);
00330 }
00331
00332 static void print_media_info(GstPlayerMediaInfo *media_info)
00333 {
00334 print_all_stream_info(media_info);
00335 g_print("\n");<br>00336 print_all_video_stream(media_info);
00337 g_print("\n");
00338 print_all_audio_stream(media_info);<br>00339 g print("\n");
00339 g_{\text{print}}(\sqrt[n]{n});<br>00340 print all subt
             print_all_subtitle_stream(media_info);
00341 }
00342
00343 static void
00344 media_info_cb(GstPlayer *player, GstPlayerMediaInfo *info, GstPlay *play)
00345 {
00346 static int once = 0;
00347 if (!once) {<br>00348 print me
                  print_media_info(info);
00349 print_current_tracks(play);<br>00350 once = 1;
00351 }
00352 }
00353
00354 #if 0
GstPlay *play_new(gchar **uris, gdouble initial_volume)
00356 {
GstPlay *play;<br>00358 play = \alpha new 00
00358 play = (GstPlay, 1);<br>00359 play->uris = uris;
             play->uris = urs;00360 play->num_uris = g_{str}ury_length(uris);<br>00361 play->cur_idx = -1;
```

```
00362 play->player =<br>00363 036300363 gst_player_new(NULL,<br>00364 gst_player_new(NULL)
                           00364 gst_player_g_main_context_signal_dispatcher_new
00365 (NULL));<br>00366 \sigma signal connect (p)
00366 g_signal_connect(play->player, "position-updated",
00367 G_CALLBACK(position_updated_cb), play);<br>00368 g signal connect(play->player, "state-changed",
00368 g_signal_connect(play->player, "state-changed",<br>00369 G CALLBACK(state changed cb), play):
00369 G_CALLBACK(state_changed_cb), play);<br>00370 g_signal_connect(play->player_"buffering"
             g_signal_connect(play->player, "buffering",
00371 G_CALLBACK(buffering_cb), play);
00372 g_signal_connect(play->player, "end-of-stream",<br>00373 G CALLBACK(end of stream cb). play):
00373 G_CALLBACK(end_of_stream_cb), play);
00374 g_signal_connect(play->player, "error", G_CALLBACK(error_cb),
(00375 play);<br>00376 q signal connect
            g_signal_connect(play->player, "media-info-updated",
00377 G_CALLBACK(media_info_cb), play);
00378 play->loop = g_main_loop_new(NULL, FALSE);
00379 play->desired_state = GST_TSTR} playING;<br>00380 play set relative volume (play, initial v
00380 play_set_relative_volume(play, initial_volume - 1.0);<br>00381 return play:
            return play;
00382 }
00383
00384 static void play_free(GstPlay *play)
00385 {
00386 play_reset(play);<br>00387 ast object unref(
00387 gst_object_unref(play->player);<br>00388 g main loop unref(play->loop);
00388 g_main_loop_unref(play->loop);<br>00388 g_main_loop_unref(play->loop);
            g_strfreev(play->uris);
00390 g_free(play);
00391 }
00392 #endif
00393 /* reset for new file/stream */
00394 static void play_reset(GstPlay *play)
00395 {
00396100397
00398 static void play_set_relative_volume(GstPlay *play, gdouble volume_step)
00399 {<br>00400
00400 gdouble volume;<br>00401 \sigma object get (p)
00401 g_object_get(play->player, "volume", \text{ávolume}, NULL);<br>00402 volume =
            volume =00403 round((volume + volume_step) * VOLUME_STEPS) / VOLUME_STEPS;<br>00404 volume = CLAMP(volume, 0.0, 10.0);
00404 volume = CLAMP(volume, 0.0, 10.0);<br>00405 g_object_set(play->player, "volume", volume, NULL);
00406 g_{\text{print}}( volume: \frac{1}{2}.0f%% \n", volume * 100);
00407 }
00408
GstPlay *play)
00410 {
00411 gdouble volume;<br>00412 \sigma object get (p)
00412 g_object_get(player, "volume", &volume, NULL);<br>00413 return volume:
            return volume;
00414 }
00415
00416 #if 0
00417 static gchar *play_uri_get_display_name(GstPlayer *player, 00418
                                 const gchar *uri)
00419 {
00420 gchar *loc;<br>00421 if (\text{ast} \text{ uri})if (gst_uri_has_protocol(uri, "file")) {
00422 loc = g_filename_from_uri(uri, NULL, NULL);
00423 } else if (gst_uri_has_protocol(uri, "pushfile")) {
00424 loc = g_filename_from_uri(uri + 4, NULL, NULL);
00425 } else {<br>00426 105
                 loc = g_{\text{strdup}}(uri);00427 }
00428 /* Maybe additionally use glib's filename to display name function */ 00429 return loc:
            return loc:
00430 }
00431
00432 void play_uri(GstPlayer *player, const gchar *next_uri)
00433 {
00434 gchar *loc;<br>00435 play reset (
            play_reset(player);
00436 loc = play_uri_get_display_name(player, next_uri);<br>00437 g_print("Now playing %s\n", loc);
00438 g free(loc);
             g_object_set(player, "uri", next_uri, NULL);
00440 gst_player_play(player);
00441 }
00442
00443 /* returns FALSE if we have reached the end of the playlist */00444 #if 0
00445 static gboolean play_next(GstPlay *play)
00446 {
00447 if ((play->cur_idx + 1) >= play->num_uris) {<br>00448 if (play->repeat) {
                 if (play->repeat) {
```

```
00449 g\_print("Looping playlist \n\overset{\cdot}{\phantom{a}}\)00450 \n  <i>play</i>-&gt;cur_idx = -1;\n  00451\n   1 else00451 } else
00452 return FALSE:
00453 }<br>00454 p
00454 play_uri(play, play->uris[++play->cur_idx]);<br>00455 return TRUE;
             return TRUE;
00456 }
00457
00458 /* returns FALSE if we have reached the beginning of the playlist */00459 static gboolean play_prev(GstPlay *play)
00460 {
00461 if (play->cur_idx == 0 || play->num_uris <= 1)<br>00462 return FALSE;
00462 return FALSE;<br>00463 play_uri(play, pl
             play_uri(play, play->uris[--play->cur_idx]);
00464 return TRUE:
00465 }
00466
00467 static void do_play(GstPlay *play)
00468 {
00469 gint i;<br>00470 /* dump
00470 /* dump playlist */<br>00471 for (i = 0; i < n]00471 for (i = 0; i < play->num_uring; ++i)<br>00472 GST_INFO("%4u : %s", i, play->uris[i]);
00473 if (!play_next(play))
00474 return;<br>00475 \alpha main loop
             g_main_loop_run(play->loop);
00476 }
00477
00478 static void add_to_playlist(GPtrArray *playlist, const gchar *filename)
00479 {<br>00480
00480 GDir \stardir;<br>00481 achar \staruri
00481 gchar \overline{x} yetax \overline{y} and \overline{y} and \overline{y} and \overline{y} and \overline{y} and \overline{y} and \overline{y} and \overline{y} and \overline{y} and \overline{y} and \overline{y} and \overline{y} and \overline{y} and \overline{y} and \overline{y} and 
              if (gst_uri_is_valid(filename)) {
00483 g_ptr_array_add(playlist, g_strdup(filename));<br>00484 return:
                   return:
00485<br>00486
00486 if ((dir = g\_dir\_open(filename, 0, NULL))) {<br>00487 const gchar *entry;
00487 const gchar *entry;<br>00488 /* FIXME: sort entr
00488 /* FIXME: sort entries for each directory? */<br>00489 while ((entry = a dir read name(dir))) {
                   while ((entry = g\_dir\_read\_name(dir))) {
00490 gchar *path;<br>00491 path =
00492 g_strconcat(filename, G_DIR_SEPARATOR_S, entry,
00493 NULL);<br>00494 add to playlis
00494 add_to_playlist(playlist, path);<br>00495 a free(path);
                        g_free(path);
00496 }
00497 g_dir_close(dir);<br>00498 return;return;<br>1
00499<br>00500\text{u}ri = gst_filename_to_uri(filename, NULL);
00501 if (uri != NULL)
00502 g_ptr_array_add(playlist, uri);<br>00503 else
00503
00504 g_warning("Could not make URI out of filename '%s'",<br>00505 filename);
                           filename);
00506 }
00507
00508 static void shuffle_uris(gchar **uris, guint num)
00509 {
00510 gchar *tmp;<br>00511 quint i, i;
00511 guint i, j;<br>00512 if (num < 2)
00513 return;<br>00514 for (i = 0for (i = 0; i < num; i++) {
00515 /* gets equally distributed random number in 0..\text{num-1} [0; num [ */ 00516 \text{i} = \text{q} random int range (0, num);
00516 j = g\_random\_int\_range(0, num);<br>00517 tmp = uris[i];00517 tmp = uris[j];<br>00518 uris[j] = uris
00518 uris[j] = uris[i];<br>00519 uris[i] = tmp:
                   uris[i] = tmp;00520 }
00521 }
00522
00523 static void restore terminal(void)
00524 {<br>00525
             gst_play_kb_set_key_handler(NULL, NULL);
00526 }
00527
00528 static void toggle_paused(GstPlay *play)
00529 {<br>00530
00530 if \text{(play->desired\_state == GST\_STATE\_PLANING)}<br>00531 play->desired_state = GST_STATE_PAUSED;
00531 play->desired_state = GST_STATE_PAUSED;<br>00532 ost_player_pause(play->player);
00532 gst_player_pause(play->player);<br>00533 belse f
00533 } else {<br>00534 blay
00534 play->desired_state = GST_STATE_PLAYING;<br>00535 ast player play(play->player);
                   gst_player_play(play->player);
```

```
00536 }
00537 }
00538
00539 static void relative_seek(GstPlay *play, gdouble percent)
00540 {
00541 gint64 dur = -1, pos = -1;<br>00542 g return if fail(percent >
00542 g_return_if_fail(percent >= -1.0 && percent <= 1.0);
00543 g_object_get(play->player, "position", &pos, "duration", &dur,
00544 NULL);
00545 if (dur \le 0) {<br>00546 g_print("\nCould not seek.\n");
00547 return;<br>00548 }
00548
00549 pos = pos + dur * percent;<br>00550 if (pos < 0)
           if (pos < 0)00551 \frac{1}{\text{pos}} = 0;<br>00552 \frac{1}{\text{sqrt}}gst_player_seek(play->player, pos);
00553 }
00554
00555 static void keyboard_cb(const gchar *key_input, gpointer user_data)
00556 {
GstPlay *play = (GstPlay *) user_data;<br>00558 switch (q ascii tolower(key input [01))
00558 switch (g_ascii_tolower(key_input[0])) {<br>00559 case 'i':
00560 {
00561 GstPlayerMediaInfo *media_info =<br>00562 ost player get media info (p)
00562 gst_player_get_media_info(play->player);<br>00563 if (media_info) {
00563 if (media_info) {<br>00564 print media i
00564 print_media_info(media_info);<br>00565 cobject unref(media_info);
                           q_object_unref(media_info);
00566 print_current_tracks(play);<br>00567 }
00567<br>00568
                      break;
00569 }<br>00570 case '':
00571 toggle_paused(play);<br>00572 break:
00572 break;<br>00573 case 'q':
00573 case 'q':<br>00574 case '0':
00574 case 'Q':<br>00575 case Z00575 g_{\text{main\_loop\_quit}}(play \rightarrow loop);<br>00576 brace:break;
00577 case '>':<br>00578 if (!
00578 if (!play_next(play)) {<br>00579 a print("\nReached e
                     g-print("\nReached end of play list.\n");
00580 g_main_loop_quit(play->loop);<br>00581 }
00581<br>00582
00582 break;
00583 case '<':
00584 \n  <b>play\_prev</b> (play);<br>00585 <b>break;</b>00585 break;<br>
00586 case 27: /* ESC */<br>
00587 if (key_input[1] == '\0') {
00588 g_main_loop_quit(play->loop);
00589 break;
00590 }
00591 /* fall through */<br>00592 default:
00592 default:<br>00593 if (s
00593 if \text{stremp}\left(\text{key\_input}, \text{GST\_PLAN\_KB\_ARROW\_RIGHT}\right) == 0 {<br>00594 relative seek(play +0,08);
                       relative_seek(play, +0.08);
00595 } else if (strcmp(key_input, GST_PLAY_KB_ARROW_LEFT) == 0) {
00596 relative_seek(play, -0.01);
00597 } else if (strcmp(key_input, GST_PLAY_KB_ARROW_UP) == 0) {
00598 play_set_relative_volume(play, 00599 play_set_relative_volume(play,
00599 +1.0 / VOLUME_STEPS);<br>00600 \frac{1}{2} else if (strom (key input GST PLAY)
00600 } else if (strcmp(key_input, GST_PLAY_KB_ARROW_DOWN) == 0) {
00601 play_set_relative_volume(play,<br>00602 -1.0 / VOLUME_STEPS);
00603 } else {<br>00604 <br>GST :
00604 GST_INFO("keyboard input:");
00605 for (; *key_input != '\0'; ++key_input)
00606 GST_INFO(" code %3d", *key_input);
00607 }
00608 break;<br>00609 }
00609 }
00610 }
00611 #endif
00612 #endif
00613
00614 void garagejam_studio_player_new(GstPlayer *player, const gchar *next_uri)
00615 {
            ast player set uri(player, next uri);
00617 }
00618
00619 void garagejam_studio_player_stop(GstPlayer *player)
00620 {
00621 if (player != NULL) {<br>00622 qst player stop(G
                 gst_player_stop(GST_PLAYER(player));
```

```
00623 }
00624 }
00625
00626 void garagejam_studio_player_pause(GstPlayer *player)
00627 {<br>00628
              \prime\star FIXME: Unable to quit after pause is called for the first time. \star\prime00629 #if 0
00630 gst_player_pause(player);
00631 #endif
00632 }
00633
00634 #if 0
00635 int main(int argc, char **argv)
00636 {
GstPlay *play;
00638 GPtrArray *playlist;<br>00639 oboolean print versi
             gboolean print_version = FALSE;<br>gboolean interactive = FALSE;
00640 gboolean interactive = FALSE; /* FIXME: maybe enable by default? */<br>00641 gboolean shuffle = FALSE:
00641 gboolean shuffle = FALSE;<br>00642 dboolean repeat = FALSE:
00642 gboolean repeat = FALSE;<br>00643 gdouble volume = 1.0:
00643 gdouble volume = 1.0;<br>00644 gchar **filenames = N
00644 gchar **filenames = NULL;<br>00645 gchar **uris:
00645 gchar **uris;<br>00646 guint num. i:
00646 guint num, i;<br>00647 GError *err =
00647 GError *err = NULL;<br>00648 GOptionContext *ctx
00648 GOptionContext *ctx;<br>00649 achar *playlist file
00649 gchar *playlist_file = NULL;<br>00650 GOptionEntry options[] = {
00650 GOptionEntry options[] = {<br>00651 { "version", 0, 0, G_OPTION_ARG_NONE, &print_version,
00652 "Print version information and exit", NULL },
00653 { "shuffle", 0, 0, G_OPTION_ARG_NONE, &shuffle,<br>00654 "Shuffle playlist", NULL },
00655 { "interactive", 0, 0, G_OPTION_ARG_NONE, &interactive, 00656 <br>
"Interactive control via keyboard", NULL },
                     "Interactive control via keyboard", NULL
00657 { "volume", 0, 0, G_OPTION_ARG_DOUBLE, &volume,<br>00658      "Volume", NULL },
                     "Volume", NULL },
00659 { "playlist", 0, 0, G_OPTION_ARG_FILENAME, &playlist_file,
00660 "Playlist file containing input media files", NULL },
00661 ("loop", 0, 0, G_OPTION_ARG_NONE, &repeat, "Repeat all",<br>00662 NULL ).
00662 NULL },<br>00663 (G OPTI
                   00663 { G_OPTION_REMAINING, 0, 0, G_OPTION_ARG_FILENAME_ARRAY,
00664 &filenames, NULL },<br>00665 { NULL }
                   \{ NULL \}00666 };
00667 g\_set\_prgname('rgst-play');<br>00668 ctx =00668 ctx =<br>00669 (
00669 g_option_context_new
00670 ("FILE1|URI1 [FILE2|URI2] [FILE3|URI3] ...");
00671 g_option_context_add_main_entries(ctx, options, NULL);<br>00672 g option context add group (ctx, gst init get option gr
00672 g_option_context_add_group(ctx, gst_init_get_option_group());<br>00673 if (!g_option_context_parse(ctx, &argc, &argv, &err)) {
00674 g_print("Error initializing: %s\n",
00675 GST_STR_NULL(err->message));
00676 g_clear_error(&err);<br>00677 g option context free
                   g_option_context_free(ctx);
00678 return 1;<br>00679 }
00679<br>00680
00680 g_option_context_free(ctx);<br>00681 GST DEBUG CATEGORY INIT(pla
             00681 GST_DEBUG_CATEGORY_INIT(play_debug, "play", 0, "gst-play");
00682 if (print_version) {
00683 gchar *version_str;<br>00684 version_str = qst_v
00684 version_str = gst_version_string();<br>00685 a print("$s version $s\n", a get pro
                   g_print("%s version %s\n", g_get_prgname(), "1.0");
00686 \frac{g_{\text{print}}}{g_{\text{test}}}}, version_str);
00687 g free(version_str);<br>00688 g free(playlist file
                   g_free(playlist_file);
00689 return 0;
00690<br>00691
00691 playlist = g_{ptr\_array\_new}(;<br>00692 if (playlist_file != NULL) {
00693 gchar *playlist_contents = NULL;<br>00694 gchar **lines = NULL:
00694 \frac{1}{1} gchar **lines = NULL;<br>00695 \frac{1}{1} (g file get conten
00695 if (g_file_get_contents<br>00696 (playlist file, &pl.
                         (playlist file, &playlist contents, NULL, &err)) {
00697 lines = \frac{1}{9} strsplit(playlist_contents, "\n", 0);<br>00698 num = \alpha strv length(lines);
00698 num = g_{strv\_length(lines)};<br>00699 for (i = 0; i < num; i++)00699 for (i = 0; i < num; i++) {<br>00700 if (lines[i][0] != ' \0') {
00701 GST_LOG("Playlist[%d]: %s", i + 1,
00702 lines[i]);<br>00703 add to playlis
00703 add_to_playlist(playlist,<br>00704 add_to_playlist(playlist,<br>00704 lines[il];
                                               lines[i];00705 }<br>00706 }
00706 00707
00707 g_strfreev(lines);<br>00708 g free(playlist co
00708 g_f free(playlist_contents);<br>00709 } else {
                   \overline{\phantom{a}^{1}} else {
```

```
00710 g_printerr("Could not read playlist: \frac{1}{8}s<sup>n</sup>, 00711
00711 \qquad \qquad \text{err}\rightarrow \text{message};<br>
00712 q \text{ clear error (ferr)}.g_clear_error(&err);
00713 }<br>00714 a
00714 g_free(playlist_file);<br>00715 playlist file = NULL;
                    playlist file = NULL;
00716<br>00717
00717 if (playlist->len == 0<br>00718 \begin{array}{ll} \hbox{if (filenames == N)} \end{array}00718 && (filenames == NULL || *filenames == NULL)) {
00719 g_printerr
00720 ("Usage: %s FILE1|URI1 [FILE2|URI2] [FILE3|URI3] ...",<br>00720 ("Usage: %s FILE1|URI1 [FILE2|URI2] [FILE3|URI3] ...",
00721 "gst-play");<br>
00722 \alpha printerr("\n\n"
00722 g_printerr("\n\n"), g_printerr("%s\n\n",
00723 <br>
\begin{array}{ccc}\n & \cdots & \cdots & \cdots \\
 & \cdots & \cdots & \cdots \\
 & & \cdots & \cdots & \cdots \\
\hline\n & \cdots & \cdots & \cdots & \cdots \\
 & & & \cdots & \cdots & \cdots \\
 & & & & \cdots & \cdots \\
 & & & & & \cdots\n\end{array}00724 /* No input provided. Free array */<br>00725 \sigma ptr array free (playlist TRUE).
00725 g_ptr_array_free(playlist, TRUE);<br>00726 return 1:
                    return 1:
00727 }<br>00728 /
00728 /* fill playlist */<br>00729 if (filenames != NU)
00729 if (filenames != NULL && *filenames != NULL) {<br>00730 mim = q stry length(filenames):
00730 num = g_{str} length(filenames);<br>00731 for (i = 0 \cdot i \leq num \cdot ++i) (
                     for (i = 0; i < num; ++i) {
00732 GST_LOG("command line argument: %s", filenames[i]);
00733 add_to_playlist(playlist, filenames[i]);
00734 }<br>00735 a
                    g_strfreev(filenames);
00736 }<br>00737 n
00737 num = playlist->len;<br>00738 q ptr array add (play
00738 g_ptr_array_add(playlist, NULL);<br>00739 uris = (qchar **) q_ptr_array_fr
00739 uris = (gchar **) g_ptr_array_free(playlist, FALSE);<br>00740 if (shuffle)
00740 if (shuffle)<br>00741 shuffle
00741 shuffle_uris(uris, num);<br>00742 /* prepare */
00742 /* prepare */<br>00743 play = play n
              play = play_new(uris, volume);00744 play->repeat = repeat;<br>00745 if (interactive) {
00745 if (interactive) {<br>00746 if (gst_play_k)
00746 if (gst_play_kb_set_key_handler(keyboard_cb, play)) {<br>00747 dexit (restore terminal);
00747 atexit(restore_terminal);<br>00748 } else {
00748 } else {
00749 g_print<br>00750 ("T
                                 ("Interactive keyboard handling in terminal not available.\langle n" \rangle;
00751 }
00752 }<br>00753 /
00753 /* play */<br>00754 do play (pl
00754 do_play(play);<br>00755 /+ clean up +/
00755 \overline{\smash{\big)}\ x} clean up<br>00756 play free (p)
00756 play_free(play);<br>00757 g_print("\n");
00758 \frac{5}{\sqrt{2}} gst_deinit();
               return 0:
00760 }
00761 #endif
00762 void garagejam_studio_player_play(GtkWidget *widget,
                                   gpointer *recording_entry)
00764 {
00765 garagejam_studio_player_stop(player);<br>00766 player =
00766 player =<br>00767 gst
00767 gst_player_new(NULL,<br>00768 gst_player.g
                                00768 gst_player_g_main_context_signal_dispatcher_new
00769 (NULL)):
00770 /* g_{\text{object}\text{set}\text{data}}(G_{\text{ODE}\text{CCT}}(\text{wide}), \text{ "station}\text{matrix", } g_{\text{value}\text{get}\text{string}}(\text{value})); * /<br>00771 if (1\sigma_{\text{string}})00771 if (!g_strcmp0<br>00772 (atk entry
00772 (gtk_entry_get_text(GTK_ENTRY(recording_entry)), NULL)) {<br>00773 garagejam_studio_player_new(player, recording_entry);
00773 garagejam_studio_player_new(player, recording_entry);<br>00774 } else {
00774 } else {
00775 garagejam_studio_player_new(player, recording_entry);
00776<br>00777
00777 gst_player_play(player);<br>00778 return:
               return:
00779 }
```
# <span id="page-55-0"></span>**4.29 garagejam-gingerblue-studio-player.h**

```
00001 /* $Id$
00002
00003 Copyright (C) 2020-2022 Aamot Software<br>00004 Author(s): Ole Aamot <ole@gnome.org>
00004 Author(s): Ole Aamot <ole@gnome.org><br>00005 License: GNU GPL version 3
             License: GNU GPL version 3
00006 Version: 6.2.0 (2022-07-09)
00007 Website: http://www.garagejam.org/
00008
00009 */
00010
```

```
00011 /* $Id$
00012 *00013 * GNOME Internet Radio Locator
00014 00015
      00015 * Copyright (C) 2014-2019 Aamot Software
00016<br>00017* Author: Ole Aamot <ole@gnome.org>
00018 *
00019 * This program is free software; you can redistribute it and/or modify
00020 * it under the terms of the GNU General Public License as published by
00021 \star the Free Software Foundation; either version 2 of the License, or 00022 \star (at your option) any later version.
       * (at your option) any later version.
00023 *
00024 * This program is distributed in the hope that it will be useful,
00025 * but WITHOUT ANY WARRANTY; without even the implied warranty of
00026 * MERCHANTABILITY or FITNESS FOR A PARTICULAR PURPOSE. See the
00027 * GNU General Public License for more details.
00028 *
00029 \star You should have received a copy of the GNU General Public License<br>00030 \star along with this program; if not, write to the Free Software
      * along with this program; if not, write to the Free Software
00031 * Foundation, Inc., 51 Franklin Street, Fifth Floor, Boston, MA 02110-1301 USA.
00032 \times00033
00034 #ifndef GINGERBLUE_STUDIO_PLAYER_PLAYER_H
00035 #define GINGERBLUE STUDIO PLAYER PLAYER_H
00036
00037 #include <gtk/gtk.h>
00038 #include <gst/gst.h>
00039 #include <gst/player/player.h>
00040
00041 typedef struct
00042 {<br>00043
00043 gchar **uris;<br>00044 guint num uri
        quint num_uris;
00045 gint cur_idx;
00046<br>00047
00047 GstPlayer *player;<br>00048 GstState desired s
        GstState desired_state;
00049<br>00050
        gboolean repeat;
00051
00052 GMainLoop *loop;
00053 } GstPlay;
00054
00055 void play_uri (GstPlayer *player, const gchar * next_uri);
00056
00057 void garagejam_studio_player_new (GstPlayer * player, const gchar * next_uri);
00058
00059 void garagejam_studio_player_new (GstPlayer * player, const gchar * next_uri);
00060
00061 void garagejam_studio_player_quit (GstPlayer *player);
00062
00063 void garagejam_studio_player_pause (GstPlayer *player);
00064
00065 void garagejam studio player stop (GstPlayer *player);
00066
00067 void garagejam_studio_player_play (GtkWidget *widget, gpointer *recording_entry);
00068
00069 static gdouble get_volume (GtkWidget *widget, GstPlay *play);
00070
00071 #endif /* GINGERBLUE STUDIO PLAYER H */
```
## <span id="page-56-8"></span><span id="page-56-7"></span><span id="page-56-5"></span><span id="page-56-4"></span><span id="page-56-3"></span><span id="page-56-0"></span>**4.30 garagejam-gingerblue-studio-stream.c**

```
00001 /* $Id$
00002<br>00003
          Copyright (C) 2023 Aamot Broadcast
00004 Author(s): Ole Aamot <ole@gnome.org><br>00005 License: GNU GPL version 3
00006 Version: 0.5.0 (2023-08-07)<br>00007 Website: http://www.garagei
         000007.<br>Website: http://www.garagejam.org/
00008
00009 */
00010
00011 #include <stdio.h>
00012 #include <stdlib.h>
00013 #include <string.h>
00014 #include <unistd.h>
00015 #include <arpa/inet.h>
00016 #include <sys/file.h>
00017 #include <gtk/gtk.h>
00018 #include <gst/gst.h>
00019 #include <gobject/glib-types.h>
```

```
00020 #include <gobject/gparam.h>
00021 #include <shout/shout.h>
00022 #include <gst/player/player.h>
00023 #include "garagejam.h"
00024
00025 #define SERVER_IP "178.255.144.178" // Replace with your server IP
00026 #define SERVER_PORT 12348 // Replace with your server port
00027
00028 extern GtkWidget *recording_entry;
00029 extern GtkWidget *studio_entry;
00030 extern GtkWidget *musician entry;
00031 extern GtkWidget *song_entry;<br>00032 extern GtkWidget *label_entry;
00033 extern gchar xspfbuffer[8196];
00034 int main_studio_stream(gchar *location_data, gpointer *studio_city)
00035 {
00036
00037 GstPlayer *player;<br>00038 int sockfd:
00038 int sockfd;<br>00039 struct sock
            struct sockaddr_in server_addr;
00040// Create socket
00042 sockfd = socket(AF_INET, SOCK_STREAM, 0);<br>00043 if (sockfd < 0) {
00043 if (sockfd < 0) {<br>00044 perror("Socke
00044 perror("Socket creation error");<br>00045 return 1;
                 return 1;00046 }
00047<br>00048
00048 // Configure server address<br>00049     memset (&server addr. 0. size
00049 memset(&server_addr, 0, sizeof(server_addr));<br>00050 server_addr.sin_family = AF_INET;<br>00051 server_addr.sin_port = htons(SERVER_PORT);
00052 if (inet_pton(AF_INET, SERVER_IP, \&s server_addr.sin_addr) <= 0) {
00053 perror("Invalid address or address family");
00054 return 1;
00055 }
00056<br>00057
00057 // Connect to the server<br>00058 if (connect
00058 if (connect<br>00059 (sockfd)
00059 (sockfd, (struct sockaddr *) \& struct sockaddr *) \& struct addr) \& 0) {
                  sizeof(server_addr)) < 0) {
00061 perror("Connection failed");<br>00062 return 1;
            return 1;00063 }
00064
00065 // Simulated audio data (replace with actual audio capture)<br>00066 const char *audio data = \alpha strdup(xspfbuffer):
00066 const char *audio_data = g_strdup(xspfbuffer);<br>00067 size t audio len = strlen(audio data):
            size_t audio_len = strlen(audio_data);
00068
00069 // Send audio data to server<br>00070 ssize_t bytes_sent = send(so
00070 ssize_t bytes_sent = send(sockfd, audio_data, audio_len, 0);<br>00070 ssize_t bytes_sent < 0) {
            if (bytes\_sent < 0) {
00072 perror("Send error");
00073 close(sockfd);<br>00074 return 1:
                 return 1:
00075 }
00076<br>00077
            printf("Sent %zd bytes of audio data\n", bytes_sent);
00078
00079 // Close the socket
00080 close(sockfd);
00081
            player =
00083 gst_player_new(NULL,<br>00084 gst_player_g
00084 gst_player_g_main_context_signal_dispatcher_new<br>00085 (NULL))
                          (NULL));
00086 gst_player_set_uri(GST_PLAYER(player),<br>00087 gstrconcat("file://",
00087 g_strconcat("file://",<br>00088 gtk entry get
00088 <br>
00089 gtk_entry_get_text(GTK_ENTRY<br>
(recording_entry)),
(10089)<br>
(10089)<br>
(10089)<br>
(10090)<br>
(10089)NULL));
00091 gst_player_play(GST_PLAYER(player));
00092<br>00093
            /* q_free (qaragejam_data); */
00094<br>00095
            /* g_date_time_unref (datestamp); */
00096<br>00097
            return 0:
00098 }
```
## <span id="page-57-0"></span>**4.31 garagejam-gingerblue-studio-stream.h**

```
00001 #ifndef GINGERBLUE_STUDIO_STREAM_H
```

```
00002 #define GINGERBLUE_STUDIO_STREAM_H 1
00003
00004 gint main_studio_stream (gchar *location_data, gchar *studio_city);
00005
00006 #endif /* GINGERBLUE STUDIO STREAM H */
```
## <span id="page-58-0"></span>**4.32 garagejam-gingerblue-wizard.h**

```
00001 #include "garagejam-gingerblue-storage.h"
00002
00003 #define GINGERBLUE_WIZARD 10000
00004
00005 void garagejam_wizard_new (GINGERBLUE_WIZARD);
00006
00007 typedef struct _GingerblueWizard {
         gboolean wizard_run;
00009 GtkWindow *window;<br>00010 GingerblueStorage
GingerblueStorage *storage;<br>00011 GtkFile *metadata;
00011 GtkFile *metadata;<br>00012 char *stream:
         char *stream;
GingerblueWizard;
```
## <span id="page-58-7"></span><span id="page-58-6"></span><span id="page-58-5"></span><span id="page-58-1"></span>**4.33 garagejam.c**

```
00001 /* $Id$
00002<br>00003
00003 Copyright (C) 2023 Aamot Broadcast<br>00004 Author(s): Ole Aamot <ole@aamot.or
00004 Author(s): Ole Aamot <ole@aamot.org><br>00005 Iicanse: CNU CPL version 3
00005 License: GNU GPL version 3<br>00006 Version: 0.0.1 (2023-04-30)
          Version: 0.0.1 (2023-04-30)
00007 Website: http://www.garagejam.org/
00008
00009 */
00010
00011 #include <glib/gi18n.h>
00012 #include <gst/gst.h>
00013 #include <gtk/gtk.h>
00014 #include "garagejam.h"
00015 #include "garagejam-gingerblue-file.h"
00016
00017 gint gb_exit(void)
00018 {
00019 gst_deinit();<br>00020 gtk main quit
            gtk_main_quit();
00021 }
00022
00023 void gb_window_break_record(GtkButton *record, GtkVolumeButton *volume)
00024 {
00025 /* gtk_button_set_label(GTK_BUTTON (cue), "Continue Recording"); */
00026 /* g_signal_connect (GTK_BUTTON (cue), "clicked", G_CALLBACK (gb_window_new_record),
       garagejam_data->volume); */
00027 \frac{7}{1}00028
00029 void gb_window_pause_record(GtkButton *record, GtkVolumeButton *volume)
00030 {
00031 /* gtk_button_set_label(GTK_BUTTON (cue), "Continue Recording"); */
00032 /* g_signal_connect (GTK_BUTTON (cue), "clicked", G_CALLBACK (gb_window_new_record),
       garagejam_data->volume); */
00033 }
00034
GingerblueData *gb_window_new_record(GtkButton *record, 00036
                                 00036 GtkVolumeButton *volume)
00037 {
00038 /* gtk_button_set_label(GTK_BUTTON (record), "Stop Recording"); */
00039 }
00040
GingerblueData *gb_window_store_volume(GtkButton *record,<br>00042<br>GtkVolumeButton *volume)
                                   GtkVolumeButton *volume)
00043 {<br>00044
            /* gtk_button_set_label(GTK_BUTTON (record), "Stop Recording"); */
00045 }
00046
00047 gdouble gb_window_set_volume(GtkVolumeButton *volume, gdouble value)
00048 {
00049 gtk_scale_button_set_value(GTK_SCALE_BUTTON(volume),<br>00050 (gdouble) value);
                              00050 (gdouble) value);
00051 }
00052
00053 gdouble gb_window_new_volume(GtkVolumeButton *volume, gchar *msg)
```

```
00054 {
00055 g_print("New volume: \frac{0.2f}{n}, 00056 (adouble)
                 (gdouble)
00057 gtk_scale_button_get_value(GTK_SCALE_BUTTON(volume)));<br>00058 return (gdouble)
00058 return (gdouble)<br>00059 gtk scale bu
                otk_scale_button_get_value(GTK_SCALE_BUTTON(volume));
00060 }
00061
00062 gdouble gb_window_get_volume(GtkVolumeButton *volume)
00063 {<br>00064
00064 return (gdouble)<br>00065 atk scale bu
                qtk scale button qet value(GTK SCALE BUTTON(volume));
00066 }
```
# <span id="page-59-0"></span>**4.34 garagejam.h**

```
00001 /* $Id$
00002<br>00003
00003 Copyright (C) 2020-2022 Aamot Software<br>00004 Author(s): Ole Aamot Kole@gnome.org>
00004 Author(s): Ole Aamot <ole@gnome.org><br>00005 License: GNU GPL version 3
00005 License: GNU GPL version 3<br>00006 Version: 6.2.0 (2022-07-09
00006 Version: 6.2.0 (2022-07-09)<br>00007 Website: http://www.garagei
          Website: http://www.garagejam.org/
00008
00009 */
00010
00011 #ifndef _GINGERBLUE_H_
00012 #define _GINGERBLUE_H_ 1
00013
00014 #include <gtk/gtk.h>
00015
00016 #define GINGERBLUE STUDIO PLAYER TRUE 1
00017 #define GINGERBLUE_STUDIO_PLAYER_FALSE 0
00018
_GingerblueDataGingerblueData;
00020
00021 struct GingerblueData {
00022 GtkWidget *knob;<br>00023 aint plaver stat
00023 gint player_status;<br>00024 gchar *line;
00024 gchar *line;<br>00025 gint jack;
            gint jack;
00026 gchar *label;<br>00027 gboolean lpf:
00027 gboolean lpf;<br>00028 gboolean hpf;
00028 gboolean hpf;<br>00029 gchar *musici
00029 gchar *musician;<br>00030 gchar *musical_i
00030 gchar *musical_instrument;<br>00031 gchar *version;
00031 gchar *version;<br>00032 gchar *volume:
00032 \frac{1}{\text{7}} gchar *volume;
GingerblueData *next;<br>00034 GingerblueData *prev:
GingerblueData *prev;<br>00035 GtkWidget *window;
00035 GtkWidget *window;<br>00036 GMainLoop *player_
            GMainLoop *player_loop;
00037 };
00038
00039 void gb_window_break_record (GtkButton *record, GtkVolumeButton *volume);
00040 void gb_window_pause_record (GtkButton *record, GtkVolumeButton *volume);
GingerblueData *gb_window_new_record (GtkButton *record, GtkVolumeButton *volume);
GingerblueData *gb_window_store_volume (GtkButton *record, GtkVolumeButton *volume);
00043 gdouble gb_window_set_volume (GtkVolumeButton *volume, gdouble value);
00044 gdouble gb_window_new_volume (GtkVolumeButton *volume, gchar *msg);
00045 gdouble gb_window_get_volume (GtkVolumeButton *volume);
00046
00047 gint gb_exit (void);
00048
00049 #endif /* _GINGERBLUE_H_ */
```
# **Index**

<span id="page-60-0"></span>\_GingerblueChord, [5](#page-10-9) a5, [5](#page-10-9) b2, [5](#page-10-9) d4, [5](#page-10-9) e1, [6](#page-11-13) e6, [6](#page-11-13) file, [6](#page-11-13) g3, [6](#page-11-13) root, [6](#page-11-13) \_GingerblueContainer, [6](#page-11-13) container\_active, [7](#page-12-7) widget, [7](#page-12-7) \_GingerblueData, [7](#page-12-7) hpf, [8](#page-13-14) jack, [8](#page-13-14) knob, [8](#page-13-14) label, [8](#page-13-14) line, [8](#page-13-14) lpf, [8](#page-13-14) musical\_instrument, [8](#page-13-14) musician, [9](#page-14-16) next, [9](#page-14-16) player\_loop, <mark>[9](#page-14-16)</mark> player\_status, [9](#page-14-16) prev, [9](#page-14-16) version, [9](#page-14-16) volume, [9](#page-14-16) window, [9](#page-14-16) \_GingerblueRecord, [10](#page-15-9) recording found, [10](#page-15-9) GingerblueStorage, [10](#page-15-9) storage\_allocated, [11](#page-16-12) storagemap, [11](#page-16-12) GingerblueWizard, [11](#page-16-12) metadata, [11](#page-16-12) storage, [11](#page-16-12) stream, [11](#page-16-12) window, [12](#page-17-11) wizard\_run, [12](#page-17-11) a5 \_GingerblueChord, [5](#page-10-9) b2 \_GingerblueChord, [5](#page-10-9)

complete PageInfo, [14](#page-19-13) container\_active \_GingerblueContainer, [7](#page-12-7) cur\_idx GstPlay, [12](#page-17-11) d4 \_GingerblueChord, [5](#page-10-9) desired state GstPlay, [12](#page-17-11) e1 \_GingerblueChord, [6](#page-11-13) e6 \_GingerblueChord, [6](#page-11-13) file \_GingerblueChord, [6](#page-11-13) g3 \_GingerblueChord, [6](#page-11-13) GstPlay, [12](#page-17-11) cur\_idx, [12](#page-17-11) desired state, [12](#page-17-11) loop, [13](#page-18-13) num\_uris, [13](#page-18-13) player, [13](#page-18-13) repeat, [13](#page-18-13) uris, [13](#page-18-13) hpf \_GingerblueData, [8](#page-13-14) index PageInfo, [14](#page-19-13) jack \_GingerblueData, [8](#page-13-14) knob \_GingerblueData, [8](#page-13-14) label \_GingerblueData, [8](#page-13-14) line \_GingerblueData, [8](#page-13-14) location PlaylistEntry, [15](#page-20-5) loop GstPlay, [13](#page-18-13) lpf \_GingerblueData, [8](#page-13-14)

metadata

\_GingerblueWizard, [11](#page-16-12) musical\_instrument \_GingerblueData, [8](#page-13-14) musician \_GingerblueData, [9](#page-14-16) next GingerblueData, [9](#page-14-16) num\_uris GstPlay, [13](#page-18-13) PageInfo, [13](#page-18-13) complete, [14](#page-19-13) index, [14](#page-19-13) title, [14](#page-19-13) type, [14](#page-19-13) widget, [14](#page-19-13) player GstPlay, [13](#page-18-13) player\_loop GingerblueData, [9](#page-14-16) player\_status GingerblueData, [9](#page-14-16) PlaylistEntry, [14](#page-19-13) location, [15](#page-20-5) title, [15](#page-20-5) prev GingerblueData, [9](#page-14-16) recording\_found GingerblueRecord, [10](#page-15-9) repeat GstPlay, [13](#page-18-13) root \_GingerblueChord, [6](#page-11-13) src/gingerblue-8.0.0/src/garagejam-gingerblue-app.c, [17](#page-22-7) src/gingerblue-8.0.0/src/garagejam-gingerblue-app.h, [17](#page-22-7) src/gingerblue-8.0.0/src/garagejam-gingerblue-chord.h, [17](#page-22-7) src/gingerblue-8.0.0/src/garagejam-gingerblue-config.c, [18](#page-23-11) src/gingerblue-8.0.0/src/garagejam-gingerblue-config.h, [19](#page-24-7) src/gingerblue-8.0.0/src/garagejam-gingerblue-container.h, [19](#page-24-7) src/gingerblue-8.0.0/src/garagejam-gingerblue-file.c, [20](#page-25-2) src/gingerblue-8.0.0/src/garagejam-gingerblue-file.h, [22](#page-27-6) src/gingerblue-8.0.0/src/garagejam-gingerblue-knob.c, [22](#page-27-6) src/gingerblue-8.0.0/src/garagejam-gingerblue-knob.h, [22](#page-27-6) src/gingerblue-8.0.0/src/garagejam-gingerblue-library.h, [23](#page-28-8) src/gingerblue-8.0.0/src/garagejam-gingerblue-line.c, [23](#page-28-8) src/gingerblue-8.0.0/src/garagejam-gingerblue-line.h, [23](#page-28-8)

src/gingerblue-8.0.0/src/garagejam-gingerblue-mainloop.c, [23](#page-28-8) src/gingerblue-8.0.0/src/garagejam-gingerblue-mainloop.h, [24](#page-29-10) src/gingerblue-8.0.0/src/garagejam-gingerblue-main.c, [24](#page-29-10) src/gingerblue-8.0.0/src/garagejam-gingerblue-main.h, [34](#page-39-4) src/gingerblue-8.0.0/src/garagejam-gingerblue-record.c, [34](#page-39-4) src/gingerblue-8.0.0/src/garagejam-gingerblue-record.h, [36](#page-41-2) src/gingerblue-8.0.0/src/garagejam-gingerblue-song.c, [37](#page-42-6) src/gingerblue-8.0.0/src/garagejam-gingerblue-song.h, [37](#page-42-6) src/gingerblue-8.0.0/src/garagejam-gingerblue-storage.h, [38](#page-43-11) src/gingerblue-8.0.0/src/garagejam-gingerblue-studioconfig.c, [38](#page-43-11) src/gingerblue-8.0.0/src/garagejam-gingerblue-studioconfig.h, [38](#page-43-11) src/gingerblue-8.0.0/src/garagejam-gingerblue-studiolocation.c, [38](#page-43-11) src/gingerblue-8.0.0/src/garagejam-gingerblue-studiolocation.h, [41](#page-46-6) src/gingerblue-8.0.0/src/garagejam-gingerblue-studioplayer-kb.h, [41](#page-46-6) src/gingerblue-8.0.0/src/garagejam-gingerblue-studioplayer.c, [41](#page-46-6) src/gingerblue-8.0.0/src/garagejam-gingerblue-studioplayer.h, [50](#page-55-2) src/gingerblue-8.0.0/src/garagejam-gingerblue-studiostream.c, [51](#page-56-10) src/gingerblue-8.0.0/src/garagejam-gingerblue-studiostream.h, [52](#page-57-2) src/gingerblue-8.0.0/src/garagejam-gingerblue-wizard.h, [53](#page-58-10) src/gingerblue-8.0.0/src/garagejam.c, [53](#page-58-10) src/gingerblue-8.0.0/src/garagejam.h, [54](#page-59-18) storage \_GingerblueWizard, [11](#page-16-12) storage\_allocated GingerblueStorage, [11](#page-16-12) storagemap GingerblueStorage, [11](#page-16-12) stream GingerblueWizard, [11](#page-16-12) title PageInfo, [14](#page-19-13) PlaylistEntry, [15](#page-20-5) type PageInfo, [14](#page-19-13) uris GstPlay, [13](#page-18-13) version

\_GingerblueData, [9](#page-14-16) volume \_GingerblueData, [9](#page-14-16) widget \_GingerblueContainer, [7](#page-12-7) PageInfo, [14](#page-19-13) window \_GingerblueData, [9](#page-14-16) \_GingerblueWizard, [12](#page-17-11) wizard\_run \_GingerblueWizard, [12](#page-17-11)